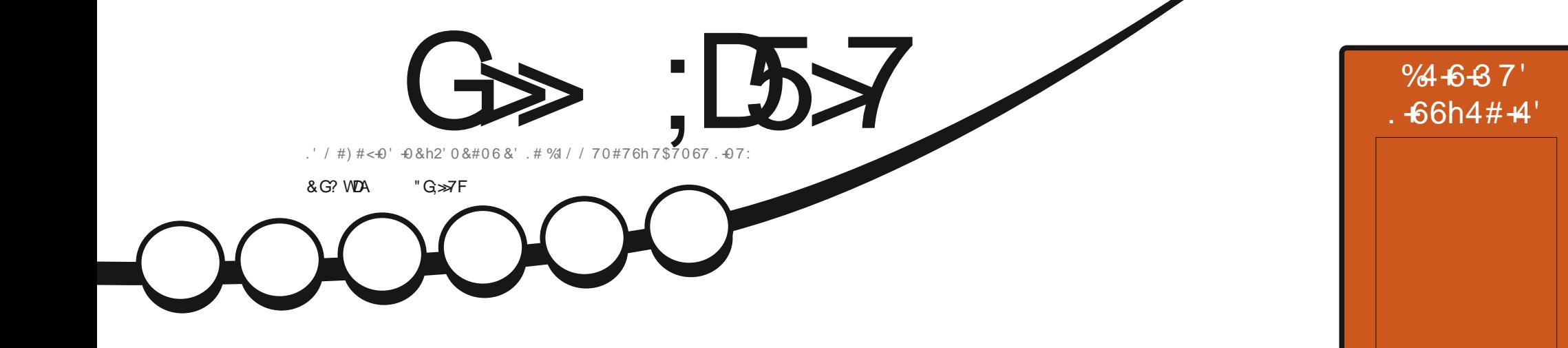

 $\ast$  \, !)  $\lambda$ 

 $\mathcal{L}$ 

 $\cdot$   $\alpha$ , -

# $5.46#<$ 1670' #764' & 5641 010 &' \$#0

<span id="page-1-0"></span>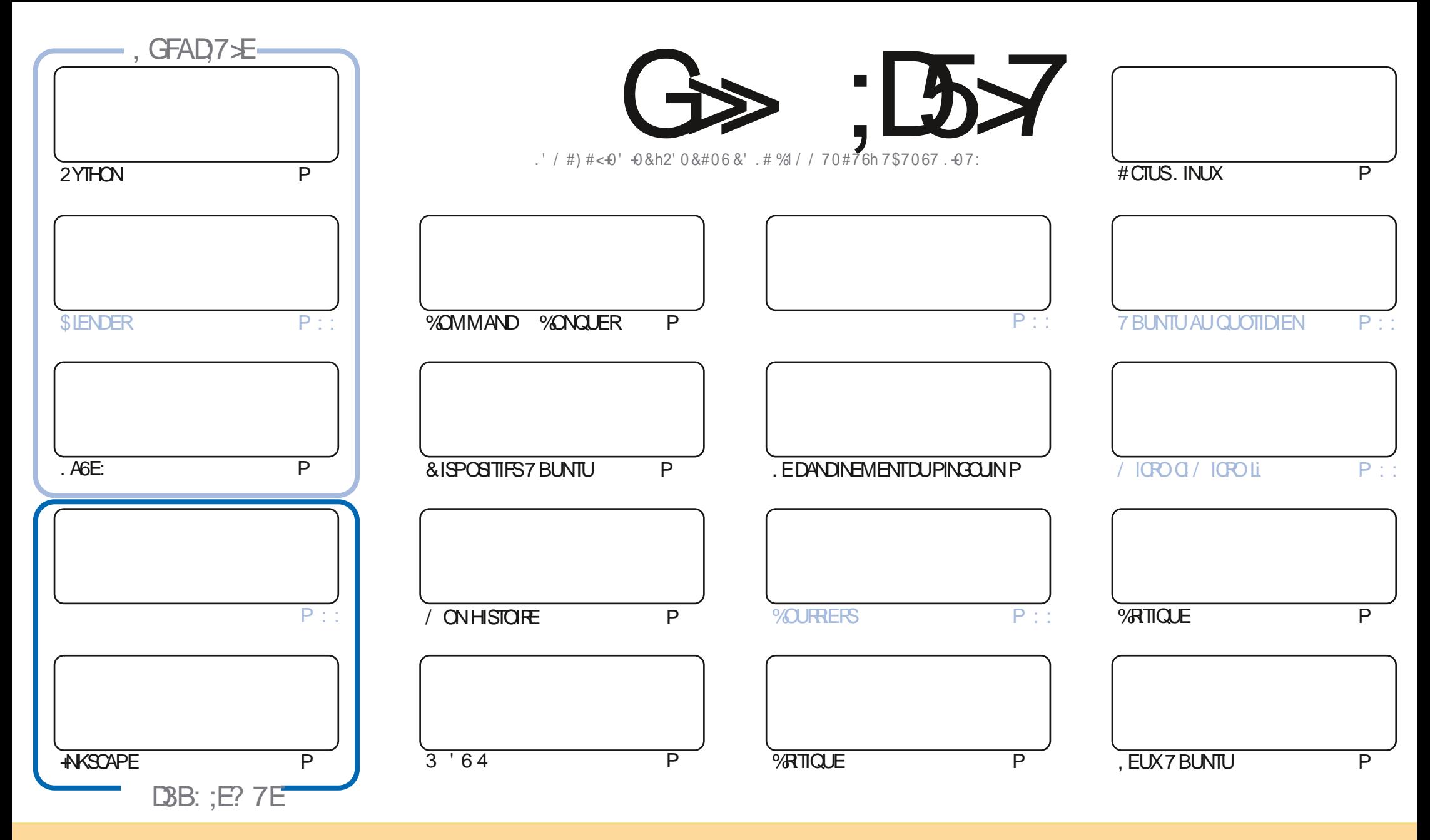

. ES ARTICLES CONTENUS DANS CE MAGAZINE SONT PUBLINS SOUS LA LIGENCE % EATIVE % CMMONS#TTRIBUTION SHARE #LIKE 7 NPORTED LIGENSE % ELA SIGN VE QUE VOUS POUVEZ ADAPTER COPIER DISTRIBUER ET TRANSMETTRE LES ARTICLES MAIS UNQUEMENT SOUS LES CONDITIONS SUVANTES VOUS DEVEZ CITER LE NOM DE LAUTEUR DUNE CERTAINE MANIME AU MOINS UN NOM UNE ADRESSE EMAIL OU UNE 74. ET LE NOM DU MAGAZINE C (ULL %AROLE / AGAZINE e AINSI QUE L74. WWWFULIORDEMAGAZINE ORG SANSPOLRAUTANT SUGGIRERQUILSAPPROUNENT VOTRE UTILISATION DE LA UNE 51 VOUSMOON EZ TRANSFORMEZQUADAPTEZ CETTE ORIATION VOUSDEVEZ DISTRIBUER LA GRATION CUI EN RISLITE SOUSIAMOME LICENCE CULVE SMILAIRE

G >: D57 %393L@7TE7@F;VD7?7@F;@6V187@63@F67 3@A@53>7EBA@EAD67EBDA7FE-4G@FG.AGE@767H7L7@3G5G@53EBDWEG?7DCG77FE3HE7F7FEAB;@A@E7JBD?WE :5: A @FDYUG>3BBDA43F,A @67 3 @A @53>

 $P$   $\left[ \begin{array}{c} 1 \\ 1 \end{array} \right]$   $*$  $\mathcal{S}$ 

#### $9.8.8 - 8 + 8 - 8 = 8 - 9 = 9$   $2.8 - 5 = 1$   $5 = 1$

O E MOSO NOUS AVONS PAS MALDES BONNES CHOES HABITUELLES MAIS PASTOUTES 2YTHON . AGE: **ASCAPE ETBEAUCOUP DAUTRES 01/10POCINIS IENDER CEMOSCIMALHEUREUSEMENT fLAV NDE LARTICLE** SURANSCAPE VOUS VERREZ UNE MISE I JOURSURIE BOGLE DONT ON A PARIN LE MOIS DERNER & PARINT QUILS LONT **BIENnORABOUILIN** 

A CRITIQUE DE CE MOIS EST CELLE DE , UBUNIU ET CELLE DUNE DISTRO QUI NEST PAS & EBIAN CONCERNE 5116AZ % EN EST PASUNE DISTRIBUTION AVECIACUELLE JAI DO JUBROCIO MAIS ELE A LAIRINTO PESSANTE 1 H ETNOLIS AVONSUME CRTICLE LITTIN FAVE ALSS

#PROSPASMALDE TRAVAIL LOCUPE DE 7\$PORTSA TERMINO L16# D7BUNTU6CUCH ET ELLE EST SORTE f NOWEAU COMME TOUOURS ON NE VOT PAS GRAND CHOE CARTOUS LES AUSTEMENTS SONT ACTUELLEMENT FAITS **SOLISIE CAPOT** 

0 CUBLIEZ PAS SI VOUS FECHERGHEZ DE LAIDE DES CONSEILS OU VOULEZ JUSTE BAVARDER UN PEU SOUVENEZ VOUSQUE NOUSAVONS UNGEQUE SURGELEGRAM HITPS TIME JOINGHAT EC O (1 << K&C, ESPINKE VOUSY **FENCOMFERSENEZME DIFE BONCLR** 

) GA: CG:>7@EA:F3? : F.WE7FD7EF7LBD067@F  $100($ **RONNE" FULLORDEMAGAZINE ORG** 

> **%ENJMnFOESTDnDIni**  $. + \%$  #4-7 TILISATEUR INUX PODOASTEURETMEMBRE DU. 7) \$LACKPOOL

%P O& + % HTTPS WWWPATREONCOM FULLORDEMAGAZINE

7 ? 3931 : @ 7 3 WAV5DWV3H75

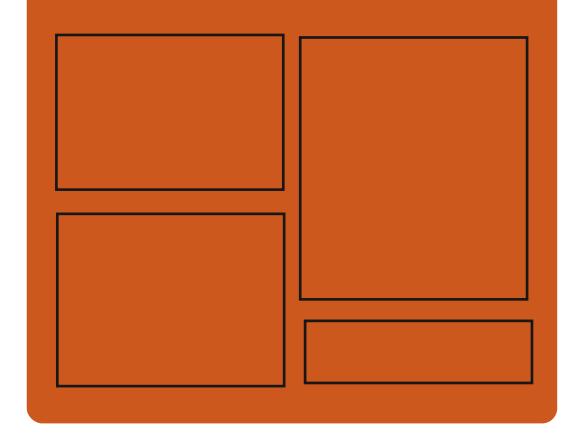

 $DAGFIL$   $G\gg$   $D57$   $EGD$ **FACEBOOK COM FUIGRIEMAGAZINE TWITTERCOM FULIORDEMAG** HTTP ISSLUCOM **FUIGRIEMAGAZINE** 

> **HTTPS MASTODON SOCIAL** " FULLORDEMAGAZINE

#### & AGH7>7E: 746A? 363:DYE **HTTP FULIORDEMAGAZINE ORG FEED PODCAST** HTTP WWW.STITCHFROOM ST  $FvD$  SIPR  $V<sub>D</sub>$

HTTP TUNEIN COM RADIO (ULL *MRTH 9 FEKIY 0 EWSP* 

**FULLORGE MAGAZINE Nd** 

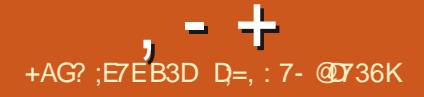

<span id="page-3-0"></span> $(- \$ & 180

A PREMIMPE VERSION DE LA NOUVELLE **BRANCHE PRINCIPALE DE NGINX ESTSORIE OG IE DOVELOPPEMENTDE NOU VEILES FONCTIONALITYS VA SE POURS IVRE** 'N PARALIME DANS LA BRANCHE STABLE X SEUSIES CHANCE **MANTENLE LA MENTSUNSi LNUMINATION DE BOGLESET** DE VUN DRABILITO SCRAVES ONT OTO FU EC TUNS , ANNIE PROGHAINE LA BRANG-E **STABLE SERA FUSION THE AVECIA BRAN CHE PRNOPALE**  $\mathsf{X}$ 

#### **HTTP NGINXOPG**

& %1& , !' & - & &' - . - $(\star)$  ", ),

**OCKER\* IIS-EIMERA nTn CHOS COM** OMF MANTENEUREN GHEF DU PROET 3 T FN REMPIACEMENT DE ARS-NOI **QUI COOL PATICE POSTE DEPUIS ANSET QUAANOOD SAFERATE DE LA SOULTE** 3 TIE MOSDERNER A CANDIDATURE DU CHEFANTA APPROUGHE LOBS DU VOTE GO NORAL DES ACCOMPAGNATEURS /  $*$  II SHEIMERA DEVANC<sub>h#LLAN</sub> 5ANDFEID CU

nTAIT nGALEMENT CANDIDAT AU POSTE DE QUE DESCORRECTIFSCOMPATTBLESAVEC4 UST **FESPONSABLE PARINE MARE DE CONTRE** 

8 CIKERD NEICPPE AVEC 3 TDEPUSIA **VN DES ANNES** ET EST ACTUELLE DOVELOPPEMENT 4 & GRAPHQUE ET **INTERFACE UTILISATEUR CHEZ 3 T%CMPANY** . AFS - NOLL DOGRT \* ILS-EIMER COMME nTANTTECHNOLEMENT COMPNTENT AYANT **DESILENS AVECIA SOON TO 3 T LINE COM** ET UN PARTISAN DU DIVELOPPEMENT DE DES PILOTES ET DES MODUES. E SUP 3 TENTANTOLE PROET1 PEN5OURE

HTTPS WWW QTIO BLOG NEW CHIEF **MANTANERFOROT** 

$$
+ ((' *, * - *, * - +, * - +, * + 2) * 1 - 2 * 3 * 2 * 1 - 2 * 3 * 2 * 0
$$

OBDE LA CONFINENCE C 1 PEN 50 RE  $-5$ UMMIT e DANS LA SECTION (#3 . INUS 6OR/AIDS A MENTION IN POSSBILITO DUNE INTOGRATION PROCOCE DANS LE NOYAU . INUX DE COMPOSANTS POURIE DOVELOPPEMENT DE PILOTES DE PnRPHARCLES EN 4 LIST + EST POSSBIE

**VOX SOENTACCEPTIONANSIE PROCHAIN CHAN** GELGGECRMANTLACOMPOSTIONDUNOYAU **PRIVIPO RIAV NSEPTEMBRE** 

7 NE DEMANDE DE PULPOURIE NOYAU MENT DIRECTEURDE LA RECHERCHE ET DU NA PASENCORE DITO ENVOYDE I 60R/AIDS MAISLE PATCHSET A nTn FEVU DnPCUILIN **DESNOTES OLOS EST TESTA DANS LA BRAN** *G-E INUX NEXT DEPUS UN CERTAIN TEMPS* ET A nTn AMENh i UN nTAT APPROPRIN POUR OTHER DES COUP-ES DABSTRACTION MUNAUTI DE DIVELOPPEURS RESPECTIVE SURIES SOUS SYSTIMMES DU NOYAU NORRE PORT DE 4 UST EST PROSENTA COMME UNE **OPTION OU INEST PASACTIVITE PARDITALIT** ET NENTRANE PAS LINCLUSION DE 4 UST PARMI LES DOPENDANCES DE CONSTRUC **TION FEQUISES POURLE NOYAU** 

> HTTPS WWWPHORONXCOM SCAN PHP! PAGE NEWS@TEM PX 4 UST (OR 20SSBIE **INUX**

 $*P_{\perp}$  = \*  $$8 - 0$  $#<sup>1</sup>$ 

E GRATEURDE LA DISTRIBUTION) EOKO  $\blacksquare$  IN JX BAS E SURCPEN575' ET CU ACCORDE UNE GRANDE ATTENTION i LOP **TIMISATION DU BUFEAU ET AUX PETTES** CHOSES COMME LE RENDU DES POLICES DE HAUTE QUALITO A PRISENTO UNE NOU VELLE DISTRIBUTION 5PIRAL INUX CONSTRUTE i PARTIRDESPACLETS&EBIAN) 07. INLIX . ADISTRIBUTION PROPOSE VERSIONS. IVE PROTES I LEMPIO AVEC LES BUREAUX %INNAMON: FOE ) 01/ ' - & 2LASMA / ATE SUDGEET.: 3 T QUISONT OPTI MISS POUR UNE MEILIEURE EXPIRENCE **UTILISATEUR** 

. E PROET ) EOKO INUX CONTINUERA DOTHE MAINTENU ET5PIRAL INUX EST UNE **TENTATIVE DE GARDER LES CHOSES TELLES QUELLESSONT DANSIE CASOS OPEN575' CESSERATDEXSIERCUSERATTRANSCRVIn** FN IN PROJUT FONDAMENTALEMENT DIE FORENT CONFORMOMENTAL K PIANSI VENR POURUNE REFONIE MAEURE DE 575' ET OPEN575' & FBIAN EST CHOLSE COMME **BASE EN TANT QUE DISTRIBUTION STABLE** ADAPTABLE DE MANME WEXIBLE ET BIEN **MANIENLE ' NMOME TEMPS ILESTNOTO** 

*CLE IES DIVELOPPEURS DE & EBIAN NE* SONTPASSUX SAMMENTOONOENTROSSUR IA COMMODITO DE IL MILISATEL RV NAL CE CULESTIA BASON DE LA CRATION DE DIS **TRBUTIONS DORVAES DONT LES AUTEURS ESSAIENTDE RENDRE IF PRODUTPILIS CON VIVIAL POUR LES CONSOMMATEURS OPDI NAIRES** 

 $, - +$ 

**%ONTRAFEMENT i 7 BLINTU FT IN IX NAGE (54** / INT 5PIRAL INLIX NESSAIE PAS DE Dn VEIOPPERSA PROPRE INFRASTRICTURE MAIS TENTE DE RESTER ALISSI PROCHE DE &F BIAN OUF POSSIBLE 5PIRAL IN IX UTTILSE IFS PACLETS DU NOVAU DE & FBIAN ET **EMPIOE LESMOMESDOPT TS MAISQUIFE** DES PARAMMIRES PAR DOFAL IT DIU ORENTS POUR TOUS LES PRINCIPALIX ENVIRONNE MENTS DE BUFEAU DISPONBLES DANS LES DOPT TS DE & EBIAN #INS LUTTLISATEURSE VOT PROPOSER LNE ALITTE OPTION DINS TAILATION DE & EBIAN QUI EST MISE I JOUR *i PARTIR DES DOPTS & FRIAN HARITIELS* MAIS Q J O J FE LIN ENFEMBLE DE PARA MMTFSPILSOPTIMAL KPO R LITTLISATELR

**HTTPS SPIRALLINUX GTHUB IO** 

 $\frac{0}{2}$  $18 - 1$ \$  $$1, 1$  0  $+$  ( \* \* + \$ .! &

 $H^{\prime}$  & A ANONO LA PUBLICATION DU **TT CODE SOURE DUNE MISE EN A LIME** DE LA TECHNOLOGIE DE SUROCHANTILLON (IDELITY : 5UPER4 ESOLU **TION OU UTILISE DESAIGORTHMESDE MISE** *i* LnCHELLE SPATIALE ET DE PECONSTRIC **TION DES DOTAILS POURROURE LA PERTE** DE CUALITO DE LIMAGE LORS DE LA MISE I In CHELIF FT DE IA COMFRACN VERSILAE **ROCUTIONS POREL PE . E CODE EST ORT** EN % ET DISTRIBUT SOUS LA LICENCE DU / 61 UTFE L#2+DEBASE DUIANGAGE% **IE PROET ASSURE LA PRSE EN CHARF DES** #2+GRAPHOLES&IRECT: FT 8UKAN AINS QUE DESIANGAGESDE SHADERS\*, 5. ET) 5. 7N ENSEMBLE DEXEMPLES ET **INFOOT MENTATION DO TAILINE SONT FOUR N<sub>S</sub>** 

METTRE I LNO-ELLE LA SORTIE SUR LES . E SYSTIMME DE VOHERS PARD\RAUT EST nORANS HAUTE RISOLUTION AV N DOBTENR : (5. ES BUILDS SONT PUBLINS POUR LES UNE CUALITO DE ROSCILUTION PROCHE DE LA **ROSOLUTION NATIVE TO JT EN PROFERANT** LES DOTAILS DE LA TEXTURE ET LES BORDS HITPS KAOSY US NEWS NEISEN FECONSIR ISANTIES DO TAIS GOO MNTROUES ET BITMAP VNS ) RKCE AUX PARAMMIRES VOUS POUVEZ TROUVER UN nO JURRE ENTRE O WITH ET VITESSE %FITE **TECHNOLOGIE EST COMPATIBLE AVEC DIU n** 

**RENTS MODMIES DE ) 27 Y COMPRS LES** PUT FSINT ORDER

HTTPS GPUOPEN COM FSR SOURCE **AVAILABLE** 

$$
+
$$
 \*, !  $\$$  !+, \*! - , ! &  
 $#$ ' +

**EST SORTE %EST UNE** A15 **DISTRIBUTION: MISE; JOURENCONT** NUMSANTI FOURNRUN BUFEAU BASA SUR LES VERSIONS ROCENTES DE - & ET DES APPLICATIONS UTILISANT 3 T & ANS LES CA **RYOTARSTICLES DE CONCEPTION SPACIVIQUES** *i* LA DISTRBUTION ON PEUT NOTERLE PLA **CEMENT DUN PANNEAU VERTICAL SUR LE Q Th DROT DE LnGRAN, A DISTRIBUTION** EST DOVELOPPOE AVEC#ROH. IN JX i LES PRT MAISMANTIENT SON PROPRE DnPr T **INDOPENDANTDE PILISDE PACLETS** ETQUIE NGALEMENTUNGERANNOMBRE (54 EST UTILIST DANS LES EUX POUR DE SES PROPRES UTILITAIRES GRAPHOLES SYSTMMESX @  $\overline{)$  O

**KAOS** 

 $\frac{1}{2}$  %%- &!+,  $($  (  $% + 8 * 1 - +P$ 

**AVERSON** DE LA MESSAGERE 2 2  $\blacksquare$  *MOMMUNSTAnTh PUBLINE*  $\blacksquare$  ECODE SOURCE EST nORT DANS IE LANGAGE DE PROGRAMMATION % ET DISTRIBUT SOUS LA LICENCE ) 2. V . INTERFACE GRAPHIQUE EST BASHE SURLA BIBLIOTHMOULE ) 6-. ES SYSTMMES DEXPLOTATION . IN JX ET 9 INDONS SONT ACTUELLEMENT PRS EN CHARGE & ES PACUETS PROTS i LEMPLO SONT PRIPARIS POUR#RCH. INUX #74  $ET#1T$ 

**YOMMUNST EST UNE SIMPIE MESSA** GERE 2 2 CON LE POUR FONCTIONNERI LAFOSS RATERNETETDANSDESROSEALLY LOONLIK DE CONVOL PATIONS DIVERSES 201 R n TABURLA COMMUNICATION ENTRE LESUTI **LISATEURS UNE COMBINAISON DUNE TABLE** DE HACHAGE DISTRIBUTE EST UTILISTE LA VERSION &\* 6 CON UE POUR LES CLIENTS **TORENT EST UTILISHE ANS QUE LA TECH** NOUE DU HOLE PUNCH 7 & 2 POURINTER AGRAVECIESH TESDERRINE LESTRADUC TEURS DADRESSE . ES PROTOCOLES £V PV SONT PRS EN CHARF 60 JTES JES DONNESSONT STOOKNES SURIA MACHINE DE LUTILISATEUR SOUS FORME ORPTINE ET SONT OCAL FOR THE THAN SALES OF MANITE CRYPTINE F CRYPTAGE UTILISE IA NORME #' 5 ET LE SCHIMA DE SGNATURE NUMIN **ROJE ED** 

 $, - +$ 

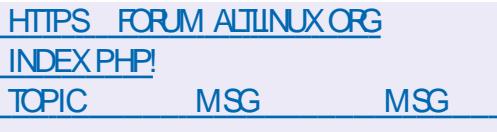

## HTTPS GTHUB COM PITIM PITIM **RELEASES TAG**

- <sup>+</sup> \* <sup>+</sup> +  $SIP$  $\mathcal{R}$  $\sqrt{-}$ 

## 

HPRISUN AN DE DIVELOPPEMENT LA  $H$ <sub>VFR9</sub> $\alpha$ DUSYSTMAF DnDL TION VIDOO NON IINAAFE GRATILIT 21TIV EST DISPONBIE . nDITEUR EST NORT EN 2YTHON EN UTILISANT LA BIBLIOTHYQUE ) 6- 2Y) 6- ET) ' 5 ) 5THEAMER' DI **TING 5ERMOES ET PEUT FONCTIONNERALEC** TO IS IFS FORMATS ALDIO FT VIDO SLP PORTING PAR) 5THEAMER Y COMPRS IE FORMAT / : ( / ATERAL E: CHANGE (OR MAT . E CODE EST DISTRIBUT SOUS LA LL  $CENCE.$ ) 2.

F PROFT' NDFAVORI 5  $c$ #RTF MISe EST DISPONBLE + LA REMPLACH IA DISTRBUTION #NTERPOS ABANDONNE FN MA FN RASON DU MANOUE DE **TEMPS UBRE DES MAINTENEL RS RESTANTS** POURMAINTENRIE PROETAU NVEAU AP PROPRO, A TAILLE DE LIMAGE DINSTAILA TIONESTDE ) O X @ LASSEMBLAGE POUR#4/ EST EN COURS DE DNVELOP **PEMENTS PARMENT** 

' NDEAVOR15 PERMETI I UTILISATEUR **DINSTAILER FACILEMENT # RCH. IN UX AVEC** IF BLIFALING ESSAIRE SO SIA FORMEDANS LAQUELLE ILLEST CON U DANS SON REMPILS SACE HABITUE OU FRI PARIES DOVELOP PFURSDUBLIFEAUSTIFCTIONAL SANSPRO **GRAMMES SUPPINMENTAIRES PRINSTAINS** 

. ADISTRIBUTION OU RE UNINSTALIEUR SIMPLE PO RINSTAIFRI IN FNJRONFMENT#RH IN IX DE BASE AVECINE LIFEAU FE PAR DOFAL IT FT IA POSSIBILITO DINSTALLERI PAR **TIRD JDOP: TILLNDESBLIFEALIX TYPICLES** BAS ASSIST  $AT = 3T$  SINAMON - & 2LASMA ) 01/ ' SUDGE AINS CLEUES **CESTIONAIRES DE FENOTRES i TUILES I** \$529 / ET5WAY & ESTRAVALIX SONTEN **COURSPOURAQUIERLE SUPPORTDESCES TIONAIRES DE FENOTRES 3 TILE ET 1 PEN** BOX DESBUFEAUX7-7+.: &' ET&EEP IN. UNDESDOVELOPPEURSDUPROETEST EN TRAIN DE DOVELOPPERSON PROPRECES **TIONARE DE FENOTRES C 9 CRM e** 

**HTTPS ENDEAVOUROSCOM NEWS ARTEMISISIAUNCHED** 

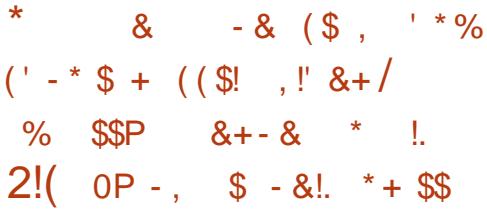

EPROET4EDBEAN An Th PROSENTA **PERMETTANT AUX APPLICATIONS 9 EB** DO THE IIVRIES SOLS LA FORME DUN VOHER EXOCUTABLE UNIVERSEL AVEC UN SERVEUR 9 EB INTIGRI POUVANT FONCTIONERSUR . INUX 9 INDONS / ACI 5 (REE\$5& OET \$5& ET1 PEN\$5& LSAGTDUN vOHER **QUI FEGRUPE TOUTESIESFESSOURESAS** SOONESi LAPPILOATION 9 EB ETAU SERVELR **QUI EST COMPATIBLE AVECIE FORMATDAR** CHVE < PET CUI PERMET LUTILISATION DE **LUTTURE ZP PO RAQUIERDESV CHERS** SUPPINMENTAIRES . A POSSBILITO DEXO CUTER UN V CHER SUR DIU NENTS SYS TriMESDEXPLOTATIONETDE LE RECONVAGIRE COMME LNE ARCHIVE < 2 ESTOBTEN E EN **MANPUANT LES ENTOTES DES VOHERS** EXOUTABLES ET EN NTABLISSANT UN LIEN AVECIA BIBILOTHOLE % STANDARD MILITI PIATERORME %ORMOPOITAN FOODEDU **PROETESTDISTRIBLIN SOUSILAILLENCE 5%** 

**7 N v CHEREXO C JTABLE UNIVERSEL EST RAILS EN COMBINANT LES SEGMENTS ET IFSENTOTESSPOOL OF FSALK DILL OFFNIS** SYSTIMUESDEXPLOTATION2' '. ( / #% 1 12'0\$5& < PDANS UN SEU vOHER 20 RSASS FERQUIN SELL V CHEREXAQU **TARIF FONOTONE SI RIES SYSTMATES 9 IN** 

DONS ET 7 NX LNE ASTUCE EST UTILISHE POLRENCOFRIES VOHERS 2' DE 9 IN DOMS COMME IN SORPT SHELL EN PROV TANT DU FAIT OF FIF 5HELL DE 6HOMPSON NUTTIKE PASIF MART FLRDE STRPTC A ' NOONBOLENCE INVOHEREXACUTABLE **ESTORIO QUI COMBINE PILBELISECRMATS** DIU DEENTS UTILISAS DANS IN JX \$58 9 INDOVSETMACL5

 $, - +$ 

**HTTPS JUSTINE IO REDBEAN**  $+ * - *$  $% +$  $0!%$ 

E SERVEURDE MESSAGERE ' XIM An Th PUBLIN + INCLUTIES CORRECTIONS ACO MUDES PRODEMMENT ET ACUTE DE NOUVELLES FONCTIONNALITY'S 5ELON LEN **QUOTE AUTOMATISHE DE MAIS RENARON SERELISDE MESSAGERE LA PART** D' XIM EST DE UN AN 20STV X EST UTILIST SUR DESSERVELISOE MESSAGERE 5FNDMAI / AIL NABLE  $/$  & AFMON

/ ICROSOFT' XCHANCE

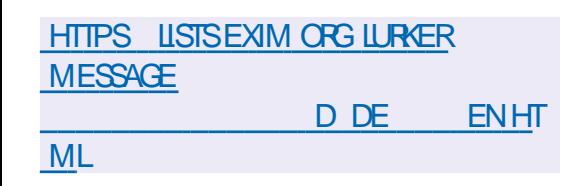

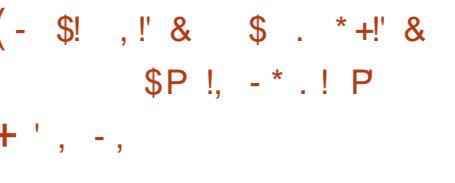

DE 5HOTCLIT A nTn A VERRON  $\blacksquare$  PUBLINE %FICCHAEL DONFICPPO PAR LAUTEURDUPROET/ 6 UTILISE CE FRAME WORK POUR FAIRE DE LODITION MDO E SUPPORT DES FORMATS VIDOO ET ALDIO **ESTIMPINIENT PAR((MPEG + ESTPOS)** SBIE DUTTLISER DES PILIGNS AVEC LIM PINMENTATION DEU ETS VIDNO ET ALDIO COMPATIBLESAVEC (REI RET. #&52# 2AR MILLES FONCTIONNALITINS DE 5HOTOLIT ON PEUT NOTERIA POSSBILITO DUN MONTAGE MUJI PISIE AVEC LA COMPOSITION DUNE **MD<sub>0</sub>Oi** PARTIRDE FRACMENTSDANSDIU n **FENIS FORMATS SOURES SANS AVORBE** SON DE LES IMPORTER OU DE LES R EN **CODERAU PRIALABLE & ESCUTTISINT GRIS** PERMETTENT DE CRYER DES SOREEN ASTS DE TRATERDESIMAGESPROJENANT DI NE ILY A WEBOAM ET DE RECEVORDES WUX VIDNO 3T ESTUTTUS POUR COMPILERUNTERPACE ECODE EST nORT EN % ET DISTRIBUT **SOUSIALIGENCE) 2. V** 

> **HTTPS SHOTALT ORG BLOG NEW REIEASE**

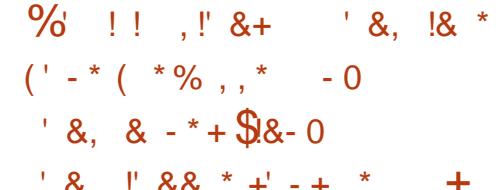

E PROET CONTAINERD A ADOPTIN UN EN **SEMBLE DE CHANGEMENTSQUINTAGRE IE SUPPORT DU RUNTIME RUN ET PERMET** i (REES5& DUTILISERDESIMAGESDE CON TENEURS. IN IX CONFORMESI L1 % COM MELESIMAGES& COKER& ANSIE JOURNAL **DES MODIV CATIONS UN EXEMPIE DEXY** CUTTON RAUSSIE DUNE IMAGE. IN LX#IPINE SUR (REES5& EST DONN / ALGRA LE STATUT EXPORMENTAL DU PROET RUN ET **SESFONOTIONALITOSILMITOESPOURIEMO** MENT MOME SO IS CETTE FORME IF PRO **LET PEUT OTRE UTILE POUR DES EXPIT** RENCESPERONNELLES POL RSMPIN FRIA MODILISATION DE SOLUTIONS 2 POOF 1 F *INNEPT POURLE DIVELOPPEMENT LOOK* POUR EXACUTERDES TESTS AVANT DE DO PLOYERS RDES SYSTIMES EN NUAGE ET **POURTRAVAILLERSURLOPHRABILITH POURIES** CASOS ILNYA ALCI NMOYEN DE PASSERI **DES SOLVIONS TESTAES ET INDUSTRELLES SURDAUTES PIATEFORMES MAIS LE BE** SON DE CONTENEURSATION A Mt R ' ILE NOESSTE LINSTALLATION DE JAIL JS JEXEC **FTPS** 

**+ COMENTDE NOTERCLE RINIESTIN** PROFT PERSONEL DE 5AMLIEI - ARP LIN

ING NEURD#MAZOND NEUPPANTIA DIS TRBUTION SOTTLEROCKET. IN JX ET LESTECH NOCHESDISOATION DESCONTENELSED R #9.5 + FSTnGAFMENTLNMEMBRE IND PENDANTDU6ECHNOAL1 VERSCHT\$OARD DU PROFT 1 PENY CONTAINERS # PROSALOR AM NICRO RUNAU NVEAU RECUIS LE PRO **FTPFUTOTRE UTILIS PO RREMPIACERIE RATTIME CROINAIRE DANS LES SYSTMMES & ODKERET- UBERVETES EN UTILISANT DES** CONTENEURS (REES 5& AU LIEU DE . IN LX POLREDUCTIONER, E RINTIME 1 % IM PINNENTE ACTUELLEMENT DESCOMMANDES PO RORER SUPPRMER DOMARRER TERMI NERDE FORE ET NVALLERIE STATUT DES CONTENEURS AINS CLE POUR DOVING IE **PROFSSIS IFSPONISDE MONTAGE FTIF** NOM DH TF

**HTTPS GTHUB COM CONTAINERD CONTAINERD PULL** 

 $11.0$ & !\*' && % &.  $' - * -$ ,  $|\$\, + * \$\, + (|\$\, + / | \cdot |)$  $$8 - 0 + - + *$ 

THE VERSION DU PROJET 9 IV BOX IA **EST DISPONBIE POUR BISOU** DRE LE PROBLIMME DE LUTILISATION PAR (REES5& DADAPTATEURS SANS VLOU NONT PASIESPILOTESFECUS, ESADAPTATEURS **QUI POSENT PROBLIMME POUR (REES5&** SONT FOURN SEN DOMARRANT UN SYSTAME

## INNITO, INUX DANSIEQUELLESPILOTESDE LESVOHERSDE CONVOURATION SONT SAN **SONTCHARTAS**

 $, - +$ 

**IFSPIIOTESESTALIOMATISCE ETTOLISIES H: TE CE QUI PERMET DUTILISER LES UTIL I FMPIO Q J FSTIAND AU DOMARRAGE SANSVI Y COMPRISIES UTILITALES WPACOLI** EN UTILISANTIE SERVOE FORDAL / OME ETWPA@RJ NETWPA@RJPPLICANT@RJ **IA TRANSTION ALLMODE VEILLE EST TRAIT DE CORECIEMENT ENMRONEMENT PEUT** POTENTIFILEMENT OTRE APPIICI h i TCLITES NISME DE TRANSFERIDUS 2# VERSI EN M LES CARTES 9 1(1) SUPPORTIES PAR. IN JK RONNEMENT PRINCIPALA nTn REPENSI CE MAIS A nTn TESTIN PRINCIPALEMENT SUR QUI A PERMISDE TRAVAILLERI LA FOLSAVEC **DESPUCES ATEL 4SONT DGALEMENTTESTA** IF FONCTION FMENT CORRECTS RDESSAS TMM FS AVEC DES PUCES SANS VI 3 UAL COMM #THEROS ET #/  $8.4<$  $D|AGFK / 6$ 

F SYSTMME IN THE FSTIAN DO I LAIDE DE LHYPERVISEUR\$HME QUI ACCORDE LE TRANSTERT DACOOSI IA CARTE SANS VI 7 N SYSTMME CUI PREND EN CHARGE IA VIR TUAISATION MATARFIIF #/ & 81 QUATTEL 86 D ESTN CESSAIRE . E SYSTMME IN Th **FSTBASO SUR#IPINE, IN IX CONSTRUTS R** LA BIBLIOTHYQUE SYSTYME / USLET LEN **SEMBLE DUTILITAIRES \$ USAS OK, A TAILLE** DE LIMAGE EST DENMRON / OSIRIE DISCUE ET CONSOMME ENVIRON  $\sqrt{2}$  $DF4#/$ 

2 CURSE CONNECTER UN RISEAU SANS VLIE PACLET WPA@LPPILCANTEST UTILIS

PORPHORGLES SANS VLINATIFS DE . IN JX GHON SO SAVECIES PARAMMITES DE LEN VIRONEMENT (REESS& PRINOPAL, ESOCKET BRANCHES 2 CUR ASSURER LINTINGRITA DE DE CONTRIE ZNIX CRON PAR WPA@R P . INSTALLATION DU SYSTAME INVITA AVEC PILCANT EST TRANSMISI LENVIRONNEMENT GEMENTSI INFIDATE ANTAREL PE C BACK COMPOGANTS NOCESSAIRES SONT ROUNS LITAIRES (REES 58 STANDARDS POUR SE SO SIA FORME DIN PACIFICANZIONE CONFOTERET TRAVAILLER AVEC IN ROSEAU.

> & ANSIA NO MEIIF VERSON IF MnCA WPAQ SUPPLICANT ET HOSTAPD, A CLIAN The DE MoMORE REQUISE POURIE SYS TOME IN The Anth ROUTE F SPPORT PORTAPREMIONEROS  $/ E$  DE (REE\$5& 4', '#5' An Th ABAN  $mwh$

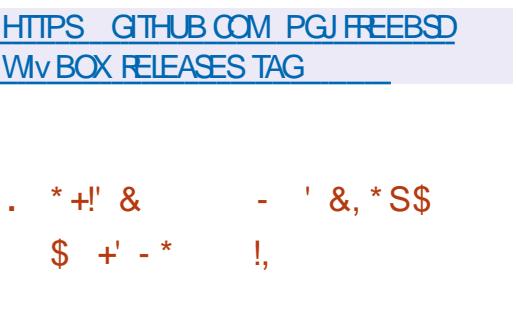

A VERSON DUSYSTIME DE CON  $\blacksquare$  TR IE DE VERSION DISTRIBUT ) IT EST DE CONTRIE DE VERSION LES PILUS POPU FORMANTS + Qui FE DES CUTTIS DE DOVE

**ICPPEMENT NON IINNAFES WEXIBLES BA** SOS RIF BRANCHEMENT FTIA FLOOD DE **I HISTOROLE ET IA ROSSTANCE ALIX CHAN** DATING A LIN HACHACE IMPIICITE DE LEN SEMBLE DE LHSTOROL E PRODUCTIONS CHACLE COMMITESTUTTIIS II FST nGAIF MENTPOSSBIE DE VORVERIESSIGNATIJES DISTANT 2ARVILLES OARACTORSTICLES DE N MnRCLESDESDAVELOPPEL FSDESBA **ILSESET COMMITSINOINDUELS** 

**2ARRAPPORTi IA VERSON PROGLOFINIE CHANFMENISONINT ACCEPTISDANS** IA NO MEIIE VERSON PROPAROE AVECTA PARTICIPATION DE DOWN OPPFL PS DONT **GUIONTPRSPARTAUD NEIOPPEMENT** 

**HTTPS LOFE KERNELORG GIT XMOOY XINF FST GTSTERG** 

 $+$  \*, ! - \$! &, !, , ' \* \* &,  $\mathcal{L}$ 

**PROSANS APROSLA DERNITE BRANCHE CMAFLIF IF GIFNTS FORENTMUT** PIATEFORME & FILICE A nTn PUBlln nCRT EN 2YTHON EN UTILISANT LE FRAME PROSENTINE ) IT EST LUN DES SYSTIMMES WORK GWISTED BAS A SUR ILBTORRENT ET SUPPORTANT PILISEURS TYPES DINTERFACE LAIRES LES PILLS VABLES ET LES PILLS PER UTILISATEUR ) 6- INTERFACE 9 EB VERBON CONSOLE . E CODE DU PROJET EST DISTRI

**BU<sub>h</sub> SOUSIALICENCE**) 2.

& FILICE FONCTIONNE EN MODE CIENT SERFLROS IF SHELL FILL MILISATEL RSEXAL **QUE COMME UN PROCESSUS SOPARO ET** TO JTES LES OP DRATIONS \$1 TGO FRENT SONT CONTR LDES PAR UN DOMON SOPARO CU PEUT OTHE EXOLUTION SURLIN CRONATEUR I APPIICATION CITONSIA PRSF FN CHARFE DE &\* 6 TABIE DE HACHACE DISTRIBULIE 72ND 0#62/22': 2FFR'XCHANCF 58 COAL 2 FER& STOLERY LA POSSEL **IIT' DUTILISERIE CRAPTACE POURIE PRO TOOF FIDE TRAVAILIFR VIA LIN PROXY LA COMPATIBILITO AVEC 9 FBGORFOT LA POS** SBIIT DE IIMITER SHECTIVEMENT IA VI **TESSE POLICERTAINS TO RENTS IF MODE** DE Thin CHARGEMENT SACLENTIEL

HTTPS GTHUB COM DELUGE TO RENT **DELUGE RELEASES TAG DELUGE** 

 $+$  \*  $\cdot$  - \$! &.  $% + * : -8 * * *$ 

**THAN APROSLA PUBLICATION DE LA DER** NmF VFRSONMAFIFE IF GIFNTDF MESSAGERE 6H NDERBIRD **DoVACPPo** PARIESFORESCOMMUNAUTAIRESET BAS SURIESTECHNOLOGIES/ CZILLA A nTn PU Blin %FTTF NO MEIF VERSION FST CLASS OF COMME LNE VERSION DE SUPPORTI LONG

TOUT AU LONG DE LANNE 6HUNDERBIRD  $I$  IRFFOX EN TrinGHARGEMENT DIRECTUNGLEMENT : IAOMI 2000 ( : IAOMI 4 EDMI S X **LESMISESi CURAUTOMATIQUESDESVER** SONSPRIGNENTESVERSIA VERSON NE SONT PAS FOURNES ET NE SERONT ON **NHRESCLE DANSIA VERSON** 

#### **HTTPS BLOGTHUNDERBIRD NET THUNDERBIRD RELEASED** A SEROUS UPGRADE TO YOUR **COMMUNICATION**

 $\frac{9}{6!}$  + N"' - \* - !\*  $\frac{9}{6}$  \*  $- -8. - 1 -$ 

E PROET 7 SPORTS QUI A REPRS LE . DOVELOPPEMENT DE LA PLATEFORME MOBILE 7 BLNT LGO LOH APROS IF RETRAIT DE %ANONOAL A PUBLIN UNE MISE i JOUR O FRIHE AIR DU VRMWARE. E  $16#$ **PROFTDO VACPPE OCALEMENT IN PORTACE** EXPORMENTALD 7 NTY UN ENVIRONE MENT DE BLIFFAU QUI A nTn FENOMMN **OMIR** 

A MISE  $i$  OR 16# D7BLNTL 60 CHESTDISPONBLE POURIES\$3  $\frac{1}{2}$ 7 2LUS % CSMO % CMMUNCA TOR(XTEC2RO (AIRPHONE)  $\Omega$   $\Omega$   $\Omega$   $\Omega$   $\Gamma$  $2IXEL$ :  $A * UAVEl OEXUS 2$ .)

TERME AVECDESMISESi CURPUBLINES 0 EXUS / EIZU/: 2 PO 0 EXUS 1 NE2LUS EST BAS SUR LA VERSION '54 DE ) ALAXYO OTE 5 0 EO 50 NY: PERA:  $A \text{ VERSON}$  EST DISPONBLE  $\div \leftarrow 8$  CILAPHONE  $\div$  IAOMI / I # #  $\mathbb{S}^{\mathbf{p}}$  : : IACMI 4 EDMI 0 OTE  $2R$ 5nPARMENT SANSLOTIQUETTE c 16#  $\mathbf{e}$ DESMISESi JOURSERONT PRIPARIESPOUR BOJIE I CUTILS EST NORT EN 2YTHON ET **IESAPPAREILS2INE 2INE2HONE ET2INE** 64B 2AR RAPPORT i LA VERSION PROG DENIE LES PPORTDESSMARTPHONES#SUS  $\epsilon$ ENFONE / AX2FO / : IAOMI 2000 / 2 FO ) COGLE 2 IXEL ET ) COGLE 2 IXEL A PAQUETS MALVEILLANTS AVEC DES PORTES HTTPS GITHUB COM OSSILLATE INC :  $AnThAQUTn$ 

> $#'' - 8$  'R N' - . !\$+  $(' - * $ P, ', ! 8)$  $!$  \$!',  $Q - +\%$  \$ !\$\$ & +  $8 + (1, 8, 1, 1) +$   $(0, 1)$

**HTTPS UBPORTSCOM** 

**ESD NELOPPEURS DE 2ACKJ QUI ANA**  $\blacksquare$  IYSE IA ShORTh DES BIBILOTHACLES ONT PUBLIN UNE BOJTE i CUTILS 1 PEN 5CURE EN LIGNE DE COMMANDE CU PERMETDIDENTIV ERLESCONSTRUCTIONSI RSQUE DANS LES PAQUETS POUVANT OTRE ASSOCIATES i IA MISTEN a LMF DUNE **ACTIVITY MALVEILLANTE CU i LA PRYSENCE** DE VUN RABILITAS UTILISTES POUR ATTA **QUERLES PROETS UTILISANT LES PAQUETS** 

EN QUESTION C CHANED APPROVISIONE 1 NE 5AMSLNG MENTe 2ACKJPRENDEN CHARCE LA VoR V CATION DES PACLETS EN 2YTHON ET. A **VA5CRPTHOBERGOSDANSIESROPERIORES** 2Y21 FT02/ IISPRNOFNTnGAIFMFNT DAO JERIA PRSE ENCHARCE DE 41 BY ET 4 UBY) EMS CE MOISO . E CODE DE LA **DISTRIBUT SOUSIALICENCE#) 2. V** 

> #UCCURSDE LANALYSE DE **QUETS: LADE DESCUTTIS PROPOSIS** MILLERS DE PAQUETSI **D<sub>n</sub>RB<sub>nESET</sub> RSCLE ONT THE IDENTIV AS DANSIE DAPT T** 2Y21 #UCCURSDE LnTUDE UNE ANALYSE STATIQUE DU CODE EST EU ECTURE POUR **IDENTIV ER LES CARACTIORSTIQUES DE L#2+** ETIA PRISENCE DE VULVIRABILITISCONNUES NOTHES DANS LA BASE DE DONNHES 1 58 FST nVAIL hF #2+FST ANALYSTE LIADE DUPACIFT/ A155 FOOT DUPACIFT ESTANALYS 1 LA RECHERCHE DE MODMIES **COMMUNS COURAMMENT UTILISIS DANS IESIOGOEISMAVEILIANTS, ESMODMES ONTITIO PRIPARISS RIABASE DE LITTLDE** PACUETSDONTLACTIVIT MALVEIL **DE** LANTE An Th COW RM NE

*LIDENTIVE DGALEMENT LES ATTRBUTS* ET LES MnTADONNES QUI AUGMENTENT **LE RSQUE DUTILISATION ABLISIVE TELSCLIE** LEXOLUTION DE BLOCS VIA C EVAL e OU CHEXECA LA GONDERTION DE NO MEAL LOODE AU MOMENT DE LEXACITION LUTTUSATION DE TECHNOLES DE CODE CBSOLEO LA

**MANPUATION DE VARABLES DENMRON NEMENT LUTILISATION ABUSIVE DE LACONS** ALK VOHERS LACTORS ALK RESSOLATES **RISEAU DANS IFS SORPTS DINSTAILATION SETUPPY LUTTISATION DUTYPE SOUATTING** ATTRBUTION DE NOMSSIMILAIRES AL XINOMS DE BIBLIOTHYQUES POPUAIRES LIDENTIV CATION DE PROETS CBSOMTES ET ABANDON NhS LA SPnOV CATION DE MAILSET DE STES **INEXISIANTS LABSENCE DE DOPT TDE CODE** PA PUBLIC

**PACKI** 

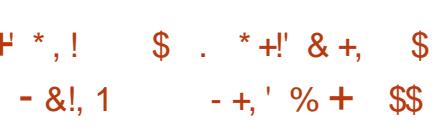

ESD NEIGPPEURS DU PROET 7 BLNTU . 7 NTY QU DOVELOPPE UNE ODITION NON O COELLE D7 BUNTU. IN UX AVEC LE BUFEAU 7 NTY ONT ANNONG UNE VERSION STABLE DUS-ELLUTILISATEL R7 NTY  $$A\$$ SURIABIBILOTHOLE) 6- LE SKINZNITY OPTIMIS POIRINE UTILISATION EX OACE DE LESPACE VERTICALS RIESCROINATEURS PORTABLESi nORANIARCE, ECODE ESTDIS TRBUT SOUS LA LICENCE ) 2. V & ES PA CLEISPROISSONT FORMASPOLEZELMILL

. A DERNME VERSON MAEUTED 7 N TY AnTh PUBLINE EN MAI  $#PRnS$  SPPORTANTO FUECTI A PARINGROUPE DE PASSIONALS & ANS 7 BLMT L

 $, - +$ 

3T ETIE SERVEURDAX CHACE / IR %A NONCAL PROVOYALT I CROINE DE REM PLACERIE SHELL 7 NTY QUI UTILISE LES JOURDE CORRECTION DE BOGLES A nTh TECHNOLOGIES) 6- ET) 01/ 'PAR7N EU ECTUDE POURLE SERVEUR COMPOSITE TY MAISLESPLANSONT CHANG 7 BLN 9 ESTON  $\mathbb{U}$ MALAVEC LE 7 BUNTU & OOK ET LE DOVE **ICPPEMENTD7NTY AnThINTERROMPU** 

**REPRSPARIE PROET7\$PORTS QUI DOVE** IOPPE SON PROPEE FOR SOUSIE NOM DE HITPS ILSTS FREEDESKTOP ORG . OMIR. ES-ELZNTY AnTh ABANDONN PENDANT UN CERTAIN TEMPS JUSCULI CE  $Q$  J I NF NO MFILE DO TION NON O GELIE D7BUNIU 7BUNIU 7NTY SOTGANE SUR **CELLI CIEN** . ADISTRIBUTION 7 BUNTU **7 NTY EST DO VEICEPDIE PARAL DRA 5 ARAS** WAT UN. FUNF +NO FN DF ANS

#### HTTPS UNITY UBUNTUUN TY OPG BLOG **UNTY**

 $1$  1\$ &  $+$   $!+($   $8!$  \$

HPRISSXMOSDE DIVELOPPEMENT

CEIA SEUS DES CORRECTIFS DE BOGUES DUMNOANSME DE COMMUNICATION INTER DANS UN DOPT T PUBLIC SOUS LA LICENCE ONT nTn AQUTINS i LA BRANCHE ET LE PROCESSISETDESBIBLIOTHNOLES9 AMAND #PACHE

FST PROFNINE A BRANCHE ET ESTROTEO COMPATIBLE AVEC 42+ET 4\$+ RANTI UNMODINE DE GESTION DU DOVE FNPILISDE 7 NTY IF SHELL 7 NTY DES VERSIONS X ET CONTIENT PRINCIPA ICPPEMENT COLABORATIE A DID INCLIS TRAD IT I LA BIBLIOTHNO F IFMENT DES CORRECTIONS DE BOCK ES FT DES MISES i JOUR MINEUTES DU PROTO ME + YAQ FIQ FS.O.RS UNF MISE i EST FEVENUAU) 01/ 'NOR LE CADRE DUNCYCLE DE DOVELOPPEMENT DONNESDUPROET: COTO, ESPRNOPAUX DISTINCT 9 ESTON FOURNT DU CODE ET DES EXEMPLES DE TRAVAIL POUR UTILISER TIONNAIRE DE SYSTAME ET D'APPLICATIONS 9 AMAND DANS DES ENVIRONNEMENTS DE EDNEIOPPEMENTD7NTY AnTh BUREAUETDESSOLUTIONSEMBARCULES

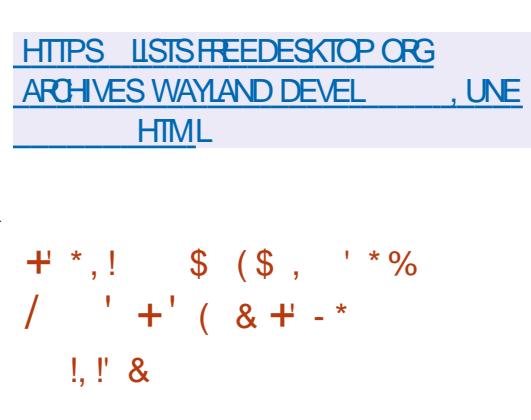

A VERRION DF WFB15 1 PFN  $\overline{1}$  50 RF ' DTION A nTo PUBLINE ' IIF PEUT OTHE UTILISHE SURDIVERS APPARELLS PORTABLES CARTES ET SYSTIMES DINFO DIVERTISSEMENT DE VOTT RE ES CARTES 4APPREFRY 21 SONT CONSIDERES COM ME IA PIATERORME MATORFIJE DE ROFO **RENCE** A PIATERORME EST DOVELOPPOE

FT IF DOVELOPPEMENT FST SIPERAS PARIA COMMUNAUTO AD the

. ENVIRONNEMENT SYSTIMME WEB1 5 EST CONSTRUTT LAIDE DE LA BOJTE I CU **TILS1 PEN MBEDDED ET DES PACLETS DE** BASE AINSI CLE DUN SYSTIMME DE CONS QUI ESTIDIVEICPPI DANS TRUCTION ET DUN ENSEMBLE DE MITA COMPOSANTS DE WEB1 5 SONT LE GES  $5\#$ /  $5YSTFM AND # PPIOATION / ANA$ GER QUI EST RESPONSABLE DE LEXAQUI **TION DES APPIICATIONS ET DES SERVICES** ET IE GESTIONAIRE DE SURFACE. UNA .5/ **QUI FORME LINTERFACE UTILISATEUR** *<b>VESCOMPOSANTSSONT nORTSI LAIDE DU* FRAMEWORK 3 T FT DU MOTEL R DE NAM GATION%-ROMILIM

> HTTPS WWWWEBOSOSE ORG BLOG **WEBOS OSE REIFASE**

 $\mathbf{\mathcal{S}}$  $P.$  '  $\frac{15}{3}$  \$ \*, (! ' /  $\frac{9}{6}$   $\frac{1}{5}$   $\frac{1}{2}$   $\frac{1}{2}$ 

E PROET4ASPBERRY21 A DONOLIO UNE  $\blacksquare$  NO MEIIF CARIE 4 ASPBERRY 21 2100 9 PO FRIVANT IF DOVELOPPEMENT DE IA CARIF MINATLE 2100 nO JPnF DLN MICROCOUTR IFLER PROPENTAIRE 42 . A NOWELLE NDITION SE DISTINGUE PAR LINTING PATION DU SUPPORT 9 | ( | ) \* Z

N IMPLOMENTO SURLA PUCE +N vNEON%9 . A PUCE  $%9$ SUPPORTE NGALEMENTILE SILLETOOTH %4S SIC ET LE SILLETOOTH, OW' NERGY MAIS ILS NE SONT PAS ENCORE INCLUS DANS LA CARIF F CC TDF IA NO MFIIF CARIF FST DE DOUARS SOT DEUX DOUARS DE PIUS **QUE LA PREMIMRE OPTION 2ARMI LES DOMAINES DAPPILCATION CUTTE LE PAR** TAGE AVEC IFS ORDINATEL FS 4 ASPBERRY 21 IF DOVELOPPEMENT DE SYSTIMES **EMBARCUNSETDE SYSTMMESDE CONTRIE** POURDIVERSAPPAREILS LOPTION 9 I(I SE POSTIONE COMME UNE PLATEFORME PER METTANT DE CRIERDES APPAREIS DE LAN **TERNET DESCRETS ATTERNET CEGHNGS CUINTERAGSENTSURUNRISEAU** 

 $APUP42$ **COMPREND LIN PRO ŒSSELR#4/ %DREX/**  $i$  DO BE Ca UR -  $ODF4#/$  FMBAR  $/$  \* 7 AVFC. CLhE  $54$ #/ UNCONTRIEUR&/ # UN CAPTELRDE TEMPORATURE UN MINUTEUR  $, - +$ 

IA PUCE SUPPORTE UNE EXTENSION JUS PROPOSENT DUTILISERIA PILE RISEAU IVAR DES PORTS ) 24 SONT FOURNS OHES DONT SONT ALLOUDIES I LENTRO E DAPPLICATIONS EN LANGAGE % AINSI CLE ANALOGIQUE 7#46 +%52+75\$ QUENT DANSLE NOUVEAU V RMWARE AVEC/ 10RO ET H TE AVEC PRSE EN CHARCE DU Dn **MARRAGE i PARTIRDE LECTEURS AU FORMAT** 71 ET BROCHES SPnOAUSNES 24 MACHINES i nTAT PROGRAMMABLE +1 POUR CONNECTER VOS PROPFES PORPHO ROLES. ALIMENTATION PEUT OTHE FOUR NEDANSUNE GAMMEDE i VOUS *CE CU VOUS PERMET DUTILSER UNE VA* RIOTIO DE SOURCES DALIMENTATION Y COM PRS DEUX CU TROS PILES ## COMEN **TIONELIES OU DES BATTERES LITHUM ION STANDARD** 

. ESAPPLICATIONSPEUNENT OTHE GRINES  $EN\%$  %  $QU/$  IGROZYTHON . E PORT / IGRO2YTHON POUR4ASPBERRY 21 2100 A DUNJEUDE TIRI LA PREMIMPE PERSONE n Th PRIPAR CONONTEMENT AVECLAUTEUR EN & GRATUT ET EN LIGNE AXY SURLE JEU DU PROET ET PREND EN CHARGE TOUTES EN LIGNE. E PROET EST UN FORK DU JEU IFS FONCTIONNAITES DE LA PLICE Y COM PRS SA PROPRE INTERFACE POUR LA CON SUITE DUN CONVIT ENTRE LES PRINCIPAUX NEXION DES EXTENSIONS 24 20UR LE DIVELOPPEURSDUPPOETET 44 ONC APRIS DONEOPPEMENTDE LAPUCE 42 / ICROYTHON I FAMRONAFMENT DE PRO SIS DE DOVELOPPEMENT DU JEU 2ARMI GRAMMATION INTOGRO 6HONNY A nTn LESCARACTORSTIQUESDE: ONOTIC ON PEUT ADAPTI . ES OPACITINS DE LA PUCE SONT NOTERDE BONNES OPACITINS GRAPHOLES SLIX SANTESPOUREXACUTERDES APPLICA UN MOTEUR & AVANCA UNE VARIATIA DE TIONS PERMETTANT DE RISCUDRE DES CARTESETUNE ABONDANCE DE MODESDE PROBLIMMES DAPPRENTISSAGE AUTOMA JEU . E CODE DU PROJET EST DISTRIBUN TIGLE POURLE DIVELOPPEMENT DESCUEILES SOUSIALICENCE) 2. V

ET UN CONTRIEUR 75\$ .A CARTE UN PORTAGE DU CADRE 6ENSORILOW. ITE A CONTENT / ODE MnMOIRE (LASH MAIS nTn PRIPAR) 2 CURLACONSAU RISEAU ILS JOUABILITI LESCARTES ET LESMOOMES DE QUI / O 20URLES ENTRIES SORTIES QUI ESTINQUEE DANSIANQUELLE VERBON VEAUX EU ETS SONCRES ONT NT TO ACUTINS BRO DU 5&- 2100 POURLE DIVELOPPEMENT DESBOTSPLUSAGRESSIFSONT INTITI PROPO 2YTHON

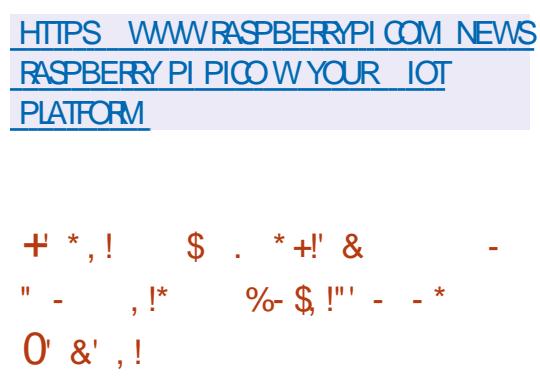

**O JKQANSAPROSSA DERNOTE SCRIE: O**  $7$  Om C EST DISPONBIE + SAGT 0 FXLIZ CRO II YA PILISDE DIXANSI IA AVEC LINTENTION DE COMMERCIALISERIE PROJES

**JOUEURS ONT IT IT MIS i JOUR DE NOU** ShS UN NOUVEAU PANNEAU CONTEXTUEL \*7& \* EADS7P & ISPIAY A nTn IMPIn MENTO LE MENUA O TO REMANO ETLODI DISTINCT UNE VERSICAL SPHON CLE DUDEATH **POUR LE TRATEMENT DES STATISTIQUES LACODIS i 55\* IL FAUT EXOCUTERC V FE** nGALEMENT nTn ACUTINS SPOMINE ET FERMER55\* c V REWALLOMD REMOVE 1 PIUM

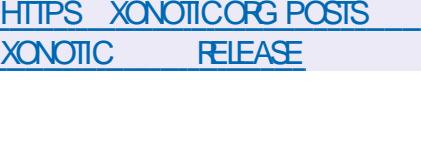

 $$! \t1" \t8$ \$\$ ц.  $\mathsf{I}^*$  /

E PARE FEU GORO DYNAMICLEMENT  $A nTn$  PUBIIn  $+ FST$  $\overline{\phantom{a}}$  v REWAID **IMPINNENT SOUSIARCRME DUNE ENVE IOPPE SURFSVITTESDE PACLETSNETABLES** ET IPTABLES (IREVALID FONCTIONE COMME **IN PROESSI SDARME PLAN QUI PERMET** DE MODVERDYNAMIQUEMENTIESROGES DE VURAGE DESPACUETS SURS \$ USSANS AVORI FECHARGERIES ROGES DE VITRAGE DES PAQUETS ET SANS INTERROMPRE LES

. ENOUVEAU JEU OU FE UNE MEILIEURE CONNEXIONS ITABLIES. E PROJET ESTIONJ UTILIST SURDE NOMBREUSESDISTRBUTIONS . INUX NOTAMMENT  $4^*$  '. (EDORA) ET 575' CPEN575'  $E$  CODE DE V FEWALLD EST nORTEN 2 YTHON ET DIS **TRBUT SOUSIALICENCE) 2. V** 

20 R G HER IE PAPE FEU ON UTILISE TEURDE NVEAUX ANTIN DIENDU. ESDUELS LUTILITAIRE V REVVALLOMD QUI LORS DE LA SONT CONSIDERS COMME UN TYPE DE JEU CRATION DES REGIES SE BASE NON PASSUR LESADRESSES & LESINTERFACES POSEAU ET MATCH LIDEUX, CUEURS + YAAUSS UNE LESN MARSDE PORT MASSURESNOWS INTERFACE 9 EB COMPINIEMENT RINGRITE DESSERVICES PAREXEMPILE POUROUVER : ONSTAT & EUX NOUVEAUX NIVEAUX ONT WALLOWD ADD SERVICE SSH e POUR SERICE SSH e . INTERFACE GRAPHOLE V REWALLCONG ) 6- ETLAPPLETV REWALL APPIET 3 T PEUVENT NGALEMENT OTHE UTILISYS POURMODIV ERLA CON GURATION DU PARE FEU. E SUPPORT DE LA GESTION DU PARE FEU VIA L#2+& \$75 v REWALLD EST DISPONBLE DANS DES PROETS TELS **QUE 0 ETWORY ANAGER LIBVIRT PODMAN DOCKERETFAIL BAN** 

> **HTTPS V FEWALLD OFG RELEASE v REWALLD**

 $, - +$  $\oint + ((\square^*,$  $\sqrt{ }$  $0.8 + 8$  $P, P$  "' - ,  $P$  - & .!, -\*  $(|($  8.1  $8'$  % /

E NAVIGATEUR 9 EB ' PIPHANY DOVE **LOPPI PARIE PROET) 01/ ' BASI** SURIE MOTEUR9 EB- ITI 6- ET PROPOSO AUX UTILISATEURS SOUS LE NOUVEAU NOM  $DE$  ) 01/ ' 9 EB A AQUIT LA PRSE EN CHARGE DES EXTENSIONS 9 EB' XTENSION  $.$  #2+9 EB' XTENGONS PERMET DE GRIER  $\frac{16}{10}$ **DESMODLIESCOMPINMENTAIRESi LADE** DE TECHNOLOGIES 9 EB STANDARD ET UN VE LE DOVELOPPEMENT DE MODULES COM **PINMENTAIRES POUR DIVERS NAVIGATEURS** 9 EB' XTENSIONS EST UTILISY DANS LES MODUES COMPLINENTAIRES POUR % HO ME (IREFOX ET 5AFAR %ETTE VERSION **DESMODUESCOMPINMENTAIRESFERA PAR** TIE DE LA VERSION DE ) 01/ 'PRIVUE POURLE SEPTEMBRE

*<b>%ELA DIT ' PIPHANY NA IMPLOMENTO* QUINE PARTIE DE 1#2+DE 9 EB' XTENSON **JUSCUI PRISENT MAIS CE SUPPORT EST** DhJ SUK SANT POUR FAIRE FONCTIONNER **CERTAINSMODLIESCOMPLINIENTAIRESPO** PUARES #U v L DU TEMPS LA PRSE EN CHARGE DE L#2+9 EB' XTENSION SERA nTENDUE . E DNEIOPPEMENT SE POU **ROUT EN VUE DE METTRE EN A UME JA DEUXIMME VERSON DU MODUE COMPLIN** 

**MENTAIRE MANIESTETDASSURERIA COM PATIBILITY AVECIESMODUESCOMPLYMEN** TAIRES POUR (IREFOX ET %-ROME & ANS LES #2+NON IMPLOMENTOES IL EST FAIT DE) IT\* LB ET DE / ICROSOFTi COMPREN MENTION DE WEB4EQ EST QUI EST UTILISA DANSIESMOD LIESCOMPLOMENTAIRESPOLR DE LUTILISATION DU CODE SOURCE DUN LO **BIOCLERIESCONTEN SINAPPROPROS** 

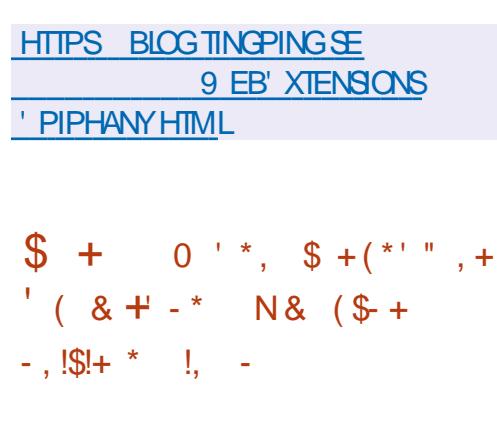

 $-5$  % CU ASSURE LA PROTECTION JUR DIGLE DES PROETS LIBRES ET PRINE LE **RESPECT DE LA LICENCE**) 2. A ANNONCA QUIL CESSERAIT DUTILISER LA PLATEFORME PROPROTAIRE PEUT OTRE CONSIDERE COM DE COLABORATION DE CODE) IT\* UB ET A ME UNE VIOLATION DESLICENCES COPYLEFT **FXHORT IFSDAVELOPPEL FSDALITESPRO JETS 1 PEN 5CURE i FAIRE DE MOME** . ORGANISATION A nGAIEMENT LAND LINE **INTIATIVE VISANT I FAQUTERIA MIGRATION** DES PROETS DE ) IT\* UB VERS DES AUER NATIVES PILIS CUVERTES TELIES CLE % ODE SERG DONT) ITEA ASSURE LE FONCTIONNE MENT ET 5 CURE<sup>\*</sup> UT OU i METTRE EN DES PIATERORMES OLMERTES TELLES OLE . AMAIS FAIT 5IX MOSPILISTARD LIVE DIS

) ITEACU) IT. AB YOMMUNTY' DITION

. A 5 (% An Th INSPIR PARIAR TICENCE DRE LESS BTILITOS OTHQUESET JRDQUES GOEL LIBRE COMME BASE POURLA CONS TRICTION DUN MODME DAPPRENTISSACE AUTOMATICLE DANS LE SERVICE COMMER **GAL) IT LB XOPILOT, ES REPRISENTANTS** DE LA 5 (% ONTTENTIO DE DOTERMINERS LE MODME DAPPRENTISSAGE AUTOMATICLE 5(% **CRO ESTPROTOGO PARDESDROTSDAUTELR** ET DANS LAX RMATIVE QUI DOTIENT CES DROTS ET COMMENT ILS SONT LINS ALX DROTSS RIE CODE SURIEQUELLE MODINE FST CONSTRUT + NEST PAS NON PILIS FN COPE CIAIRS UN BICCIDE CODE GONDRO DANS) IT UB % OPILOT ET ROPOTANT LE A 50 FTWARE (REEDOM %ONSER/ANCY CODE DES PROJETS UTILISYS POUR CONS TRIFF IF MODME PEUT OTHE CONSIDER COMME LNE a LME DORVAE ET SI LIN **QUISON DE TELS BLOCS DANS UN LOGICIEL** 

/ ICROSOFT RESTE NVASIF ET NA PAS FOURN DANALYSE JURDICLE POUR DTAYER **LA LOCTIMITO DE SES REVENDICATIONS DUTI IISATION nO JTABLE & ESTENTATIVES POUR OBTENR LES INFORMATIONS NO ESSAIRES ONTITION FAITES DEPUS JULIET DE LANNIE DERVINE #UDNPART LESFEPRISENTANTS** a UME SURELASSERVELASELASPROPAES DE / ICROSOFIET DE ) IT\* LB ONT PROMIS SERVICES DE DOVELOPPEMENT BASOS SUR DE ROPONDRE RAPIDEMENT MAIS NE LONT

*CUSSON PUBLICLE SURESPROBLIMMESJR* **DIQLESET nTHQLESPOTENTIELS DESSYS** TIMMESDAPPRENTISSAGE AUTOMATICLE A n Th LANGHE MAIS LES REPRISENTANTS DE / ICROSCET ONT IGNORY LINATATION i Y PARTIGPER (INALEMENT UN AN PILISTARD) **IESREPR\SENTANTSDE / ICROSOFT CNTDL RECIEMENTRER SO DE DISCULTER DE CETTE QUESTION EXPIIQUANT QUE LA DISTURION** nTAIT IN THE PUSQUIL NTAIT PEU PRO BABLE CUELLE CHANCE LA POSTION DE LA

HTTPS STONSER/ANCY ORG BLOG **GVE UP GTHUB LAUNCH**  $\overline{M}$  $+ *$ .1  $\text{\$}$   $\text{!} + \text{\text{*}!} - \text{\text{!}}$  &  $(\square^*, -+$ 

ADISTRIBUTION, IVE 20RTEUS **CONS** TRUTE SURIA BASE DE 51ACKWARE. I NUX ET OURNT DES BUILDS AVEC LES **ENVIRONEMENTS UTILISATEUR: FCE 9/1N** NAMON ) 01/ ' - &' .: &' .: 3T / #6' ET 1 PENSOX A nTn PUBLINE . A **COMPOSTION DE LA DISTRIBUTION EST Sn. LECTION THE POURUME CONSOMMATION MI** NIMALE DES RESSOURDES CE CUI PERMET **DUTILISER2CREUS SURDES nOUPEMENTS OBSOMTES ' ILE SE CARACTARSE PAR UNE VIESSE DE TrinCHARGEMENT RIEVAE & ES IMAGES. IVE COMPACTES SONT PROPO** SHES AU THLOCHARGEMENT DUNE TAILLE  $, - +$ 

#### **DENMRN ARCHTECTURESI**  $FTX$   $@$

SONT DISTRIBULES SOUS FORME DE MO DUES . A GESTION DES PACUETS UTILISE 22/ 20 RTEUS 2ACKAGE / ANAGER CU PREND EN COMPTE LES DOPENDANCES ET **VOUS PERMET DINSTAILER DES PROGRAM** MES i PARTIR DES DOPr TS DE 20RTEUS **5LACKWARE ET 5LACKBUILDSCRG . INTER** FACE EST CONSTRUTE EN TENANT COMPTE DE LA POSSIBILITÀ DE LUTILISERS RDES AP PAREILS AYANT UNE PETTE RISCIUTION DnCRAN F CON GRATELR PROPEE ALL 20RTEUS 5ETTINGS %ENTRE EST UTILISH POURLA CON CURATION . A DISTRIBUTION EST CHARGNE i PARTIR DUNE IMAGE (5 **COMPRESSHE MAIS TOUTES LES MODIV** CATIONS APPORTAES EN COURS DE FONC **TIONEMENT HSTOROLE DUNAVIGATEUR** SGNETS VOHERS TrinOHARGAS ETC PEUVENT OTHE ENFECTS THE ESS PARAMENT SURINE On 75\$ QUINDISCUE DUR. OFS DUD MARRACE EN MODE C#LWAYS (RESHE **IESMODY CATIONSNE SONT PASENTEGS TRAFS** 

. A NO MELLE VERSION EST SMO-RON ShE AVEC 5LACKWARE IF NOYAL IN IX An Th MISi . O Ri IA VERSION ET LENSEMBLE DES UTILITAIRES \$ LISYS OK DANS LINTRO A nTn MISi JOURI LA VER . ENOMBRE D-61 GONOROSA  $MOR$ nTn Al CAMENTn i 20 RRD JF JATAILE

/ O CONSTRUTESPOURIES DE LIMAGE LES COMPOSANTSPOURLE SUP PORT DU LANGAGE 2 ERLONT INTO DOPLAGOS DESSISTIMES DE VIRTUALISATION DESCON VERSIE MODULE EXTERNE DEVEL 4SONT & ES APPLICATIONS SUPPLOMENTAIRES ACUTO LE SUPPORT DESCESTIONNAIRESDE PAQUETS SLACKPKG ET SLPKG. E SUPPORT DE LINSTALLATION SURLES LECTEURS 0/8E SON PROPE CESTIONNAFE DE PAQUETS À nTr AQUITR I LA BOJTE I CUTTLS DU CHARTH RDF DOMARRACT

## **HTTPS FORUM PORTEUSORG MEWTOPICPHP! F**  $\overline{2}$  $+$  \*  $\pm$  $\overline{10}$

**THE NOUVELLE VERSICAL DUISYSTIMME DE** S. REILANCE GRATUT ET ENTIMPEMENT 1 PEN5OURE <ABBIX **ESTSORIE %ETTE VERSON COMPREND DES AMNILORATIONS** DE PERFORMANCE UNE WEXIBILITY AVECIES H TESAL TO DOCOLAERS LIVE SURFILLANCE DOTAILINE DESPROCESSUS UNE AMOILORA **TION SGNV CATIVE DE LA SURVEILLANCE DE** LA PLATEFORME 8/ 9 ARE DE NOUVEAUX CUTILS DE VISLAUISATION ET DE COLLECTE DE DONNES LNE LISTE NARGE DINTAGRA TIONS ET DE MODMES ET BIEN PILIS ENORE . ECODE DUPROFTEST DISTRIBUT SOUSLALLOENCE) 2. V

<ABBIX EST UN SYSTMME UNVERSELDE SI RIFILIANCE DESPERORMANCESET DE LA DISPONBILITY DES SERVEURS DES NOUPE MENTS DINGNNERE ET DE RISEAU DES

**TENFURS DES SERVICES INFORMATIONES** DES SERVICES 9 EB DES INFRISTRUCTURES COOPDRATION AVECIE VENDEURDE MATIORIEL EN NUAGE. E SYSTIME MET EN a UVE UN CYCLE COMPLET DEPUIS LA COLLECTE DES DONNES JEUR TRAITEMENT ET JEUR NEMENT SYSTOME - &' 0 FON BASO SUR TRANSFORMATION I ANALYSE DE CES DON NO ES POUR DO TECTERIES PROBLAMES ET SF TERMINE PARIE STOCKACE DE CESDON NHES IA VISLAUISATION ET LENNO DAIERTES i LAIDE DE ROGES DESCALADE E SOS TriME OU RE NGALEMENT DESCPTIONS WEXI BIFS POR nTENDE IFS MnTHODES DE COIFCIE DE DONNES ET IES AFRIES AINB OUT DES OPTIONS DAUTOMATISA TION GROE i UNE PUISSANTE #2+7NE **INTERFACE 9 EB UNGLE MET EN a UVRE IA GESTION CENTRALISTE DES CON GURA TIONS DE SURGILIANCE ET LA DISTRIBUTION DESDROTSDACGGSALKDU nFENTSGFOLPES DUTILISATEL RSENFONCTIONDE RIES** 

#### HTTPS WWWZABBIXCOM **DOCLIMENTATION MANUAL INTRODUCTION WHATSNEW**

 $\mathcal{L}$  $(\cdot, \cdot, \cdot)$  $(* P+ 8, P)$  $+$  ) -  $, *10\%$  P&P<sup>\*</sup>, !' &  $+$ \$1% ' ' #+ #

EPROET-&' APRISENTIN LACUATRIM - MF GNNERTION DUITERBOOKS FOURNS ET DUN PORT 75\$ %

APPIICATIONS DES BASES DE DONNES SOUSIAMARQUE-&' 5UMBOOK, EPRO DUIT A nTn DnVFIOPPn AVFC IA PARTI **GPATION DE LA COMMUNAUT - &' EN** ESPAGNOL5IIMBOOK, ELOGIGELESTBASh SURIE BUFEAU - &' 2LASMA LENMRON **7 BLATELINE SHECTION DAPPILCATIONS** GRATUTESTELLESQUE LnDTEURGRAPHQUE - RTA LE SYSTIME DE CONCEPTION & SIEN DERLA%#1 (REE%#& ETLnDITEURVIDnO - DENIVE . ENVIRONNEMENT GRAPHIQUE UTILISE LE PROTOCOLE 9 AMAND PARDOFAUT 60 JESIES APPILCATIONS FT MISESI JO R IIVRNES AVEC IF  $-8$  5IIMBOOK SONT **TESTAES EN PROFONDEL R PAR LES DAVE IOPPEURS DE - &' AVN DE GARANTIR UN HAUT NIVEAU DE STABILITO DE LENVIRON** NEMENTETDE COMPATIBILITO MATORELLE

> . A NOWFLIE SARE EST nOUPNE DE PROESSEURS #/ & 4YZEN  $\overline{7}$ **THEADS**  $\frac{1}{2}$   $\frac{1}{2}$  ET Ca URS DE ) 27 LA DERNME SORE **UTILISAIT DES 4YZEN**  $*$  CRINA **TEUR PORTABLE EST PROPOS: DANS DES VERSONSAVECDESnORINSDE**  $FT$  $S(4)$  \$ PO LES  $\mathsf{X}$  $-25$ . E PODSDESAPPAREILSESTRES PECTIVEMENT DE  $ET$ KG FTIF \ ET **PRX EST DE**  $\sqrt{FS(3)}$ NATELES PORTABLES SONT nO JPnS DLN 55& 08/ '/ DE  $0$  JRUI 60 DE ) O DE 4#/ JUSQUI  $\bigcirc$ DE PORTS75\$ DUNPORT75\$  $DF * 8/ +$

 $, - +$ 

D'THERNET 4.  $9$  I(1 ATEL #: **GLE CELIX ON NAIENT PAS DE PAVA NUMA** ROLE JEN AIMERAS BIEN UN CAR. ENE PEUX PAS FONCTIONNER SANS MON PAVA **NJMnRQLE** 

#### **HTTPS KDE SUMBOOK ES**

#### $$8 - 0$  $\mathcal{S}$  $-8 * +$  $\text{\$\$\&$}$  & \* ( \* !+  $\#$  \* & \$ !+(' &! \$ +

 $\boldsymbol{\mathcal{A}}$ DE LA DISTRIBUTION 1 RACIE. IN IX FT DU NOYALIZ NBREAKABIE' NIFRPRSE - ERNEL 7' - 4 POSTIONN POUROTHE UTILISO DANSIA DISTRIBUTION 1 RACIE . IN IX PRSE - FRAFI EST INSTALIO PAR DOFALIT ET COMME UNE AFFENATIVE AU PACUET FOURNTUNCERTAIN NOMBRE DE FONCTION STANDARD DUNOYAU 4ED\* AT' NIERPRSE NAUTOS AVANCHES TELLES CLIE LINTORA . IN JX . A DISTRIBUTION 1 RACIE. IN JX  $EST$  BAS F  $S$  R4FD  $*$  AT  $'$  NIFFPRS F  $\Box$ N.K FT FST FNTIMPEMENT COMPATIBLE PINMENTAIRE IFS FONCTIONALITING DES **BINAREMENTAVECCELLE C** 

**2CURUN ThinGHAREMENT SANS FES TROTONS DESIMAGES 51 DINSTALLATION HTTPS BLOGSORAGE COM LINUX POST** SONT PROPOSHES DUNE TAILLE DE / O PRIPARIES POUR LES ARCH AVAILABILITY FT. TECTURES  $\times$  @ ET #4/ **AARTH** 20 R1 RACIE . IN JY UN ACODS ILLIMITO FT GRATULT AU DOPT YUM AVEC DES MISESi JOURDE PACLETS BINAIRES AVEC

DE / IGPO 5& ET DE DES CORRECTIONS DE BOGLES ERRATA ET  $\hat{\mathbf{S}}$ **L EST DOMMAGE DESPROBLIMMESDE SIGURTINEST CUVERT** & ESD Pr TSMAINTEN SS PARMENTALEC **DES ENSEMBLES DE PACLETS #PPILCA TION 5TREAM ET%DE4 EADY \$ UIDERSONT** nGALEMENT PRIPARIS POURLE TrinGHAR **GEMENT** 

1 UTFE IE PAQUET DU NOYAU 4\*'. **BAST SURIE NOYAU** PROPOSE SON PROPRE NOYAU 7 NBREAK ABIF 'NTERPRSE - FRNFI BAS AS RIF NOYALL IN IX FT OPTIMIS POIRIES LOGGELSETLE MATTARELINDUSTREISD1 RA **GE. ESSOURESDUNOYAU Y COMPRSIA** DO COMPOSTION EN CORRECTIFS INDIVIDUELS RACIE A PUBLIN LESVERGONSSTABLES SONT DISPONBLES DANS LE DOPT T) IT PU BIIC D1 RACE 2 CRTICAN COMME LNF AUERNATIVE AU PACLETNORMALDUNOYAU 4\*'. IE NOYAU 7 NBREAKABIE 'NTER TION DE & GRACE ET UN SUPPORT \$TRES AM NICR f I FXCFPTION DUNOVAUS P VERSIONS1 RACIE. IN UX ET4\*'. SONT **TOTALEMENTIDENTIQUES** 

**O ANNOUNDING ORACLE LINUX GENERAL** 

$$
\begin{array}{lll}\n\mathbf{5} & \mathbf{8}! + & \mathbf{6} \\
\mathbf{6} & \mathbf{7} \cdot \mathbf{8} + & \mathbf{8} \\
\mathbf{8} & \mathbf{1} \cdot \mathbf{1} \\
\mathbf{9} & \mathbf{1} \cdot \mathbf{1} \\
\mathbf{1} \cdot \mathbf{1} \cdot \mathbf{1} \\
\mathbf{2} \cdot \mathbf{1} \cdot \mathbf{1} \\
\mathbf{2} \cdot \mathbf{1} \cdot \mathbf{1} \\
\mathbf{2} \cdot \mathbf{1} \cdot \mathbf{1} \cdot \mathbf{1} \\
\mathbf{3} \cdot \mathbf{1} \cdot \mathbf{1} \cdot \mathbf{1} \\
\mathbf{2} \cdot \mathbf{1} \cdot \mathbf{1} \cdot \mathbf{1} \\
\mathbf{3} \cdot \mathbf{1} \cdot \mathbf{1} \cdot \mathbf{1} \\
\mathbf{3} \cdot \mathbf{1} \cdot \mathbf{1} \cdot \mathbf{1} \\
\mathbf{2} \cdot \mathbf{1} \cdot \mathbf{1} \cdot \mathbf{1} \\
\mathbf{3} \cdot \mathbf{1} \cdot \mathbf{1} \cdot \mathbf{1} \\
\mathbf{4} \cdot \mathbf{1} \cdot \mathbf{1} \cdot \mathbf{1} \\
\mathbf{3} \cdot \mathbf{1} \cdot \mathbf{1} \cdot \mathbf{1} \\
\mathbf{4} \cdot \mathbf{1} \cdot \mathbf{1} \cdot \mathbf{1} \\
\mathbf{5} \cdot \mathbf{1} \cdot \mathbf{1} \cdot \mathbf{1} \\
\mathbf{4} \cdot \mathbf{1} \cdot \mathbf{1} \cdot \mathbf{1} \\
\mathbf{5} \cdot \mathbf{1} \cdot \mathbf{1} \cdot \mathbf{1} \\
\mathbf{2} \cdot \mathbf{1} \cdot \mathbf{1} \cdot \mathbf{1} \\
\mathbf{3} \cdot \mathbf{1} \cdot \mathbf{1} \cdot \mathbf{1} \\
\mathbf{4} \cdot \mathbf{1} \cdot \mathbf{1} \cdot \mathbf{1} \\
\mathbf{5} \cdot \mathbf{1} \cdot \mathbf{1} \cdot \mathbf{1} \\
\mathbf{4} \cdot \mathbf{1} \cdot \mathbf{1} \cdot \mathbf{1} \\
\mathbf{5} \cdot \mathbf{1} \
$$

E 0 ATIONAL ASTITUTE OF 5TANDARDS AND GEG-NOLOGY 0-56 DEShTATS7NSA ANONG LESGAGNANTSDUCONCURSPOUR 1 RACIE, INUX LESALGORTHMESDE CRAPTOGRAPHIE ROSS TANTSI LA SILECTION SUR UN OPDINATEUR **QUANTIQUE. E CONCOURS A n Th OPGANISH** ILY A SIX ANS ET DEVAIT CHOISR DES AL **CORTHMESDE CRAPTOGRAPHE POSTCLIAN** TIGLE SUSTEPTIBLES DOTE PROMUS EN TANT QUE NORMES #UCOURSDUCONOURS **IESAIGORTHMESPROPOSSPARDESnQU** PES DE RECHERCHE INTERNATIONALES ONT n Tn n TUDINS PARDES EXPERTS IN DOPEN DANTS AVN DE DNTECTER DNVENTUELLES **VULNIRABILITINSETFAIBLESSES** 

> . E GAGNANT PARMILLES ALCORTHMES UNVERSELS QUI PEUVENT OTRE UTILISAS POUR PROTINGERIA TRANSMISSION DINFOR **MATIONS DANS LES RISEAUX INFORMA** TIQUES EST %4; 56#. 5 - YBER DONT LES PONTS FORTS SONT LNF TAILIF DF On RF LATIVEMENT PETTE ET UVE VITESSE NIEVAE ' N PILIS DE %4: 56#, 5 - YBER QUATRE ALJTRES ALGORTHMES i USAGE GINNERL NORMES ONT nTn IDENTIV nS \$+ ' %LASSIC/C 'LLECE \* 3 % ET 5+ ' CUI DOMENT OTHE AMnICROS . ES AUTEURS DE CES ALGO RTHMES ONT LA POSSBILITO DE METTRE I **JOURIES SPIGN CATIONS ET DIMININERIES**

LACUNES DANS LES IMPLIMENTATIONS JUS **QUAU EROCTOBRE APRISQUAILSPOUR RONT DGALEMENT OTRE INCLUS PARMILLES vNAUSTES** 

. A NOESSIN DE DOVELOPPERET DE NORMALISER DE NOUVEAUX ALGORTHMES CRAPTOGRAPHOLES EST DLE AU FAIT CLE **IESOPOINATEL FSCLIANTICLES CLI ONT nTn ACTIVEMENT DOVELOPPOS ROCEMMENT** RISOLVENT LES PROBLIMMES DE DICOMPO STION DUNNOMBRE NATURELEN FACTEURS PREMIERS 45# &5# ETDE ICCARTHME DISCRET DES PONTS DUNE COURBE EILIP TIGLE '%&5# GUI SOUSTENDENT LES ALGORTHMES MODERNES DE CRYPTAGE ASMINTROLE PARCINS PUBLICUES ET NE PEUVENT EU ECTIVEMENT PAS OTRE SOLU **TIONNSSURIESPROESSEURGASSGLES** #U STADE ACTUEL DE DNELOPPEMENT LES CAPACITAS DES CROINATEURS CLIAN **TIGLESNE SONT PASENCORE SLK SANTES POUR BRSER LES ALGORIHMES DE CRYP** TAGE CLASSIQUES ACTUELS ET LES SIGNATURES NUMnROUES BASHES SUR DES ONS PU BILGLES COMME ' %&5# MAIS ON SLP POSE QUE LA STUATION POURRAT CHANGER **DIG** ANS ET QUILEST NO ESSAIRE DE **PRIPARER LES BASES DU TRANSTERT DES** CRYPTOSYSTIMMES VERS DE NOUVELLES

HTTPS GROUPSGOOGLE COM A **LISTNISTGOV G POCFORM C** & O& LK 2K

 $1 - +$  $\frac{6}{3}$  && \*, (',, \*!& ) - !,, P  $\frac{1}{2}$  \* \* + +  $\frac{1}{2}$ 

 $\blacksquare$  PROFISTELS QLF #VAH LNF IMPIn MENTATION DU PROTOCOF <FRO%ONF IF **SER/EURDE SONS 2USE#UDIO ET IE GES TIONAIRE DE SYSTAME SYSTEMD A CUTTA** 4FD \* AT OS II TRAVAILLAIT DEPUIS FT DRGFAIT IF DOVELOPPEMENT DE SYS TEMD / ICROSOFT EST DOSGNO COMME PAGE NEWSQUEM PX 5YSTEMD SON NOUVEAU LIEU DE TRAVAIL OS LES AC **TIVITAS DE FNNART SFRONT AGAIFMENT IIn FSAUD NEIGPPEMENT DE SYSTEMD** 

/ ICROSOFT UTILISE SYSTEMD DANS SA DISTRIBUTION % 3. / ARNER QUI EST EN **COURS DE DOVELOPPEMENT EN TANT CLE** PLATE FORME DE BASE UNVERSELLE POUR **IESENMRONEMENTS, IN IX UTTUSYS DANS IES IN FRASTRUCTURES EN NUAGE IES SYS** TMMES PORPHOROLES ET DIVERS SERVICES  $/$  ICROSCIFT

1 UTFE, ENNART / ICROSOFT EMPLOIE nGALEMENTDESPERSONALITINSDUMONDE DE L1 PEN 5CURE TELLES QUE ) UDO VAN 40SSLM GRATEURDU LANGAGE 2YTHON 5TEVE - OST FONDATEUR D1 PENSTREET / AP 5TEVE (RENOH RESPONSABLE DES SOUSSYSTIMMES%(55/\$ DANSIENOYAU . INUX ET 406S) ARDLER VICE PRISIDENT DE LA (ONDATION #PAGHE / IGUEL DE

FORZA GRATEUR DE ) 01/ '/ IDNGHT QUI SNIECTIONNERLA FONCTIONNALITY RE **%OMMANDERET/ OND ET&ANEL4CB CUSE SANSAVORI SHECTIONERSHPARY** BINS GRATEURDE) ENTOO NTAIENT EM PLOYING CHEZ / ICROSOFT MAIS ONT DNJ **CUTTIN LEUR POSTE %ETTE ANNIE % RS** GIBCFTLN CONTRBLITELRALION/FIOPPE MENT DE SYSTEMD EST PASS DE %ANO NOALi / ICROSOFT

HTTPS WWWPHORONXCOM **SCAN PHP! YJEATOR/ ICROSOFT** 

 $+$  \*, ! + ( . !%

E PROET5PACE8 IM **ESTPRISENTA LEAGTDUNEDISTRBUTIONPOURLnDI** TEURDE TEXTE 8 IM AVEC UNE SHECTION DE PILIGINS POUR SUPPORTER DIVERSIAN GAGES DE PROGRAMMATION ET DES FONC **TIONALITING IN THENTES AUX ENVIRONE MENTSDE DOVELOPPEMENTINTIGROS. ES** PILGNS SONT FEGROLPOS EN ENSEMBLES AVECUMPLOMENTATION DE CERTAINESFONC **TIONALITING 2AREXEMPLE LE KIT DE DN** VELOPPEMENT 2YTHON COMPREND LES PILGNSDEOPLETE NMM NEOMAKE ET.ED. **VIM POURLA COMPLATION DE CODE LA VA** RV CATION SYNTAXIQUE ET LA DOCUMENTA **TION INTERACTIVE #INS LUTTLISATEUR NA** 

**MENTLESMODULESINT GRIS** 

. A NOUVELLE VERSION ON RE DE NOU TIAN SPAUNER RESPONSABLE DES PROETS VEAUX KITS POUR LES DIVELOPPEURS UTILL ENNART 20 ETTERING QUI A CRIN DES :: % ET.: & LUN DES MAINTENEURS DE SANT CMAKE JR JSONNET COTAVE YANG HAXE POSTSORPT TEAL VERICG FT DAN GO. ESUPPORTPOUR) ITTERET 4% AnTh ACUTh i LA SUITE DE CHAT & ENCUMEAUX **RACCOURDS CIAMER ONT nTn AQUINS 4S ONT OCALEMENT IMPIDIMENT LINMON JE** INTO BO RIA SALVEGARDE ALTIONAL TIGLE ACUTO JE SLPPORTINJ PRESSE PA PIERS POUR VIM ET IMPINNENT INE **BARE DE DOVIEMENT** 

> **HTTPS SPACEVIM ORG 5PACE8 IM REIFASE V**

> $\textsf{S}$   $\vdash$ ,  $*!$   $\vdash$ ,  $\vdash$   $\&$   $\vdash$   $\vdash$   $\&$ ,  $\vdash$  $\%$ ,  $P\&P^*P + - \frac{1}{3} +$  $(' - * $ * + ( * * 1 )!)$

**ES DOVELOPPEURS DE LA DISTRIBUTION 7 BUNTU/ #6' CONSTRUTE SUR7 BUN** TU FT QURANT UN ENMRONNEMENT DE BUFEAU BAS ARIE PROET / #6' CNT ANNONG LA FORMATION DE BUILDS POUR **IESCARTES4ASPBERRY21. ESBUIDSSONT** BAS S.S. S.R. LA VERSON 7 BUNTU / #6' FT SONT PROPARAS POI RIFS CARTES 4ASPBERRY21 BITET BIT

**HTTPS UBUNTU MATE COMMUNITY T UBUNTU MATE LISFOR RASPBERRY PI IS CUT NOW** 

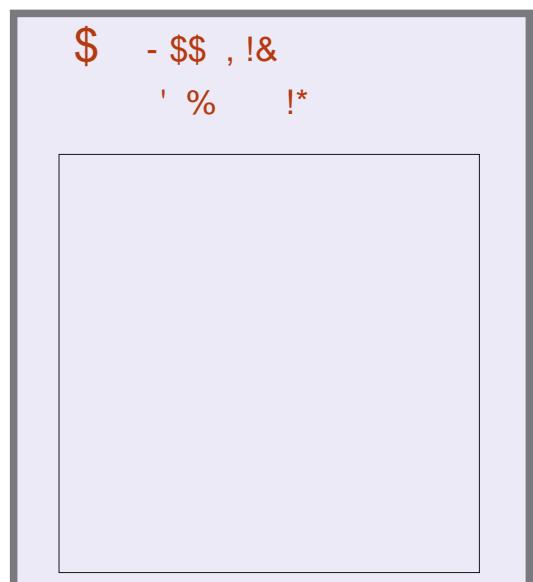

 $-$  \$\$  $!$  \* \$

, OGNEZ NOTHE H TE / OSSSILSS **QUI VOUS PRISENTE UN PODOAST** MIN CONTENANT UN **MR CLEMENTDESINFORMATIONS 2AS** DE BAVARDAGE 2AS DE PERTE DE **TEMPS, USTE LESDERNMESNOU** VELLESDE (155, INUX 7 BUNTU

\* ++ HTTP FULLORDEMAGAZINE ORG FEED PODCAST

 $1 - +$  $'$  R N' -  $\sqrt{3}$  +  $'$  ( !) - $101!$   $+$ 

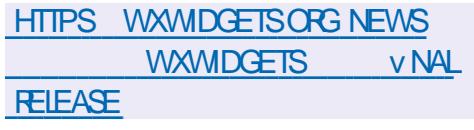

 $-S$ 

**RELFANSAPROSLA SORTIE DE LA BRAN**  $\mathbf{U}$ de **LA PREMIME VERSON DUNE** NOUVELLE BRANCHE STABLE DE LA BOJTE I **OUTISMUT PIATEFORME WAS IDCETS ESTPRISENTIF ! ILE VOISPERMET DE CRIER DESINIERFACESGRAPHQUESPOURIESPIA** TEFORMES. IN JX 9 INDOWS MACL 5 70 + ET MOBILES 2AR RAPPORT I LA BRANCHE

ILY A UN CERTAIN NOMBRE DINCOM PATIBILITOS AU NVEAU DE L#2+, A BOJE *i* CUTILS EST nORTE EN % ET DISTRIBUNE SOUS LA LICENCE LIBRE VAS INDOVS. I BRARY, ICENSE APPROUVINE PAR LA (REE 5 OFTWARE (CUNDATION ET L1 5+ % ETTE II CENCE EST BAS E SURIA.) 2. ET SE DIS TING F PARIF FAIT QUELLE AUTORSE LUTI **ILSATION DE SES PROPRES TERMES POUR FEDISTRBUER DES TRAVAUX DORVOS SOUS FORME BINAIRE** 

1 UTHE IF DOVELOPPEMENT DE PRO GRAMMES EN % WAS IDGETS FOURNT **DES LIAISONS POUR LA PIUPART DES LAN** GAGES DE PROGRAMMATION POPULAIRES NOTAMMENT 2\* 2 2YTHON 2ER ET 4U BY *NONTRAFEMENT* DAUTES BOJES<sup>1</sup> CUTILS WAS IDGETS OU FE' LAPPLICATION UN ASPECT ET LNE SENSATION VAR **TABIEMENT NATIFS DU SYSTMME CIBIE EN** UTILISANT DES #2+SYSTMME PILIT TO JE **DESIMITATIONSDINTEREACE CRAPHOLIF** 

## $!+($  8! \$

**FSTDSPONRIF ARRAN** TACLIA  $\mathbf{D}$ G-E XESTOMISE POURS PARERLA NUMINPOTATION DES VERSIONS ENTRE LES **<u>DDITIONS GRATUTE ET COMMERCIALE</u>** LA **VERSON GRATUTE UTILISE LESNUM INPOSDE** BRANCHE IMPAIRS TANDISCLE LA VERSON **COMMERCIALE UTILISE LESN UNITEDS PAIRS** . ECODE DE LODITION GRATUTE DE SACUA EST DISTRIBUT SOUS LA LICENCE #1 2. V MAIS UN CONTR LE EXCESSIF DU PROCES SUS DE DIVELOPPEMENT ET UNE RIDUC **TION DES FONCTIONALITAS EN FAVEUR DE IAVERSON COMMERCALE ILYA QUEIQUES** ANNES ONT CONDUIT LA CRATION DUN FORK \$AREOS OU ESTACTIVEMENT DONE LOPPIN ETFAIT CONCURRENCE i SACUA

**HTTPS WWWBACUA OPG BACUA RELEASE** 

 $\%$  \*' +' ,  $\%$ , \* !, \$ , &,  $\text{\$}$  ! !  $\text{\$}+\text{\$}$ ! \* ++ \*  $\text{\$}$  $\frac{9}{d}$  \* + + + + + \*

**ICROSCET A APPORT DESMODIVOA TIONS ALIX CONDITIONS DUTILISATION** DU CATALCGUE DU / IGROSOFT 5TOFE QUI SERONT EU ECTIVES i PARTIR DE LA SE MANE PROCHANE. ECHANGEMENTIE PILIS **CONTROGERS** EST LINTERDICTION DE TIRER PROVT PARIE BIAIS DU CATALOGUE DE LA VENTE DE LOGOEIS LIBRES OU DE TOUTE AUTRE APPLICATION NORMALEMENT DISTR BLINE GRATUTEMENT 4S ONT INTRODUT DESEXGENCESVISANTi ILUTTERCONTRE IES **TIERS QUI PROVIENT DE LA VENTE DASSEM** BIACES DE PROGRAMMES 1 PEN 50 RCE **POPULARES** 

. ES NOUVELLES RYGLES SONT FORMU In FSDE THIE SORTE OF LINTERDOTON DE VENTE SAPPIICLE I TO BIESPROFTSSOLS **IICENCE 1 PEN PUSCLE IF CODE DE CES** PROETSEST DISPONBLE ET PEUT OTRE UTI **ILSY POURGE ERDES BUILDS GRATUTS. IN TERICION SAPPIIQ F Q F IF COMPTE** SOTASSOON CUNONI UNDOVERGEER DIRECT ET INCLUT LES APPLICATIONS HO BERGNES DANS LE / ICROSOFT 5TORE PAR DES PROFIS DE BASE POUR SOUTENRY NANDMREMENT IF DOVELOPPEMENT . FS. **RESPONSABLES DE / ICROSOFT AX RMENT QUE CETTE DOGSON A nTn PRSE EN RAI** SONDE LADIX CLUIN DIDENTIVERLES VAR

TABLES DOVELOPPEUPS ET DE LA VOLONTO DE PROTIGERIES UTILISATEURS CONTRE LA MANPUATION DESICO OFISIBRES ET LA VENIE DE PROFAMMESQUI PEUVENTOTRE In GAIEMENTThIn CHARGHS GRATUTEMENT

**%ESTIARYSONDOTRE DE LA BOUTIQUE** / ICROSOFT APROSTOLIT POLR nTOLLIER TOUTE CONCURRENCE

HTTPS SFOONSERVANCY ORG BLOG **MICROSOFTBANS**  $\mathbf{H}$ **COMMERCALOPEN SOURCE IN APP** STO<del>TE</del>

#### $+$   $*$   $\overline{\phantom{a}}$  $\alpha$  $\left($ ! #  $.8+($   $.18 +$

F PROFINICP QUI DOVELOPPE DES QUILS DE CAPTURE ET DANALYSE DU TRAVC A PUBLIN IA VERSION DF IA BOJE I CUTILS N& 2+ & EEP 2ACKET ANS PECTION OUI POURSUIT LE DIVELOPPE MENT DE LA BIBLIOTHYQUE 1 PEN& 2+. E PROFTN&2+A nTn (Rnn APROSLIVE TEN TATIVE IN RICTLEL OF DAPPORTERDESMO DV CATIONS AU RIFITHENTIEL1 PENS2+ CU NnTAITPLUSMAINTENU. ECODE DE N& 2+ EST nORT EN % ET DISTRIBUT SOUS LA IL  $QENCE.$ ) 2. V

**E SYSTMME PERMET DE DOTERMINER LESPROTOCOLESDE NYEAU APPLICATION UTI** 

 $, - +$ 

NATURE DE LACTIVITA RASEAU SANS RAFA FENCE ALIX PORTS FOSFALL II PEUT DO TER FOURN POUR ANALYSER IF CONTENULDES MINERIES PROTOCOES CONNIS DONT JES DI MPS POAP O JIE TRAY CACTUEL VIA LIN GESTIONNAFES ACCEPTENT DESCONVEXIONS TEREACE RISEALL SI RDESPORTSRO FALLINON STANDARD PAR EXEMPIE SI HTTP NEST PAS ENVOYO DE CU I INVERSE IORROLE PUSIF PORT **CERTAINSESSAIENT DE DOCUSERUNE AUTRE** ACTIVITY ROSEAU EN HTTP EN LA LAN ANT CYBERSEOURTY FEATURES **S RIFPORT** 

**FSDIU nFENCESPAREAPPORTi 1 PEN** & 2+ SE ROSLMENT I LA PRSE EN CHARCE DE PROTOCOES SUPPINAFNIALES AU PORT LA PIATE FORME 9 INDOMS I LOP **TIMISATION DES PERFORMANTES i I ADAP TATION POURLINE UTILISATION DANS DESAP** PILCATIONS DE SURVEILLANCE DU TRAV CEN **TEMPS RIEL SUPPRESSION DE CERTAINES FOLLIONALIASSPACY CLESCLI BALENTIS** SAIENT IE MOTEUR I LA POSSIBILITO DE CONSTRUTE SOUS LA FORME DUN MODUE DUNOYALL IN IX FT; IA PRSE EN CHARCE DEIA DOVINTION DE SOLS PROTOCOES

#UTOTAL ENVIRON Dnv NTIONSDE **PROTOCOESETD APPILOATIONS SONT PRSES** EN CHARGE D1 PEN820 6CR 374% GRAM 8 IBER 9 HATS#PP 2 OSTGRE53. ETIESAPPEIS) MAIL 1 x Œ  $\cap$   $\Omega$ GHE & COS ET: CUBUBE + EXISTE UN DnCO DELROE CERIMONIS55 SERVEL RETOUENT **QUI VOUS PERMET DE DITERMINERIE PRO** TOOF PAREXEMPIE %TRX 1 NINE FT

LLISYS DANS LE TRAVC EN ANALYSANT LA #PPLE 1940 LD i LAIDE DU CERTIVOAT DE CHU REMENT, UTILITAIRE N& 2-READEREST

> **HTTPS WWWNTOP ORG NDPI INTRODUCING NDPL MANY NFW** PROTOCOLS IMPROVEMENTS AND

 $\frac{9}{4}$  N"' - \*

 $18$ 

A CUATRIMME MISE i JOURCORRECTIVE **DE LA DISTRIBUTION & EBIAN**  $AnTn$ PUBLINE ' ILE INCLUTIES MISESi CURDE PACLETS ACCUMULINES ET CORROE DES **BOGLESDANSLINSTALLEUR, A PUBLICATION** MISESi .O.RDF STABILITO **COMPREND** FT. MISESi CURDE SOCURTIO

2ARMILLESCHANGEMENTSDANS&EBIAN ON PEUT NOTERLA MISE i JOURVERS **LES DERNINES VERSONS STABLES DES PA** CLETSAPACHE CLAMAV POSTY X NETWORK MANAGER GANETI IIBTGOWT NMDIA GRA PHOSDRAERS NADIA PERSSIENCED NADIA SFITINGS NADIA XCONG THEGRAM DESK TOP UBLOOK ORGIN USBIDS WIRELESS FEATH FS PACIFISHICS FT PYTHON **HBMOTT ONT nTn SLPPRMn CARILS NE** SONT PASMAINTEN USET PRISENTENT DES PROBIMMES DE SOCIATO ET DE PERFOR

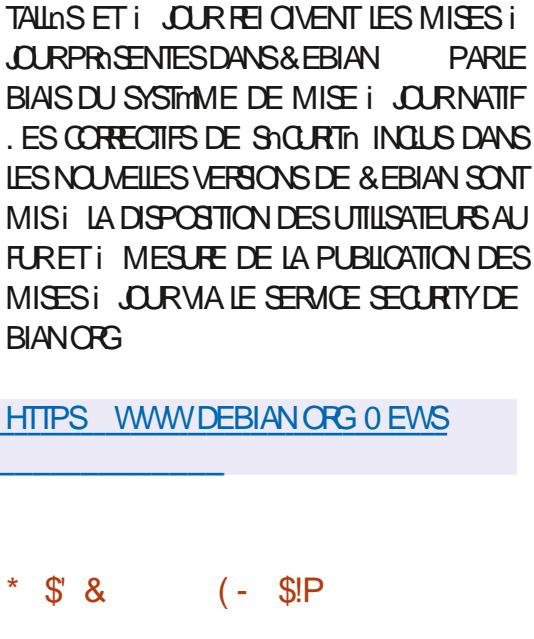

**MANCE** 

**UTILITAIRE ROONE** SACTTDUNANALCOLE DE FSYNCCON U POUR COPIERET SMO-PONSERDES DON NOES ENTE LE SYSTAME LOOPLET DIVERS STOCKAGES EN NUAGE TELS QUE ) OOGLE & RNE #MAZON& RNE 5 & ROPBOX \$ACK BLAZE \$1 NE& RIVE 5WIFT \* UBIC % CUD VIES ) COGIE % CLD 5TORAGE / AILRU *MOUD ET: ANDEX&ISK, ECODE DUPPO* **LETEST nORTEN) O ET DISTRIBUT SOUS LA**  $IICENCE D1/6$ 

#### HTTPS FOR M FOLONE ORG T FOLONE **RELEASE** . ESBUILDSDINSTAILATION SERONT PRO PARAESPO RIF TO INCHARTEMENT FT INS TAILATION i PARTIR DE ZhRO AINS CLE  $\Re$  $% 8.$  $\star$  $\mathbf{g}$ POURLINE 51 HYBRDE, IVE AVEC& EBIAN  $-8$   $+$   $+$   $8$ . ESSYSTMMESPRODDEMMENTINS & 10<sup>t</sup> % & \$1<sup>\*</sup>  $1 - \frac{1}{2}$

**LUPRISSEPTMOSDE DIVELOPPEMENT** DU MICROLO **TTIA VERSON** GOFI DE DOMARRACE LIBRE, IBREBOOT A n Th PUBLINE + SAGT DE LA QUATRIMME VERSION DU PROET) 07 ET ELLE EST PRO SENTINE COMME LA PREMIMPE VERSION STABLE LES VERSIONS PROGDENTES ONT n Th MARC hESCOMME DESVERSONS DE **TEST CAR FILES NOTESSITENT LIVE STABILL** SATION FT DES TESTS SUPPINAENTALES . IBREBOOT DOVELOPPE UN FORK COMPLIN **TEMENTIIBRE DUPROFT%DEBOOT FOUR** NSSANT IN REMPLACEMENT SANS BINAIRE An Th PUBLIN & POUR LES MICROLOGICIELS PROPRINTAIRES 7' (+ET\$45 RESPONSABLES DE LINTIALI SATION DU %27 DE LA MnMOFFE DES PnRPH ROJES ET DAUTRES COMPOSANTS **MATOREIS** 

> . IBREBOOT VISE I CRIER UN ENVIRON NEMENT SYSTMME Q I SE PASSE COMPIM **TEMENT DE LOGOELS PROPROTAIRES NON** SFIJFMFNT AUN VEAU DUSYSTIME DEX PICITATION MAIS ALSS AU NIVEAU DU

 $, - +$ 

VRMWARE DE DOMARRACE . IBREBOOT BRANCHESACTUELLESDE (IREFOX NETICIE NON SEUEMENT % ORBOOT DES **COMPOSANTSNON UBRES MAISAQUTE nGA H IEMENT DESCUTILS POURFACILTERSON UTI ILSATION PARIESUTILISATEURSV NAUX CRIANT OF** AINS UNE DISTRIBUTION QUI PEUT OTRE UTI **LISTE PARTOUT UTILISATEUR SANS COMPT. TENCESPARTIC JIMPES** 

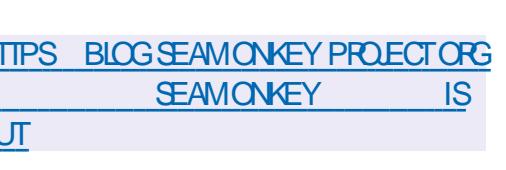

**ESTDISPONBIE + SAGT** 

 $\Gamma + +$  $(- \sin \theta)$ 

**TILDAGA IS** 

PRODUTS SURDES FESSOURES 9 EB PO PUARES. A COMPOSTION COMPRENDINGA LEMENT UNE IMPLOMENTATION SERVEUR SERAINTOGROPANSIA VERSION POL RACCIDERI VOTRE COLLECTION PERSON NELLE DEPUISNIMPORTE OS SURLES EB

HTTPS CALIBRE EBOOK COM NEW IN **vFIFFN** 

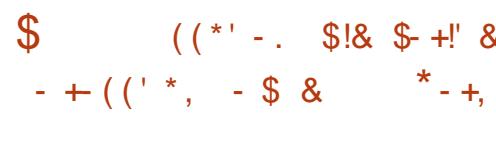

E COMIT<sub>h</sub> DIRECTEURDE LA) 07 % OM - PILER%CLIECTION ) % A APPROUVI **LINGUSON DE LIMPLAMENTATION DU GOOS** ) % 4 UST DU COMPILATEUR 4 UST DANS IE NOYAU DE ) % # PROS LINTO GRATION DU FRONTAL LA BOJTE i CUTTILS STANDARD DE) % PEUT OTHE UTILISHE POLROCM PILERDES PROFAMMES 4 UST SANS AVOR MENT, A TAILLE DE LIMAGE 451 AMOR BESON DINSTAIFRIF COMPILATEL RRISTC. CONSTRUTI PARTIRDESDONELOPPEMENTS SPOCAL A nTo PROPARO POUR LES UTILL  $DF \quad 8/$ 

. ESDNELOPPEURSDE GORSONTEN MRAGI MMMENTER TRAVAILLERAJEC **IES nQUPES DE RNASON DES CHANGE** MENTS ET DE PUBLICATION DE ) % POUR PLOMENTAIRES PROVENANT DE DOPT TS V NAUSERET APPRO MERIES CORRECTIFS EN TERMESDE RESPECTDESEXIGENCESTECH NO ESPORIE CODE ACUT i 1 % 'N SUPPOSANT CLE LE DOVELOPPEMENT DE

**QUALCLIN PROBLIMME IMPRIVU NE SOIT IDENTIVIO LE FRONTAL DU LANGAGE 4 UST** DE) %% **PRIVLE POURMAI PROCHAIN. IMPLIMEN** TATION DE 4 UST DANS ) % **JERA EN** STATUT BOTA ET NE SERA PAS ENCORE AC **TIVAE PARDAFAUT** 

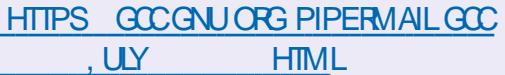

 $8$ ,  $/$   $*$   $#$   $+$   $*$   $!$ ,  $1$ ,  $\cdot$   $*$   $*$   $*$  $+$ , (- \$!P

HAPRISUN AN DE DIVELOPPEMENT LA 5FO RTY 600 KIT An To PLBIINE 'ILE EST CON LE POUR ANALYSER LA SOCURTO DU ROSAU ET EN SURGILIERIE FONCTIONE IABLE X @ ESTDE ) O 7 N Dn Pr T SATEURS DE (EDORA . INUX Œ QUI PER METDINSTALLERLE FRAMEWORK DU PROJET 0.56 DANS UN SYSTMME DnJ INSTALIN . A **DISTRIBUTION EST BASTE SUR (EDORA)** ETPERMETLINSTAILATION DE PACLETSSUP **EXTERESQUISONT COMPATIBLES AVEC (E)** DORA IN IX

. A DISTRIBUTION COMPREND UNE LARGE GOOBS SE POURSUME COMME PRIVU ET SHECTION DAPPILCATIONS LINES i LA Sh

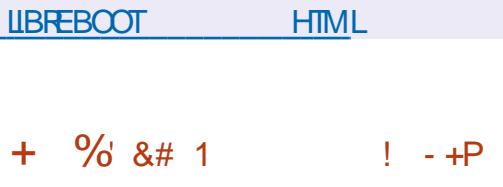

**HTTPS LIBREBOOT OPG NEWS** 

 $-5FA$   $\alpha$   $\alpha$  $ESTSTA + CM$ BINE UN NAVIGATEUR 9 EB UN CILENT DE MESSAGERE UN SYSTIMME DAGRIGATION HTTPS AUDAQOUS MEDIA PLAYERORG DE WUX DE NOUVELLES 455 #TOM ET UN NEWS nDITEURDE PAGESHIML9: 5-0: ) %DM POSER DANS UN SEUL PRODUIT. E CLIENT 4%%HATZILLA LABOJTE i CUTILSDE DNVE **ICPPEMENT 9 EB & 1/ ASPECTORET IE** PROGRAMMATEURDE CALENDRER. IGHTNING SONT PROPOGNS EN TANT QUE MODUES **COMPLOMENTAIRES PROINSTAILOS, ANOU** VELLE VERSION APPORTE DES CORRECTIONS ET DES MODIV CATIONS PROVENANT DE LA BASE DE CODE ACTUELLE DE (IREFOX 5EA EST BAS ARIE MOTEUR  $/$   $\bigcirc$   $\bigcirc$  DU NAVIGATEUR (IREFOX **PORTANT** DES CORRECTIONS LINES i LA SACURTIN ET **CERTAINES AM NUCRATIONS PROVENANT DES** 

**IIVROF AVECDELIX INTERFACESUTTILISATELIR** BASTE SURI 6- ET3 T& ESVERSIONS SONT ENSEMBLE DAPPLICATIONS +NTERNET PRIPARIES POUR DIVERSES DISTRIBUTIONS . INLIXETPOUR9 INDOWS **AUDAQOUS RELEASED** 

**H**DUNDARVADUPROETSEEP/EDIA

2LAYER \$/ 2 CUI EST UNE BRANCHE DU IFCIFURGASSIGLE:  $/$  / 5 AVERSIONEST

 $+$   $*$   $1$  $S!$  \*

**O AIBRE EST DISPONBIE EILE AUTO OATISE LESBASESDE LAMANTENANCE** DUNE COLLECTION DE LIVRES DIECTRON QUES *YALIBRE* OURE DES INTERFACES PERMET TANT DE NAVIGUERDANS LA BIBLIOTHYQUE DE LIFE DESLIVIES DE COMERTIRDES FOR MATS DE SE SMO-PONSERAVEC DES AP PAREILS DE LECTURE PORTABLES ET DE CON SUJERDESINFORMATIONSSURIESNOUVEAUX **CLRT DES RISEAUX PAREXEMPLE 91 RESHARK 06CP 0 ESSLIS 5NORT 0/ AP** - ISMET GOBGRACK ' THERAPE NSTIRACK) ITE ' TIERAP ETC 20 RG RERIE PROESSIS DE VARY CATION DE LA SACLATA ET AUTO **MATISERI APPELDESDIU DENTSI TIIITAIRES UNE INTERFACE 9 EB SPnGALE An Th CRONE QUINT THE DEALEMENT UN FRONTAL 9 FB.** POURLANALYSEURDE RISEAU 9 IFESHARY . ENVIRONEMENT GRAPHICLE DE LA DISTR **BUTIONESTBAS SURI LUXSOX** 

 $, - +$ 

#### HTTPS SOURCEFORGE NET P NST **NFWS NST VERSION REIEASED**

 $-8$  !%  $\$P\% 8$ , .! & "- +) - N  $\qquad$  ' !+ ( \$ - + \* ( !  $$ \t 8 \t 8 \t 8\% %$  $(*$   $(' + P)$   $(' - * S)$  & 1 - \$8.8 0

**THEMBLE DE CORECTIFIS AVEC UNE** I IMPINIFNTATION OPTIMISTE DE IA FONCTION MEMORE UTILISHE POLERECHER CHERLIN CARACTIONE DANS LIN TABIFALLEST PROPOSI POURINOLLSION DANS LE NOYALI IN IX %ONTRAFFMENT I ANOENNE VER SON OU UTILISAT UNE COMPARAISON CC **TET PARCCIFT I IMPINMENTATION PROPO** SHE EST CONSTRUTE EN TENANT COMPTE DE LUTTUSATION COMPINTE DES REGISTRES BITDU%27 #U LIEUDOCTETS  $FT$ 

LA COMPARAISON EST EU ECTUDE I LAIDE DE MOTS MACHINE CE QUI PERMET DE **COMPARERA IMONS COTETS IARDS** 

OBDE LA PECHERIHE DANS DE GRANDES CHANNES DE CARACTIMES LA NOUVELLE VER SONSESTAVARDE ENVIRON FOLSPILISRA PIDE Q FIANDENNE PAREXEMPIE POUR **DESCHANESDE** CARACTIMES 2CLR **LESPETTES CHANES DE CARACTIVES LEX** CACITO DE LA NOUVELLE IMPLOMENTATION NEST PASALISS SIGN V CATTUF MAIS FESTE SLPnRFLRE i CEIIF DE LA VERSION OR GINALE & ANS LE NOYAU. IN LA LA TAILLE **DES CHANES TRAITLES DANS MEMCHR ATTEINT** FORMANCE POURDESCHANNESDE TETS DANS UNE STUATION OG LE CARAC ) 2. V . ES V CHEFS DES FESSOURDES DU TIME DE FECHERCHE EST I LA VN DE LA JEUCRGINALSONTNICESSAIRESPOURPOU CHANNE ESTDE

NOUVELLE VARANTE DE C MEMORR e POUR CROINAL **IFSARHTFOT RES BITFT BITNONT** ROVALD AUCOUN PROBLAME. E GAINDE PER HTTPS GITHUB COM IHHUB FHEROES FORMANCE GLOBAL DES SOUSSYSTIMMES RELEASES TAG DU NOYAU LOPS DE LUTILISATION DE LA VARANTE OPTIMISTE DE C MEMO-R e NA PASENCORE nTn nVAILLIN ET LOPPOR **TI NTO DE REMPIACER IMPIOMENTATION** NA PAS nTn ANALYSNE LAPPEL DE FONC **TION MEMORE APPARAT FOLS DANS** IE CODE DU NOYAU Y COMPRS DANS IE **CODE DES PILOTES ET DES SYSTMMES DE**  $V$ CHFRS

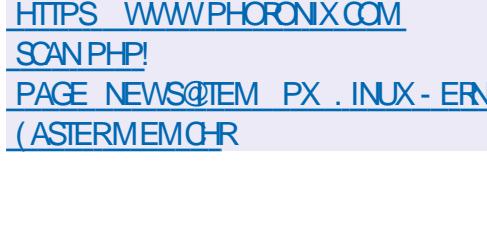

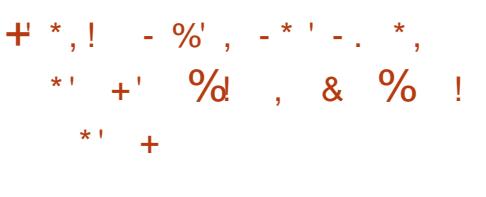

**AVERSON** DUPROFTH-FROES & EVICEARD %8' **EST SORTE ' LIE FECRAE LE MOTEURDU** JEU \* EROES OF / IGHT AND / AGC ++i COTETS . E GAIN DE PER PARTIR DE ZARO . E CODE DU PROJET EST CC nORTEN % ET DISTRIBUT SOUS LICENCE **VORLANCERIE, EU 1 N PEUT LES CBTENR** PAR EXEMPLE DE LA VERSION DOMO DE . ES TESTS DU NOYAU AVEC LA \* ERCESCF/ IGHTAND/AGIC+HOUDU.EU

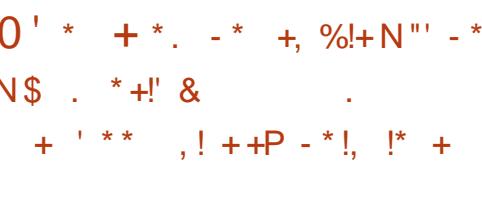

**VER IA** 

**CORRCE DEUX VUINTRABILITINS DANS LES GESTIONNIFES DE LEXTENSION: KB QUI JELL RENDENT POSSIBLE LESONADE DE VOS DROTS**  $S$  RIF SYSTMME SILE SERVELR: SEXA **QUE EN TANT QUE ROOT QUILEXAQUITON** DE CODE SUR LA SYSTAME I DISTANCE SI LA **REDIRECTION DE LA SESSION EST UTILISHE** POLRACOLOFRI: AVEC55\* FSMJ NORABILITOSROS LIENTO UNE VORV CATION **INCORECTE DE LA TAILLE DANS LES GESTION** NAIRES DE DEMANDES 2ROC KB5ET) EO FT2RYC KR5FT MFTRY %8' **QUPFUMENT** OTHE EXPICITIONS POUR DORTE VERSULTED ZONE DE MOMORE EN DEHORS DES UMITES DU **TAMPONAILO h** 

& ANSIE OAS DE 2 ROC KB5ET) EOME TRY ILNY AVAIT ALCUME VORV CATION CON **CERVANTIA TAILLE DESZONESDESDEMAN** DES CE CUI NTAIT I LORGINE DUN DOBORDEMENT CALISO PAR LA SPOGUCA **TION DUN NOMBRE DE SECTIONS DANS LA** DEMANDE QUI NE CORRESPONDAIT PASAILY DONNES ENOMES & ANS IF GESTION NAIRE DE 2ROC KR5FT& EVICEARO JA VUL NORABILITO EST CAUSO PAR UN CROPE IN **CORECT DES APPEIS DE FONCTION LA** FONCTION DE VARY CATION DES PARAMMITES **DTAIT APPEIDE APROS IA FONCTION DANS IACLE LE CESPARAMMERE SO TAIENT LITTILISTS LES NOMS DES FONCTIONS NTAIENT MIN** LANG SET LA FONCTION: KB5ET& EVICE-A FO COMPRENAIT IF CODE DE VARY CATION THE VERSON CORRECTIVE DU: 1 RG5ER ET : KB5ET& EVICE-AFO%HECK POUR LA EST DISPONBIE ' IIE RIGAGE DESVALEURS

**HTTPS LISTS X OPG ARCHIVES XOPG ULY HTML** 

HTTPS FOR JM TO PROECT NET T NEW **REIFASE TAILS** 

 $\mathbb{S}$ !  $\mathbb{S}$  $. 15 +$  $\left($  –

 $, - +$ 

 $.8'$  %%  $-88' - 2 = 0$ 6HE#MNESC-ACCGNTO.IVE

 $MIS$ **LEYSTEM UNE DISTRIBUTION SPNOA** US F BAS F S R& FBIAN FT CON LE POUR UNACCONSANOMME AU RISEAU EST SORTE 7NE SORTIE ANONMIE VERS 6AILS EST FOURNE PARIE SYSTIMME 6CR 6CUTES LES **CONFACUS SALEIF TRAV CVIA IF ROFALL 6CR SONT BLOCULES PAR DIFAUT PAR LE** VUTE DESPACUETS. E CRYPTAGE EST UTI **ILSY POUR STOCKERIES DONNES DE LUTI ILSATEUREN MODE 5AUVEGARDERIESDON** NO FSDE I UTILISATEL RENTIFE IFSEXON TIONS 7NE IMAGE - 51 DE ) O QUI PEUT FONC **TIONEREN MODE. IVE A nTn PRIPARIE POURLE TO LOCARGEMENT** 

. A NOWELLE VERSION NTAIT PROTE LE **JUN COMME ATTENDU MAIS EST SOR** TIE LE JUILLET EN RAISON DU RETARD DE IA PUBICATION DUNE NO MEIIE VERSION STABLE DU NAVIGATEUR 6CR 2AR CONSO **QUENTIA EVERSONAIPHADU6OR\$ROW** A BUILD ESTINGLISE DANS **FR** LASORTIE 7 NE MISE i JOURDU GLENTMAIL **FSTnGAIFMENTIN 6H NDFRBIRD QUSE** . A PUBLICATION DE 6AILS EST PRIVUELE JULIET

**A**ED<sup>\*</sup> AT A ANNONG LA NOMINATION 4 DUN NOUVEAU 2 RISIDENT ET & IREC TEUR) nNnRAL 2&) %CMME NOUVEAU **DIRGEANT DE LA SOGITIO A NTION NOMMIN** / ATT\* ICKS CU A SERVI AUPARAVANT COM ME VICE PRISIDENT DESPRODUTS ET TECH NOCGESDE 4ED\* AT / ATA RELONT4ED \* AT EN ET A COMMEND *i* TRA VAILERENTANT QUE MEMBRE DE LOCUPE DE DIVELOPPEMENTOU PORTAT DU CODE DE 2ERLI. AVA 2LUSTARD / ATT A nTn **RESPONSABLE DU DIVELOPPEMENT DES TECHNOLOGIES HYBRDES DANS LE NUAGE** ETEST DEVENULUN DES GHEFS DU PROET 1 PEN5HFTDE 4 ED\* AT

2 AU CORMIER LANGEN PRISDENT DE 4ED<sup>\*</sup> AT **QU** nTAIT i LA TOTE DE LA SO On Th APROS. IM 9 HTEHLRST ANTO TRANS Fin Ri LA POSTION DE PRISIDENT DU CON SFILD ADMINISTRATION PRISIDENT DE 4 ED. \* AT / ATT \* ICKS ET 2AUL %CRMIER REN DRONT DES COMPTES i #RIND - RS-NA 2&) D  $6/$  QU A REPRS 4ED \* AT EN **TOUTENLACCORANTLIND PENDANCE** FTIA CAPACTIO DOPORERENTANTO F BU SNESSUNTSPnOv CLE

HTTPS WWW.REDHATOOM EN ABOUT PRESS RELEASES RED HAT NAMES MATT **HOKS PRESIDENT AND CHEF EXEQUITVE OX CER** 

 $\frac{9}{4}$  N"' - \* - & ' %( $\frac{15}{5}$ , !' &  $98 - 0$  (' - \*, P\*!! \* \$  $%$   $P^*$ ! \$

**THE MISE i JOURANTIN PRIPARIE POUR** I LIVE COMPILATION SPOGALISTIC DE LA DISTRIBUTION & OG IN LX UN. IVE % & E BIAN DU TYPE 2UPPY, IN IX CONSTRUTE **SLR&EBIAN** c SULSEYE e ET CON UE PO RIESIERETENIRE IENRDESORINATEL PS DE BUREAU ET PORTABLES 'ILE COMPREND **DES APPLICATIONS TELLES CLE ) 27 6EST** 7NGNE \* EAVEN %27: ) 5MART%CN TROL ) 2ARTED 2ARTIMAGE 2ARTOLONE 6EST& ISK DD FESOLE 9 \* & & & & & 5 . A **DISTRBUTION VOUS PERMET DE VARVERIA** PERCRAANCE DE LOCUPEMENT TESTER **IFS CHARFS DU PROFSSEUR FT DE IA** CARTE VIDO VORVER LE 5/ #46 DES \* & & ET0 8/ E 55& A TAILLE DE LIMAGE . IVE Triln CHARGHE POUR DES DISCUES 75\$ ESTDE  $\bigcirc$ 

HTTPS GUMANZOY BLOGSPOTCOM **LIVEUSB MB DOGINUX DEBIAN HTML** 

**IS 1**  $8+$  $+$  $\pm$  0.0  $\pm$   $\star$  $-1$ 

**JULIET IA PREMIME VERSON** E **E FONCTIONNELIE LA** DU SYSTMME **DEXPICITATION** \$5& A nTn PUBLInE . E SYSTMME OU RAIT UNE IMPLIMENTA TION DE \$5& 70 + POURLESPROESSEURS **BASTE SUR LES DTVELOPPEMENTS** \$5& OET . ESYSTIMME nTAIT nQUPn DUN INSTALLEUR SIMPILV n COMPRENAIT UNE PILE RISEAU COMPLINITE UN NOYAU MODUAIRE ET UN SYSTIMME DE CONTRIE DACONS BAS BAR DES RIES 'N MARS **VOUANT FENDRE LESCORRECTIFSPILLS CUVERTS ET UNVERLE SUPPORT POURDI** VERSES ARCHTECTURES LA BRANCHE O ET\$5& **BASTE SLR** \$5& An Tn CRnEET **EN JJN IE PROET (REES5& AnTri** FOND SURIABASE DE \$5&. ITECO ET e ET \$5& **ILINCOPORE DES** CORRECTIFS QUI NE SONT PAS INCLUSIDANS \$5&

HTTPS GROUPSGOOGLE COM FORUM **ORGINAL COMPUNIX BSD** Z#, L \* 540 & Q ZA77< W;

 $, - +$ 

 $+$  ' % !\$ . !' & + .  $$8.!^*$88%8,-15!+1$^{-*}$  $$0)$  (\*P(\*P+  $(1 - * S - 8)$ 

**ES DOVELOPPEURS DE LA DISTRIBUTION** .. UBUNTU ONT ANNONG LA PUBLICA TION DE LA 22#. UBUNTU \$ACKPORTS QUI OUF DES PACLETS POLR UNSTALLATION DE LA VERSON ACTUEILE DE LENMRONNE MENTUTILISATEUR.: 3 T DANS, UBUN **ESCOMPIIATIONSIN** TU 7 BLNTU TAFSDE, UBLNTU BRANCHE : 3T **QUI ESTOBSOLMTE** 

. E DOP'T, UBUNIU SACKPORTS QU EST SMILAIRE AU DIP TDU- & DESKIOP MAINTENU PAR IFS DOVELOPPEURS DE - UBUNTU ET - &' 0 EON EST ACTUELLE MENTTESTO ENBOTA ASORTE O CHIE DE BACKPORTSEST PRIVUE LE JUILLETS AUCLIN PROBLIMME SIGN V CATTIF NEST Dn **F**In

 $\frac{1}{2}$  8. | . -\* . '\* **MOS DE DOVELOPPEMENT LLPROS** 

**THE VERSON MAEURE DU NAVIGA FSTPRISENTIF ' IIE CON TFL R6CRIA TINLE LE DIVELOPPEMENT DES FONCTION** NAILTING BASNES SURIA BRANCHE '54 DE . **CBLECTIF DU NAVIGATEUREST** (IREFOX) DE FOURNRLANONMAT LA SOCURTO ET LA PROTECTION DE LA VIE PRVAE ET TOUT LE **TRAV CEST FEDIRG SELLEMENT VIA LE RO IE SYSTMME DIFECTEMENT VIA LNE CON** CONTENNENTIA NEXION ROSEAU NORMALE CUI NE PERMET PUBLINE EN AVRIL PASLUSAGE DE LADRESSE & VARTABLE DE **LUTTLISATEUR S LE NAVIGATEUREST PIRATO IES ATTACLIANTS PELMENT ACCODER ALIX** PARAMMITES ROSEAU DU SYSTMME AINS DESPRODUTSCOMME 9 HONX DEVENENT OTHE UTILISAS POL R BICOLER COMPICTE MENT TO JIE FLUTE POSSIBLE & FS COM PILATIONS DU NAVIGATEUR6OR 6OR\$ FOW **SER SONTPRIPARIESPOUR INLX 9 INDOVS MENTAIRES TEL QUUN ANTIVIRUS LAMIN** ETMACI<sub>5</sub>

**HTTPS ILBUNTUME JAMMY BACKPORTS**  $CFT$ 

**HTTPS BLOGTORPROECT ORG NEW RELEASE TORBROWSER** 

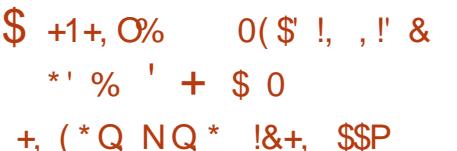

 $+$ \* .' - +\$ +%, P\*! \$+

COGLE A ANNONCA CLE % FOME 15 **(IEX EST PROT POUR UNE LARGE UTILL** SATION % FOME 15 (IEX EST UNE VA RANTE AUTONOME DE % FROME 15 CON UE **POUR LUTTLISATION SUR DES OPDINATEURS** SEAU 6OR LEST IMPOSSIBLE DE CONTACTER DE BUREAU ET QUI NEST PAS LIMITINE AUX DISPOSITIFS IIVENS AVEC % FROME 15 NATI VEMENT TELS QUE DES % FOMEBOOKS **%-ROMEBASESET%-ROMEBOXES** 

> . ESDOMAINES CInSDAPPLICATION DE **%-ROME 15 (IEX COMPRENNENT LA MISE)** *i NVFAUDE SYSTMMES ANDENSPOURDED* DRE LEURDURNE DE VIE LA RNDUCTION DE CO. TS PAREXEMPLE VOUS NE PAYEZ N PORI 15 N PORDESIOGOEISSIPPIn LIORATION DE LA SACURTA DE LINFRASTRUC TURE ET LUNY CATION DESICO GELSUTILISTS **PAR DES ENTREPRSES ET DES nTABLISSE** MENTSDOD CATION FSYSTOME FSTECTR N GRIISFUESTEXTESSO RESSONTDIS TRBUSSOUSLICENCE GRATUTE # PACHE

. E SYSTMME EST BAS ARIE NOYAU . INUX IE GESTIONNAIRE DE SYSTAME UP START LA BOJE DOUTLIS DE COMPILATION FBLIID PORTACE DES COMPOSANTS LIBRES FT IF NAMGATELR9 FB %HROME FNM

**RONEMENT DUTILISATEUR DE %-ROME** 15 SE UMITE I UNNAMGATEUR9 EB ET I **IA PIACE DE PROFRAMMESSTANDARDS DES** APPIICATIONS 9 FB SONT FOUNDES TO L TEFOS %-ROME 15 COMPREND UNE IN **TEREACE COMPINIE: MUTTPLESFENDTRES** UN ENVIRONNEMENT DE BUREAU ET UNE BARRE DE TKOHES 3 UANT ALX MnCA NISMES DE VIRTUALISATION DES COUCHES SONT FOURNES POUR LEXACUTION DE PRO GRAMMES VENANT D#NDROD ET. IN LX + **EST I NOTER CLE LES OPTIMISATIONS IM** PInMENTHESDANS%-ROME 15 (IEXPEU **VENTRIQUIFE LA CONSOMMATION DE L'INVER** GE COMPARN I LUTTUSATION DAUTRESSYS **TIMES DEXPICITATION DES nCONOMIES <u>nNFRATIOLES</u>LISOLI** 

**%-ROME 15 nDITION (IEXSE SERT DUN) PROESSISDE DOMARRACE VORVIOLINTO GRATION AVECUT ISTODIAGE DANSIE NI KAF LINSTAILATION AUTOMATICLE DE MISES i** JOUR) COGLE#SSISTANT LE STOCKAGE ORP Th DESDONNES DE LUTILISATEURET DES MnCANSMES POUR EMPOCHER IA FUTE DESDONNESENCASDE PERIE CUDE VOL DE APPAREIL ' ILE FOURNT DES CUTILS **PO RIA CESTION CENTRALISTE DE SYSTAMES QUI SONT LES MOMES QUE DANS % FOME** 15 IFSPOITION FSDACDOSPEL MENTOTHE **COW CURESET LESMISESi CURPEUVENT** OTHE GORDES AVEC LA CONSOLE ) COGLE #DMIN

#CILELLEMENT LE SYSTMME A nTn TES Th ET EST CERTIVE POUR UNIVERSE SUR

MODMESDIU nRENTSDE 2%ET POR  $+$  \*, ! - %', - \* \* TABLES % FROME 15 (IEX PEUT OTHE Dn PIOM FND MARANTS RIF ROFALLOUI PARTIRD UNDISCUE 75\$ AUSSIBIEN CLE DANSIE MODE. IVE #PROSAVORNVALLIN IA PERTINENCE DE LA NOUVELLE SOLUTION **VOUS POUVEZ REMPLACER L1 5 EXISTANT** MAIN DOMARRAT SIRIF ROFALICUL PARTIRD UN DISCULE 75\$ 'XIGENCESSAS TMME ANNONGLES  $\bigcirc$  DE 4#/ UN  $A \times C \times C$ **PROFSSELRY** I ODE STOCKACE INTERNE GOLS IFSPARA MMTHES FT APPIICATIONS SPnCTVCLES i LUTTLISATEUR SONT SANCHRONS SICKS DE **IA PREMIME CONVEXION** 

 $\ddot{\phantom{1}}$  ,  $\phantom{1}+$ 

F PROJUTA nTn CRON AVEC LAIDE DE **OF VERVARE ACCLISEN GIASORI** IA DISTRIBUTION % O DAFADY UNF COM PILATION DE % ROMIL M 1.5 PO RIES nO I PEMENTS ANGENS FT IFS APPARELIS Q J NnTAIT PAS nQUIPnS i LORGINE AVEC **%-ROME 15 2ENDANTLE RACHAT) COGLE** A PROMISDINTO GERIF TRAVAIL DE % O D 4FADY DANSIF CORE DE % ROME 15 F **RSITATDE CELA AnTo LODITON SHROME** 15 (IEX QUI SERA PRSE EN CHARGE DE LA MoME FAION QUE % FOME 15 . ESUTI ISATELES DE LA DISTREMITON % OLDAFA DYPO **RONTMETTRE** i NVFAULEURSSS TMMESVERS%HOME 15 (IEX

HTTPS QQUDGOOGLE COM BLOG **PRODUCTS CHROME ENTERPRSE CHOMEOS WEX READY TO SCALE TO PCS AND MACS** 

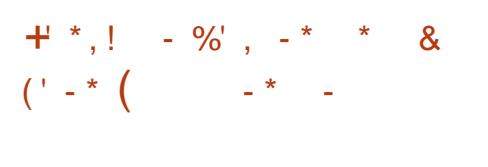

HPROSUN AN DE DOVELOPPEMENT LE *H*MOTEURDE BUREAU#ROAN EST PUBLIN + ASSOCIE UN SERVEUR DAX CHAGE UN FRAMEWORK MULTIMnDIA ET UN MOTEURDE JEU POURLE TRAITEMENT DES **GRAPH SMES & # ROAN PEUT OTRE UTILISY POUR CRIER LNE VARIOTO DE SYSTIMES GRAPHOLES DEPUSDESINIERFACESUTILI** SATEUR POUR DES APPLICATIONS EMBAR **QUIES JUSQUALK ENVIRONEMENTS DE BUFEAU AUTONOME Y COMPRSIE BUFEAU** 5AFESPACES EN TROS DIMENSIONS POUR DES SYSTMMES DE RAALTIN VIRTUELLE ET LENMRINEMENTDE BLFEAU & LFDEN QU SONT EN DOVELOPPEMENT, E CODE DU **PROET EST nORT EN % ET DISTRIBUT SOUS** LICENCE \$5& CERTAINS COMPOSANTS SOUS  $2.V$  ET.) 2.

. A NO MELLE PUBLICATION CONTINUE LE DOVELOPPEMENTDOUTILSPOURLE TRAVAIL i DISTANCE AVEC UN BUFEAU SUR UN RO SFAU ACOOS AU ROSFAU FST FOURNIPAR **IE SER/EURGRAPHOLE C ARANNET e QUI**  $IMPIMENIF IF PPTQQIF # QI QM$ BINE LESCAPACTINSDE TECHNOLOGIESTELLES **QLE/ & 05 DNV NTION DU SERVICE LOOKL** 55\* IN SHELL TEXTE INTERACTIE 80%4&2 SHELL GRAPHOLE INTERACTIE 4652 SIREAMING MUJIMnDIA ET\* 662 Thin CHARCEMENT DE RESSOURCES ET SYN

#### **G-RONSATIONDE LnTAT**

TOME CRAPHOLE DISTINCT FT PEUT TO R CES 51 AMOR ABLES DE BASE AVEC UN NERPARDESSLIS DIVERS ENVIRONNEMENTS DE SYSTIMME \$5& . IN JX MACI 5 9 IN DOMS EN UTILISANT DES SERVEL RSDORSAL IX FN CHABIES 2AR EXEMPIE VOUS POU **VEZ IE LANCER PARDESSUS: CRG EGLDR**  $IBSCL ET # 2$  ). ) . 5 . # FCAN & IS PIAY 5ER/ER PEUT EXOCUTER DES APPIL CATIONS CIFNT BASY FSS R: 9 AMAND FT **FSORTMES ON UTILISYS DANS LA X FT NOS FT PORTE**  $58<sub>1</sub>$ CONCEPTION DE  $1#2+#RAN$  SONT IA So **GRID IA PERCRAANCE FT IFS POSSEL LITASDE DABOGAGE 20 RSMPIN ERIE DA VEIOPPEMENT DESINIFREACES IISCOMP TENTUMILISERIE LANGAGE, UA** 

HTTPS ARCAN FE COM **ITS ALL CONNECTED ARCAN** 

 $\mathcal{C}$  $! + 1$ ,  $* + 1 - 1$ ,  $* + 1$  & %.  $+, +'$   $*, !$  $\pm$ 

A DISTRIBUTION META 6 5&'  $\alpha$ - FOURNT UN ENMENDEMENT POURIA **GRATION DE VOS PROPRES DISTRIBUTIONS LA COMPILATION CROSTE ET LA MANTENANCE** *i* .CLRDESVERSIONS DESPACLETS An Th PUBLINE . ESDISTRBUTIONS PEUVENT OTRE BAS FS S R IN K / IN X \* LPD 1 PFN & ARVIN \* AKU ET 1 PEN\$5& 2 ARVILLES

DISTRBUTIONS POPUAIRES CONSTRUTES PAR **DESSLIS IE SYSTMME 6 ON PEUT NOTER** # RYAN NEST PAS IIn i IN SOLISSAS 2LPPY IN IX F PROFITED INTO FSIMA FNJRONFMENT GRIPHO F MINIMALDANS DESVERSONSAVECIA BIBLIOTHYQUE/ USL

> $/$  O ET) LIBC  $/$  O 2LUSDE PAGLETSSONTDISPONBLESPOLRDESCOM **PIIATIONS**

A NOUVELLE VERSION A CUTTE DU SUP PORT POLICIES ARCHITECTURES ARC, AVR. **IF NOMBRE** TOTAL DESARCHTECTL RESMATGREIFSSLP PORTAFS AIPHA ARC ARM ARM **AMR HPPAIA M KMIPSEMIPS**  $NOS$ PPC PPC PPC IF RSQ RSQ S XSPARC SUPERH X X FT & ESVERSIONS DE COMPOSANTS MIS  $\mathsf{X}$ *i* CLRYCOMPRS) % **IENOYAU, IN IX**  $.8/94$ ANG  $\frac{9}{8}$  $FT$ DESPLBILOUTIONSROENTESDE ORG/F SA (IREFOX 4UST) 01/ ' ET- &'

HTTPS WWWMAILARCHIVE COM T " T PROECTORG MSG **HTML** 

 $8Q^*$  +  $+$   $\frac{1}{2}$  88  $\frac{1}{2}$  $0 / %$   $P, P('*, P(' - *$  $8 \cdot 188 \cdot 1188$ 

AISANT PARTIE DU PROET XRMM WAY LAND UN PASSIONN INDIPENDANT DO

 $, - +$ 

VELOPPE LIVE VERSION DU GESTIONNAIRE ETDANS: DE FENOTRES XFWM ADAPTIO POLIRUTILI SER LE PROTOCOLE 9 AMAND ET TRADUIT VERSIE SYSTIMME DE COMPILATION/ ESON LAND DANS: FOE IL EST TOUCURS ARROTIO . E SUPPORT DE 9 AMAND DANS XFWM WAYLAND EST FOURN PAR LINTINGRATION AVECIA BIBLIOTHYQUE WURDOTSET FOURNT LISERUNE OPNRATION CONVENABLE DESAP DESFONOTIONS DE BASE POURIE CESTION NAIRE DE COMPOSTES BASO SUR SO AMAND : FAMA FST UTILISA DANS LENMENNE MENTUTTIISATEUR: FCE POLRAX CHERDO **CORERETTRANSFORMERDESFENOTRES** 

F DO VELOPPEL RNA PASENCORE DO ODD SILVA DOVELOPPER LE PORTAGE DE LADAPTATION DE : REFI 9 AMANDONIEU FALON IN OPENDANTE CULCOMME PARTIE LIEU MAIS VINA EMENT LE CHOIX ANTO EN DE : RE 51 IF PROFT FESTE INDOPEN DANT IL UTILISERA LE NOM XFWAY QUI A PEURS QUI TRAVAILLENT AVEC) 6- LA CON DTO UTTILISD PRODDEMIMENT PARIE MOME NAISSENT MIEUX % ONTRAIREMENT AU POR A JIFLIR POLIR DES EXPORENCES AVEC JE TAGE BASO SURVARIOTS LA SOLUTION BA DOWELOPPEMENT DUN SERVEUR COMPO STE POUR FOU SEXANDIE PARDES XEE PANE FILESCOMPOSANISDE XEDESK SISTABRITCHER FIRMESTON & ANSSA TO POTENTINT GENSALISTER FROM PO FORME ACTUELLE LE PORT DE XEMM BASO STE S RWRODISNA PASENCHE nTn TERMINA ET COMPAR I LA TENTATIVE PRIGODENTE DE GRIER UN SERVEUR COMPOSTE BAS SURIBMESTON IF NO MEAU PORTACE AC. CUFTO IO FSUN FETARO DANS FESTONC **TIONALITIOS 'N MOME TEMPS IF PORTACE** FSTDOVFIOPPO ACTIVEMENT PAREXEM PIE DUS PPORTPOLRBASOLIERENTE DES FENOTRESAVEC#LT 6AB AnTh AQUITOLLY A G FIG FS G FS 2G ROE G LONDERF **IFS PROFIS FULLES IA FOURNILIFE DE** FONCTIONNAITESI IA FOISDANS9 AMAND

**ESTMENTIONN** 

3 UANT AU SUPPORT OX GELDE 9 AY AU MOME ENDROT 5ELON LE PLAN PUBLIN ILY A UN AN ILS ONT LINTENTION DE ROA **PIICATIONSPRINTPAIFSDANSDESFNMRON** NEMENTS BAS SJR 9 AMAND DANS LA **ETIA TRANSTION COM VERSON: RTE** PIMIE VERS9 AMAND EST CLASSIV NE COM ME UN PROET I LONG TERME & ES DIS CUSSIONS SUR LUTILISATION DE LIBMUTTER DE MISESi JOURCORRESPONDANT AUX VER OU WIROOTS COMME DES OPTIONS POUR SONS ACTUELLES DE LA BOJTE i CUTILSO IM **FAVELIR DE LIBMUTTER CAR LES DOVELOP** SHE SURLIBMUTTER NHOESSTERA QUE LE

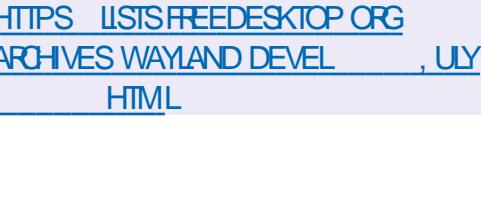

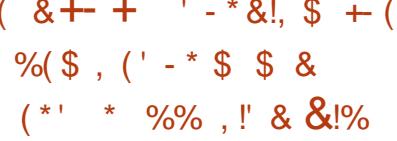

**ES DOVELOPPEURS DE LA DISTRIBUTION** . OPEN575' ONT ANNONG LE DOBUT DU SUPPORT INTIAL POUR DES PACUETS ASSOCIAS AU LANGAGE DE PROGRAMMA **TION 0 IM . E SUPPORT PRIMAIRE SIGNVE IA GONORATION ROLLIME ET IMMODATE** & ES PACUETS SERONT CONDIRIS POUR LES **ARCHTECTURES X**  $\mathbf{I}$ PPC IE ET **ETTESTASDANSIESSYSTMMESDE**  $#4/$ **TESTS AUTOMATISTS DOPEN575' AVANT IEUR PUBLICATION 2 ILIS TF T LA DISTRIBU TION # RCH. IN LX A CRON LNE IN TIATIVE** SMIIARE DE SUPPORTPOUROUM

**LA RISCILITION DES PROBLIMMES DE PRO** GRAMMATION DE SYSTIMMES SE SERT DE LA LUTTULTAIRE CAR QUI IMPRIME UN OU PIU DACTYLOGRAPHE STATIOLE ET A nTn GRIN AVECUNAL ILSUR2ASCAL % 2YTHON ET . ISP . E CODE SOURCE DE 0 IM EST COM PIIn DANSUNE REPRISENTATION EN % % 1 B.ECTIVE % CU. AVA5 CRPT 'NSUTE LE **CODE %% RISLITANT EST COMPILIO DANS** UNV CHEREXACUTABLE AVECNIMPORTE CUEL **COMPILATEURDISPONBLE CLANG GCC ICC** 819 JAL% CE QUI REND POSSIBLE DAVOR LISATEUR ON ThTIn PROPOSHES **INF PERCRAANTE PROCHE DE CEIIE DE %** S ION NE PREND PAS EN COMPTE IES

**CO TSDE LOBOLEUR 5IMILAIRE I 2YTHON** OIM UTILISE LINDENTATION COMME DES SOPARATEURS DE BLOCS & ES CUTILS DE LA METAPROFAMMATION ET DES CAPA OTOS DE CRATION DE LANGAGES SPnC VOL ESI UNDOMAINE & 5. SONTPRSENG-ARGE

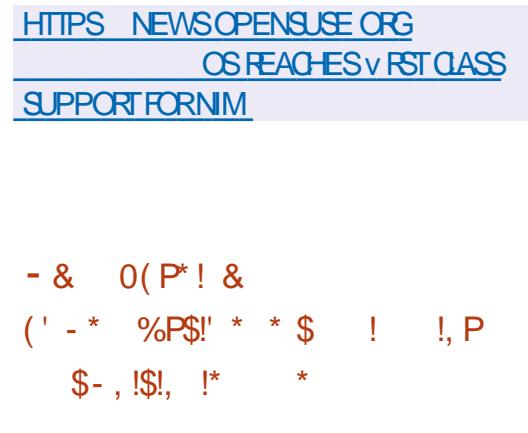

**LLRADNE %ONIL GRATRCE DU LECTEUR TT** DE MUSQUE #UDAGQUS PIONNME  $\Box$  IPROTOCE 4:  $V$  FT GHE IF DE In  $\Box$  I . E LANGAGE O IM EST CONCENTRO SUR PE DE SOCURTIO D#LPINE . INUX A FAIT DESPECHERHESS ROMMENT OPTIMISER SELPS VOHERS VERS UNE SORTIE STAN DARD 20UR AM nILO FER LA PERFORMANCE DE CARSUR IN IX DEUX CPTIMISATIONS BAS FSS RILITILISATION DESAPPLISSEND VIE ET SPILLE SYSTEM POURCOPIERDIFEC TEMENT DES DONNES ENTRE DES DIS **CRPTFLESDE V CHERALINVEALIDUM OVALL** SANS DEVORBASO JERDANS LESPACE UTI

> **IMPINARMATION DF BASE QUILITILISE** SOMMARE?

**DESAPPELSDE LECTURE ET DnORTURE TRA COPIE DUNV CHERDE** ) ODEPUSTMPFS AMONIR UNTALK DE DOBIT DE  $\bigcirc$   $\bigcirc$  S A VARANTE BAS E SUR SEND JUE A AUG **MENTO LA PERCRAANCE I VARANTE BASTE SUR SPUCE I** ET SEST AVARIE OTHE PILIS DE TROIS FOIS PILISRAPIDE CLE LA VERSION ORGINALE

### **HTTPS ARADNE SPACE HOW EX GENTCAN CAT BE**

 $\frac{9}{d}$  + N"' - \* ) -  $+$  +

 $\ddot{\phantom{1}}$  ,  $\phantom{1}+$ 

THE MISE i CORDU SYSTIME DEX PICITATION 3 UBES LA VERSION **QUI METEN A UVE LIDTE DE LUTILISATION DUN HYPERASEL RPOL RUSCIATION STROTE** DAPPILOATIONS ET DE COMPOSANTS 15 **CHACLE CLASSE DAPPLICATIONS ET DE SER** VICESSYSTIME TO URE DANSDESMACHINES **VIRTUELLES DISTINCTES EST SORTE + No CESSTE UN SYSTMME AVEC** ) ODE 4#/  $FTIN\%$  2 ATFICU#/ & DF BITAMC **IE SUPPORT DESTECHNOLOGIESS 6 XC 26** #/ & VC48+ET86D#/ & 4/ / 7 ETUN PROESSEURGRAPHOLE D-AITELEST SOUHA TABLE CARLES) 27 08 & # ET#/ & NONT PASnTh BIENTESTINS, A TAILLE DE LIMAGE DINSTALLATION EST DE ) O

. ES APPLICATIONS DANS 3 UBES SONT HITPS WWW CUBES OS ORGINEWS DITIONNELS CE CUI A POUR CONSIQUENCE DIVISIES EN CIASSES SEION LIMPORTANCE UNBASCULEMENT DE CONTEXTE LOBOE LA DESDONALES TRATAFEST LIES TRATES CON **CERVIES SHACLE CASSE DAPPILCATION** PAREXEMPLE LE TRAVAIL LE DIVERTISSE MENT LES OPORATIONS BANCALRES AINS **OSETIA QUELESSERICESSISTIME SOUSSISTIME** I OS DURISEAU LE PARE FEU LE STOOKAGE LA PILE 75\$ ETC SEXOLITE DANS DESMA CHNESVIRTUEILESDISTINCTESCU TOURNENT FNI JIIISANTI HYPFRJSFI R: FN ' NMOMF **TEMPS CES APPIICATIONS SONT DISPO** NBIESI UNTOREURDUMOME BUREAUET SONT SURIGNES POURLA CLARED PARDES **COUFLIRS DIU NENTES DES CADRES DES** FENOTRES %HACLE ENVIRONMENTA UN ACOOS EN IFCTURE DU SYSTOME DE V CHERS ROOT SOUS, ACENT ET AU STOCKAGE LOOAL QUI NE RECOUPE PAS LE STOOKAGE **DESAURESENTRONEMENTS 7 N SERICE** SPOAL FST UTILISO POL RORANGER UN **TERACTION DESAPPLICATIONS** 

> **& ANSIA NO MEILE PUBLICATION ON NE** NOTE OF DESMISESI JO RDESVERSONS DE PROFAMMES FORMANT I ENMRONE MENT SYSTIME DE BASE DOM **7N MODME POURLA CRATION DES ENVIRON** NEMENTS VIRTUELS BAS S.S. SUR (EDORA A nTh PROPARO 2AR DOFALIT IF NOVALL I **NK EST PROPOSI ABANDON DE IA** MANTENANCE DE LA BRANCHE DE 3 UBESEST PRIVU POURIE ACTETIES **UTTILISATEL RSDE IA VIEILLE BRANCHE DOIVENT ADOPTER3 LBES**

 $\alpha$  BFS

$$
\begin{pmatrix}\n- \quad \text{S!} & , \text{!} & \text{.} \\
\text{S!} & - \text{S} & * & (\text{?} & \text{?} & \text{?}\n\end{pmatrix}
$$

**O ØN UE POUR STOOKER EX CACEMENT 10 GRANDS ENSEMBLES DE DONNES INTERCONECTLES QUI FORMENT UN GRA** PHE QUI PEUT AVOR DES MILLIARDS DE Na UDSETDESTRILLONSDE LIENS LE 5) \$& 1 PEN 0 EBULA) RAPH EST SORTI hORT EN % LE PROET EST DISTRIBUT SOUS & FS BIBIOTHOLES LICENCE #PACHE CUENTPOURACCODERAU5) \$& SONTPRO PARDESPOURI O 2YTHONET. AVA

. E 5) \$& UTILISE UNE ARCHTECTURE DISTRIBULE SANS PARTAGE DE RESSOURCES **CE CUI IMPIIQUE LE LANCEMENT DE PRO CESSUS DE TRATEMENT DE RECUDTES GRAPHD INDOPENDANT ET AUTONOME ET DESPROESSISDE STOCKAGE STOCKO.** OR **CHESTRATION DES DOPLACEMENTS DE DON** NOES ET LA FOURNTURE DE METAINFOR **MATION SURLE GRAPHE EST GORD PARUN** MFTA SFRACE #vN DASSI FERIA CO-h FENCE DESDONNES UN PROTOCOLE BASY SURLALGORTHME4# (6 ESTUTILISH

HTTPS GITHUB COM VESOFT INC **NEBULA RELEASES TAG V** 

$$
\begin{bmatrix} - & \frac{6}{3} & , \frac{11}{3} & \frac{8}{3} \\ - & \frac{6}{3} & \frac{11}{3} & \frac{11}{3} & \frac{11}{3} \\ - & \frac{6}{3} & \frac{11}{3} & \frac{11}{3} & \frac{11}{3} \\ \frac{11}{3} & \frac{11}{3} & \frac{11}{3} & \frac{11}{3} & \frac{11}{3} \\ \frac{11}{3} & \frac{11}{3} & \frac{11}{3} & \frac{11}{3} & \frac{11}{3} \\ \frac{11}{3} & \frac{11}{3} & \frac{11}{3} & \frac{11}{3} & \frac{11}{3} \\ \frac{11}{3} & \frac{11}{3} & \frac{11}{3} & \frac{11}{3} & \frac{11}{3} \\ \frac{11}{3} & \frac{11}{3} & \frac{11}{3} & \frac{11}{3} & \frac{11}{3} \\ \frac{11}{3} & \frac{11}{3} & \frac{11}{3} & \frac{11}{3} & \frac{11}{3} & \frac{11}{3} \\ \frac{11}{3} & \frac{11}{3} & \frac{11}{3} & \frac{11}{3} & \frac{11}{3} & \frac{11}{3} \\ \frac{11}{3} & \frac{11}{3} & \frac{11}{3} & \frac{11}{3} & \frac{11}{3} & \frac{11}{3} \\ \frac{11}{3} & \frac{11}{3} & \frac{11}{3} & \frac{11}{3} & \frac{11}{3} & \frac{11}{3} & \frac{11}{3} \\ \frac{11}{3} & \frac{11}{3} & \frac{11}{3} & \frac{11}{3} & \frac{11}{3} & \frac{11}{3} & \frac{11}{3} \\ \frac{11}{3} & \frac{11}{3} & \frac{11}{3} & \frac{11}{3} & \frac{11}{3} & \frac{11}{3} & \frac{11}{3} \\ \frac{11}{3} & \frac{11}{3} & \frac{11}{3} & \frac{11}{3} & \frac{11}{3} & \frac{11}{3} \\ \frac{11}{3} & \frac{11}{3} & \frac{1
$$

THE NOUVELLE VERSION DE 0 OMENUS FEX UN UTILITAIRE EN LIGNE DE COM MANDE POUR FENOMMERDES LOTS DE V CHERS EST DISPONBLE LEST CON CUR AVEC UN VIGHER DE CONVICI PATION SIM PIE hORT EN % IE PROGRAMME EST DISTRIBUT SOUS LES TERMES DE ) 2. & EPUSIAMISE i JOURPRIGIDENTE ILYA **JOURS LUTILITAIRE A ACQUIS DES FONC** 

**TIONALITIES ET DE NOMBREUSE ERREURS** ETLACLNESCNT In CORRGNES

## HTTPS GTHUB COM #0) ULCHENKO NOMENUS FEX

 $-0" - 0$  $(S_{-} + - + - \cdot)$  $.$   $\frac{1}{2}$   $\frac{1}{2}$   $\frac{1}{2$ 

**O ANS LA CONTINUTA DU CODE SOURCE ONDE EUXTEISQUE c 8 ANGERSe c 2E** RMETERe ET c / CONSHINE e LESCODES **SOURE DE DEUX JEUX SUPPLIMENTAIRES** DUSTUDO- & 8190N ANGENEMENT- & . AB ONT nTn PUBLINS c 2ERMETER 0 EW' ARTH e ETC / AELSTROM 6HE \$AT TIE FOR' ARTH \$EGNS e. ES DEUX JEUX SONT CONSTRUTS SURLE MOTEURS ISTA UNE **nVOLUTION DU MOTEUR 2ERMETER QU** 

 $, - +$ 

PREND EN CHARGE LES SURFACES DEAU ET **DAUTES NOWELLES FONCTIONNALITING.** A PUBLICATION DUCODE SOURCE DES. FUNCEST SOUS LICENCE ) 2. V ET LES RESSOURCES **DES EUX PEUVENTO THE UTILISHESI PARTIR** DF5TFAM

### HTTPS GTHUB COM - & LAB 1 PEN **5OURCE 81STA' NGNE**

 $+$  \*,! \$ &.!\*' && % &, P.  $\frac{6}{3}$  ((% &, ), \*, '\*

**O ZIN U POUR LA GRATION DAPPLICA** *TONS MUT PLATEFORMES UTILISANT* IA BIBIOTHOLE 3T I.R. 3T STEATOR A nTn PUBLIn . E DNEIOPPEMENT DESPRORAMMESCLASSIQUESEN% ET ILL MILISATION DU LANGAGE 3/ DANS LE CLEL. AVASCRPT EST UTILISI POURDIV NR PONBLE POUREXAQUIERLE JEU EN MODE **DES SORPTS ET LA STRUCTURE ET LES PARA** MMTRES DES NINMENTS DE LINTERFACE SONT RIGINS PARDES BLOCS DE TYPE %55 SONTTO ISIES DEUX PRS EN CHARGE & ES Thin CHARTEMENTS SONT PROTSPOLE IN IX 9 INDOVSETMACL5

**HTTPS WWW QTIO BLOG QT CFEATOR RELEASED** 

 $! + 1$  &  $!$   $!$   $!$   $!$   $!$   $!$   $!$   $!$  $% 9/6$ 

**ERAL-NTERACTIVE A PUBLIN LA VERSON** DE LOPTIMISEUR) AME/ ODE QUI **EST IMPLOMENTO COMME UN PROCESSUS** EN ARRITRE PLAN QUI CHANGE DIVERSPARA MMTRES SYSTMME SOUS. INUX i LA VOLDE POURRALISERIA PERORMANOE MAXIMUM DE LAPPLICATION DU JEU HORT EN LAN GAGE % IE CODE DU PROETEST DISTRIBUT SOUSLICENCE \$5&

2 CURIES.EUX ILUTILISE LABIBLIOTHAQUE **LIBGAMEMODE SPnGALE QUI VOUS PER** MET DE DEMANDER LINQUSION DE CER TAINES OPTIMISATIONS QUI NE SONT PAS UTILISHES PAR DHFAUT DANS LE SYSTAME AUSS UNE OPTION DE BIBLIOTHNQUE DIS **DOPTIMISATION AUTOMATIQUE EN CHAR** GEANT LIBGAMEMODEAUTOSO VIA. & @4' .1#& END MARRANT LE EU SANS AVOR HTTPS GITHUB COM (ERALLATERACTIVE BESON DE CHANGER LE CODE DU JEU . INCLUSION DE CERTAINES OPTIMISATIONS PEUT OTHE CONTR INE DANS IE V CHERDE **COW GLRATION** 

2AR EXEMPLE EN UTILISANT ) AME / ODE LES MODES DnCONOMIE DE LAIL MENTATION PELMENT OTHE DOSACTIVAS **IFSPARAMMIRESDE I AIICOATION DES RES SOURES ET DE LA PLANY CATION DES TK** 

CHES %27 GOVERNOR ET 5%" & @61 PEUVENTOTRE CHANGAS LESPRORTASDEN TROF FT DE SORTE PEUVENT OTHEROAR RANGHES LE DAMARRAGE DE LACONOMI **SEURD IORN EST BLOCUL DIVERSMODES** DE PERCRMANCE AMPIICRE SONT ACTI VnSDANSLES) 27 08 & # ET #/ & ET LES ) 27 08 & # SONT OVERDOOMS ET **EXOLUTENT DES SORPTS AVEC DES CPTI** MISATIONSDOV NESPARLUTILISATEUR

. A VERSON **INTRODUT UN NOUVEL** UTILITAIRE GAMEMODELIST QUI VOUS DON NE LA POSSIBILITÀ DE VISIONNERUNE LISTE DE PROESSI SASSOONSAVECDES.EUXEN EXOLUTION AVECLA BIBLIOTHOLE PARTAGOE ) AME/ CDE #U LLEU DOTFE LIn i USR BIN DES CHEMINS VERS DES VICHERS EXOLUTABLES SONT MAINTENANT DOVINS AU MOYEN DE LA VARABLE DENVIRONNE AUMOMENTDE LEXACUTION DU JEU +LYA MENT 2#6\* 2OURSYSUSERSD LE VOHER DE CON CHRATION GAMEMODE CONFIEST **IMPLOMENTO CE QUI GROE UN GROUPE** ShPAR POUR) AME/ ODE

**GAMEMODE RELEASES TAG** 

.  $+$ %, (  $-$  & +  $^*$  .  $^*$  % !\$  $-858$   $18. P^*P$  $(1 - * S)$   $|S|$  \*  $-1$   $*$   $-1$ 

E PROETV5/ 62 DOVELOPPE UNNOU . VEAU SERVEUR MAIL / 6# QUIDOT FOURNRUNE HAUTE PERFORMANCE ET DES **OPTIONSWEXIBIES POURIE VITRAGE FT IA** GESTION DU TRAVC. E CODE DU PROET EST nORT EN 4 UST ET DISTRIBUN SOUS IL  $QENCE$ ) 2. V

& APROS LE DOVELOPPEUR QUI A PU BUn LES RISLITATS DES TESTS V5/62 EST DIX FOS PILIS RAPIDE QUE LES / 6# EN CONCURRENCE 2AR EXEMPLE V5/62 A DOMONTRO DES CADENCES i  $R$ PILIS RAPIDES QUE 20STV X **LORS DE** LENIO DE MESSAGES DE - OFTI nTA BUSSEMENT DE *i* **JESSIONS CONDIR RENIES** A HAUTE PERFORMANCE EST IF **RISLITAT DE LUTILISATION DUNE ARCHTEC TUFE PARALINISHE MUJI THEADED DANS** LAQUELLE DESCANAUX ASYNCHEONES SONT UTILISYSENTRE LESTHREADS

V5/ 62 EST DNEIOPPn AVECLOBEC TIF PRNOPAL DUNE HAUTE SOCURTIO CUI **EST RAUSTE AU MOYEN DE TESTS EXTEN** SFS I LA FOLS STATIOLES ET DYNAMICLES AINB CLE I LISAGE DUI ANGAGE 41 IST CLI SI UTILISH COMME IL FAUT NVTE BEAU **COUP DERFEURS LINESi LA MnMORE**. ES V CHERS DE CONVELRATION SONT DOVINS

SOMMARE?

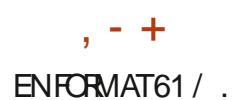

HTTPS GTHUB COM VIRD-6 V5/62 **BIOB DEVELOP BENCHMARKS** 4' #&/ ' MD BENCHMARKS

 $+$  \* .!  $(8)$ 

 $LIPAGE 1$  PEN1  $x$  (E **AMFCSFPT TT CORECTIFS EST DISPONBLE & ESPA** CLETS SONT PRYPARYS POLR. IN JX 9 IN DOMS ET MACI 5 . A NOUVELLE VERSION CORROF UNF VUINDRABILITO CUI NA PAS **ENCORE nTn DOTAILINE MAIS MENTIONE** QUE LE PROBLIMME CONCERNE LE MOT DE PASSE MAGRE, ANOUGHE VERSION A CHAN GO LA MOTHODE DENCODAGE ET DE STOC KAGE DU MOT DE PASSE MAGIFE ET ILEST **DONC CONSEILIA AUX UTILISATEURS DE SAU VEGARDERIEURPRO/L1 PEN1 x CE AVANT DINSTAILERIA VERSON PUSCLE LE** NO MEAL UPROVINE SERA PASCOMPATIBLE AVECLESVERSONSPRIGNDENTES

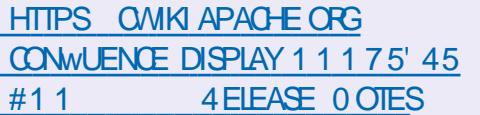

#### $(- \$! \; , \; \$$  $8<sup>1</sup>$  $\mathbf{R}$

E CONVERTISSEUR VIDO %INE 'NCO

EST SORT . E PROGRAMME  $\overline{\phantom{a}}$  DFR PEUT OTHE UTILISY POUR CHANGER DES MnTADONNES\* &4 TELLESQUE / ASTER &ISPIAY MAX UM MIN UM ET AUTRES PARAMMIRES. ES FORMATS DENCODAGES **SUVANTS SONT DISPONBLES \*** 

82 / 2') : &%#/ &0 X\* 4 2RO 4ES & ISTRIBUT SOUS LICENCE ) 2. V % NE ' NCODERESTINGRTEN% ETFONCTIONNE AVEC LES UTILITAIRES ((MPEG / KV6OOL 0 IX ET / EDIANFO & ES PACLETS POUR **LES DISTRIBUTIONS MAEURES COMPREN** NENT & EBIAN 7 BUNTU. INUX/ INT %ENT 15 (EDORA# ROH. INUX / ANJAPO. INUX

HTTPS GTHUB COM %INE NCODER **ONE ENCODER**  $%$ 

**HIPROS SX MOLS DE DOVELOPPEMENT**<br> **H**IE PAQUET MULTI MODIA ((MPEG **QUI COMPREND UN ENSEMBLE DAP** PILCATIONS ET UNE COLLECTION DE BIBLIO THOLES POUR DES OPORTIONS SURDES FORMATS MULTIMnDIA DIVERS ENREGIS **TREMENT COMFRION FT DOCDACE DE** 

FORMATS ALDIO FT VIDO FST SORT F TRO OLE LES LOGOELS 1 PEN 5CLROE ONT PAQUET EST DISTRIBUT SOUS LES LICENCES DNJ UN CUTIL EX CACE CONTRE DES FRAU .) 2. ET) 2. ET LE DIVELOPPEMENT DE DEURS QUI DISTRIBUAIENT DES CLONES DE ((MPEG SE PASSE i Q Th DU PROET PROGRAMMES POPUAIRES LENREGISTRE  $/$  2IAYFR

#### **HTTPS** u MPEGORG **INDEXHTML NEWS**

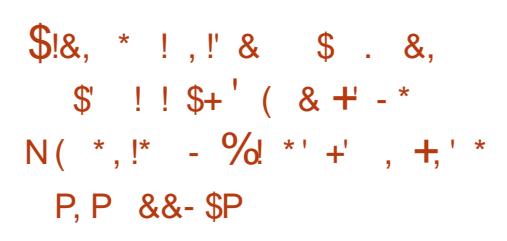

**IGROSOFT A MODIVIN LES TERMES** DUSAGE DU/ IGROSOFT 5TO FE POUR MODV ERLEXIGENCE ACUTINE PRODUEM MENT QUI INTERDIT AU CATALOGLE DE PROVIERDE LA VENIE DE LOGIGELS1 PEN **5OURE OU SONT NORMALEMENT DISTR** BUAS GRATUTEMENT, A MODIV CATION A n Th FAITE APROSDESCRITCLESVENANT DE **IA COMMUNAUTH ET LIMPACT NHGATIF DE IA MODIV CATION SURIE V NANCEMENT DE BEAUCUP DE PROETSING TIMES** 

. INTERDICTION DE LA VENTE DE LOGIGELS 1 PEN 5CURE DANS IE / IGROSOFT 5TORE AVAIT POUR OBECTIF DE COMBATTRE LA **REVENTE FRAUDUEUSE DAPPLICATIONS IN TIAIFMENT CRATLITES MAIS IA 5CFTWARE** (REEDOM %ONSER/ANCY 5 % A DnMON

MENTOE MARCLE ET LINTRODUCTION DUNE **CAUSE DANS LES ROGES POUR LEUR UTI LISATION INTERDISANT LA REVENTE SOUS LE** NOM ORGINAL 'N MOME TEMPS LESUTI **LISATEURS GARDENT LA POSSIBILITA DUNE DISTRBLITION PAYANTE DE IFLES COMPILA TIONS MAIS NE DEVRAIENT PAS IES DIS** TRBUERAUNOM DU PROET PRNOPAL SE **LONIESRGESADOPTHESPARIESPROETS** IA IIVRASON SOLS UN ALITTE NOM OU IARIT DUNE DITCLETTE INDICIANT CLE IA COMPILATION NEST PAS OK CIFILE EST **FECUS** 

HTTPS DOCSMIGROSOFT COM EN US **WINDOWS UWP PUBLISH STORE POIDES CHANGE HISTORY** 

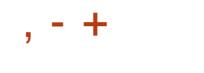

## $$ (8) ' 1188 - $8 1* 8 (1 - * - 8, - 1) - 96! + N" - *$

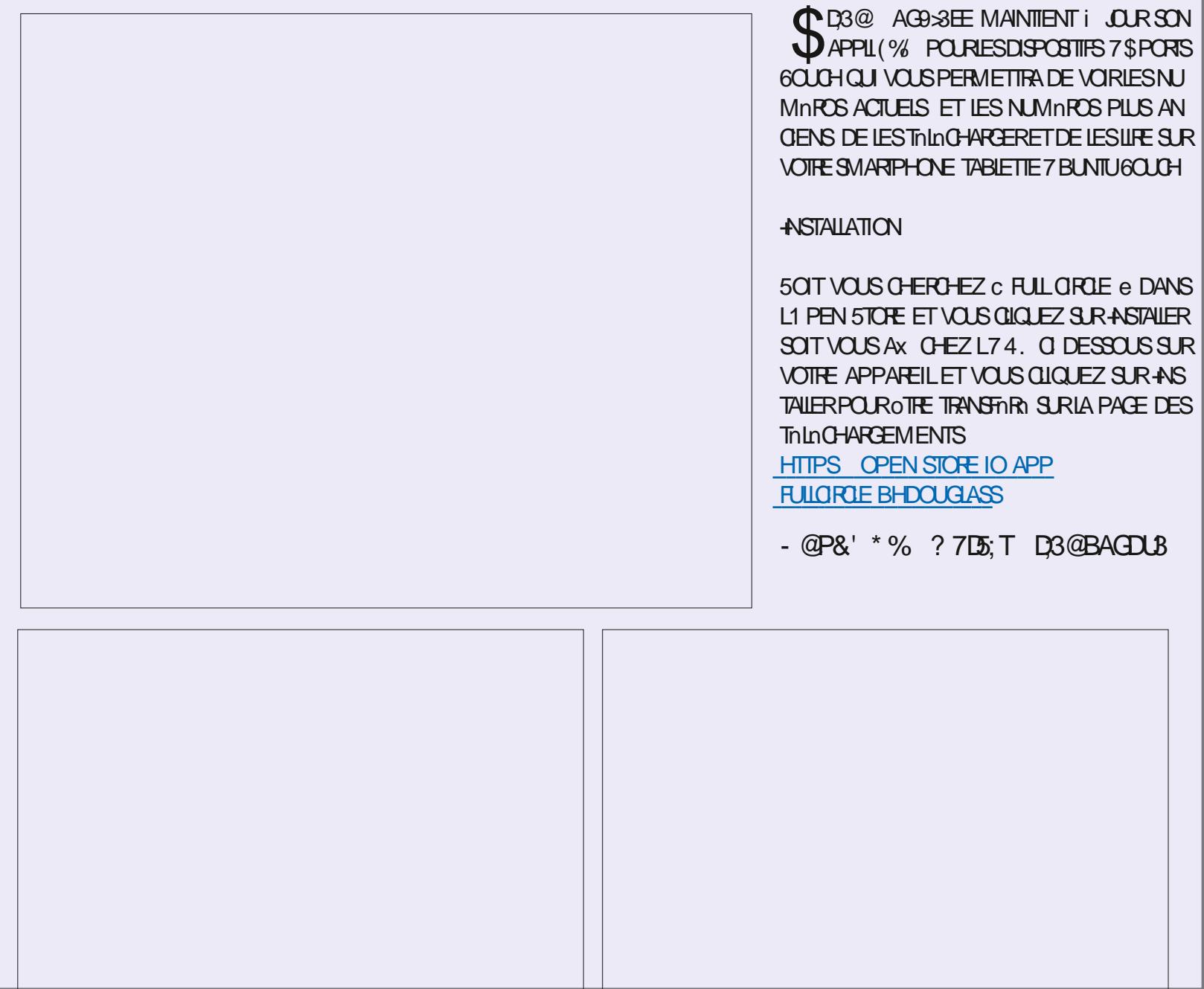

## <span id="page-27-0"></span> $$34V6V63:DT 67 \times 2$  : E7 7 @ DVE73G. : DFG3> AJ **YONEXONET COW CURATIONDESMACHNES VIRTUEILES**

 $\frac{1}{2}$   $\frac{1}{2}$  536 745' (!.467\$. 1: 37, 8 (7. (06) \$.4' . (745 241 & + \$.05 2\$5' \$05. (54 E5) \$7:  $8,467(.5)$ 

 $, 468()!$   $!, 467\$   $. 1: (5670)(.8)$   $.(06176, *467.6 \cdot$ \$8E46 $\frac{6}{27}, 27,5608()$  $'($  \$ 8,467\$.,5\$610 \$22\$4\$66.14537(8175 &1/  $/$  (0& < B &100 (& 4 ' (5  $/$  \$& +,0(58,467(..(5(064) (..(5)(6\$8) & .(4,56)  $'7/10$  (

 $($   $EB($ .122( $/$  (06' (.1<sup>\*</sup>,&(.5 .\$ 8(06) E 7&\$610 (6.\$)14' \$610 0 (5106) & +,0(58,467(..(51) 4 ' (52155,%, 655, 0J0, (5)

 $$,5.$ ( / 10' ( ' (54E5(\$7: 0)14' \$637(5(564( / 2), '70 \$4\* 10 6(8+0,37()  $81/2.(:()$ 

8(&5(5240&2(55)\$246637(5(5):(/2.(5(6510 \*.155\$,4) 6HE 8IRTUAL \$OX 0 ETWORKING 2 RIMER. \$% ESE \$.4' (54E5(\$7: !,467\$. 1: 2(4' (6')  $\frac{1}{2}$ .55.2(4.\$)47564\$6.10 (6.\$ &10)75.10 ..E(5 B.\$ &100(:.10 '(241 (65 7)  $/10'$  (4E(.

#UTELR  $*$  A4: @ 3F  $\approx$  @ **hDIFLR 2ROACTIVITY 2 RESS**  $-6.80$ 

IFN#MAZON75

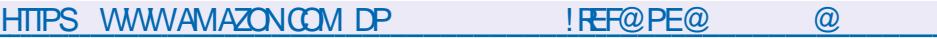

. IEN#MAZON( $4$ 

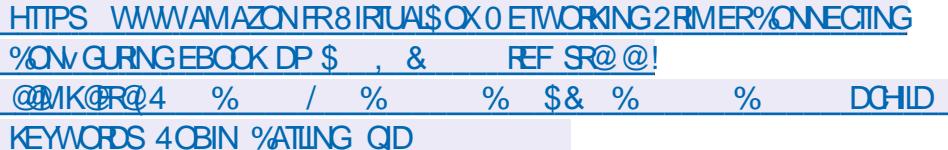

 $IFN- $\cap$ R $\cap$$ 

HTTPS WWW.KOBO.COM US EN EBOOK THE VIRTUALBOX NETWORKING PRIMER

4E&510537(...84(56(0\$0\*.\$.5(:&758(/06)

<span id="page-28-0"></span>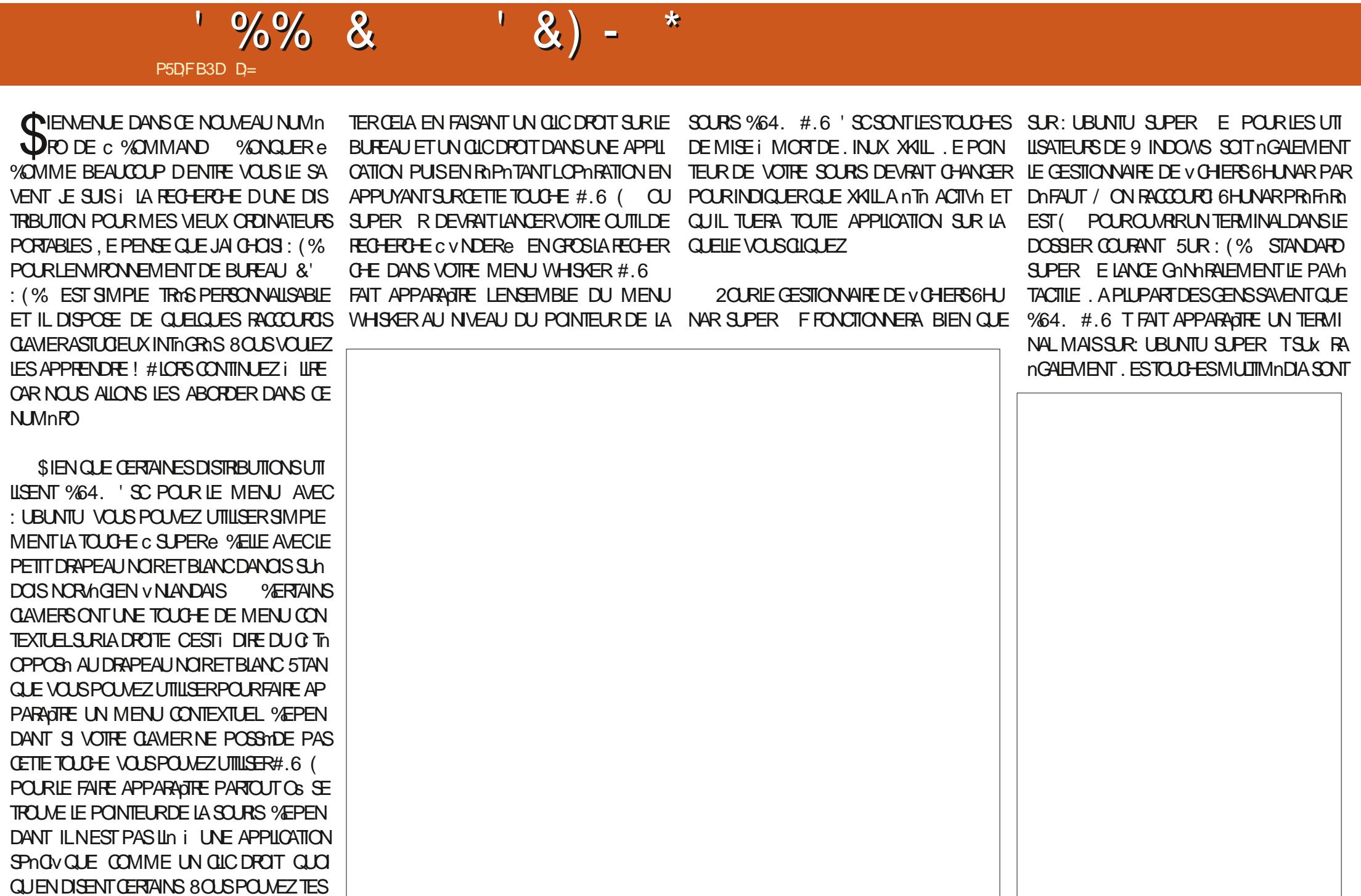

 $\frac{9}{6}$ % &  $'$  &) -

UNE CHOSE MERVEILLEUSE MAIS: UBUN GATEURS NE SONT PAS INCLUS IO ORILIS RS AVN QUE VOUS NE LE PERDIEZ PAS f *CESRACCOUPOSPARD TAUT DANSCAMER* **RACCOURDSDAPPLICATION** 

DUN SYSTIME PROT i LEMPLOI 8OUS : (% POUVEZ NGALEMENT MANPULERIES FENO TRES LAPILPARTDENTRE VOLSCONNISSENT 4APPELEZ VOLSCUE SI VOLSCHANGEZ #.6 ( POUR FERMER UNE FENOTRE ET DESCHOSES COMME LE COMPOSTEUR DES #.6 G#\$ POURCHANGERDE FENOTRE MAIS CHOESCOMME#.6 / OLETTE DE LASOU CONNISSEZVOUS#6 (POURMINMIRS VERS LE HAUT NE ZOOMERONT PIUS **SERUNE FENOTRE! 0 CUSSAVONSQUE (** MAXIMISE UN NAVIGATEUR OU MOME AVEC%64. / OLETTE DE LA SOURSVERSIE CERTAINES APPLICATIONS MAIS #.6 ( HAUTOU AUGMENTERALE ZOOM DANSUNE MAXIMISERA DES CHOES COMME 6HU APPLICATION QUI LE SUPPORTE 2AREXEM NAR ESSAYEZIE 8CLSSOLHATEZENVOYER PIE DANS 6HLNAR IA TAILIE DES ICI NES VOTRE FENDITRE 6HUNARACTUELLE AUC BAS DES DOSSIERS AUGMENTERA MAIS PAS DE LA PILE DESFENOTRESCUVERIES e ET LA CELLE DU TEXTE 51 VOUS SOUMATEZ DOPLA RAMENER AU SOMMET! 7 TILISEZ ALORS CERUNE FENOTRE QUI PAREXEMPLE EST #.6 / #. 2) & 0 / AIS ATTENDEZ % ESCRITE DES LIMITES LORS DUN CHANGE NEST PASTOUT 51 VOUS AGSSEZ MAIN MENT DnORAN VOUS POUVEZ UTILISER TENANT POUR UNE DURNE LIMITINE VOUS #.6 OILCOALOFE POURD PLACERUME FE POUVEZ UTILISER#.6 52#% POURNMU NOTHE SANS LATTRAPER PARIA BARRE DE **IFRIF GICS RI IG NF DE DOSSERENHALIT TITRE** I GALCHE DE VOIRE FENOTRE 6H JAR 1 U VOLS AVEZ BIEN ENTENDU LIVE ACTION

DEUX BOUTONS HVIDEMMENT IFSNAV

TU PEUT NMULER ŒS TOUGHES SI VOTRE ONT LEURS PROPRESTOUGHES DE RACCOURD. CLAMERFAIT DIFAUT 5UPER M LANCERA ALCASINESSAYEZ PAS DE LES UTILISERICAS VOITE LECTEURDE COURRER 6HUNDERBIRD QUE VOITE NAVIGATEURA LE FOOUS % EST HABITUELLEMENT ET SUPER WILANDERA VRAI LES TOUGHES DE RACCOURO DES VOTRE NAVIGATEUR9 EB 5UPERET ( FE NAVIGATEURS SONT VENDLES SIPARIMENT **FONT APPARATE LE POINTEURDE VOTTE SOU %64. N DANS 6HUVAR VOUS PERMETTRA** DOUNRUNE NOUVELLE FENOTRE ET%64. T TOUT MOMENT VOUS POUVEZ MODY ER UN NOUVELONGET 2OURGUE CELA FONC **TIONE DANSIE TERMINAL STANDARD VOUS** AVEZ BESOIN DE LA TOUGHE / AJ %64. / # TVOUS PERMETTRA DOBTE **%OMME E LAI DIT NOUS PARONS IG NRUN NOUVEL ONGET DANS LE TERMINAL** 

VOIRE AX CHAGE OF LE CONFONDEZ PAS

51 VOLSUTTLIGEZ DES ESPACES DE TRA SANS SOURS EN APPUYANT SUR VAIL #.6 + 05 AUGMENTERA LE NOMBRE DESPACES DE TRAVAIL TANDISCLIF # 6 &'

IF DIMIN FRA 51 VOLS APPLINEZ SURCES VOLS PERMETTRE DAILER PRESCUE JUS TO LOFES ET OUE REN NE SEMBLE SE QUAU BOUT + Y A AUSSI %64. PASSER AQUIEZ LE COMMUTATEUR DES AGRANDRVOTTE VUE OU %64. POURLE

HABITUELLEMENT %4. EST UTILISY DANS NOUBLIEZ PAS %4. R POUR RAFRAGHR LA SPHINE C GNNIRALE e & ES CHOSES PAS ( . E NAI PAS CUBLIN %64, A COMME %64. OPOUROUNRR%64. N POURSHECTIONERTOUT N %64. ZPOUR POUR NOUVEAU %4. Q POUR QUITTER ANNUER MAIS REFAIRE EST UNE EXCEP **%ES TOUG-ES DEVRAIENT FONCTIONER TION CARILFAUT PAROISUTILISER%64.** Y DANSIA PILIPART MAIS PASDANSTOUTES OU %64. / #, Z % ESONT DES COM LES APPLICATIONS %64. P POUR IMPR MANDES QUE VOUS DEVEZ CONVAGITE CAR MER%64. SPOURENEGISTER%64. F ELLES FONCTIONNENT NGALEMENT DANS POUR RECHERMER ET LES HABITUELLES DAUTRESSYSTIMMESDEXPLOTATION %64. CPOURCOPIER%64. VPOURCOL LER %64. X POUR COUPER DEVRAIENT

**POR** PACE DE TRAVAILILINDE VOSPANNEAUX CONTRANE AVEC%64. POURC PEVENIR *i* IANORMAIF e SI IFSCHOFFSDEMENNENT I NOTATIONS POUR UNE SECONDE TROP GRANDES OU TROP PETTES ET

. CUTTLIDE CAPTURE DOCRAN PARDOFAUT

 $\frac{9}{0}$ % &  $\mathbf{I}$  $8) -$ 

UNE CAPTURE DINGRAN EN PIEIN INGRAN ET VOUS POUVEZ TOULOURS LEU ACER EN CIL **VOUSSOLHATEZ CBTENRUNE IMAGE** 

DANS: (% EST SO FEIN SHOOTER ET ILDIS ALABLE QUELLE NE SE SUPERPOSE i AU POSE NGALEMENT DE QUELQUES TOUGHES QUAE AUTRE ET VEILLEZ I APPUYERCORREC DE BACCOURO 2465%4 POUR PRENDRE TEMENT 51 VOUS AVEZ FAIT UNE ERREUR / #. 2465% POLRVOUS PERMETTRE DE QUANT SURLE C e EN BAS DE LnORANOU SHECTIONER LA ZONE DE LOGRAN DONT SI LOPORATION A ROLLES VOLS DEVREZ VORQUELQUE CHOSE COMME CECI

**YOMME VOUS POUVEZ LE VOR MON** 

80IL POURLE RISUM MAINTENANT GRONS LA NOTRE 1 LAREZ LAPPLICATION FACCOURD % DATEXT EST JUSTE EN HAUT CAMERETNAMGLEZJKSJIC RACCOURDS \* CURRA 8CLIS OTES MAINTENANT SURIA NOUS SOMMES i VOTHE O Th 51 VOUS VOYEZ CE PETIT POPUP ET CLE VOUS NE SAVEZ PAS QUO FAIRE LAISSEZ NOUS VOUS **AIDER** 

DAPPLICATION e 0 E VOUS INQUINTEZ PAS BONNE VOIE POURAPPRIVOUER (%

. ORGUE VOUS GIQUEZ AVEC LE BOU TON DRIT DE LA SOURS SUR NIMPORTE **GLE NINENTO UMENUDES BACCOUPOS** 

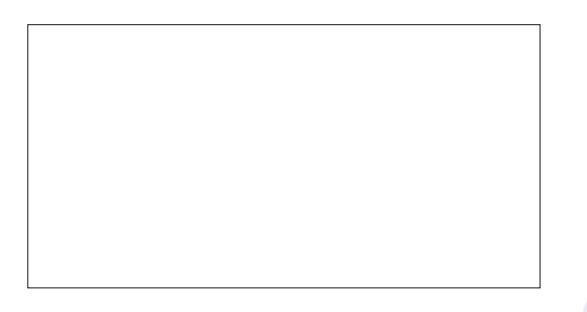

VOUS VERREZ C MODIV ERLAPPLICATION e **%EST Li QUE VOUS POUVEZ COPIERCOLLER IA COMMANDE DONT VOUS AVEZ BESOIN** DANS CETTE PETTE BOJE QUI VOUS DE MANDE LNE C %OMMANDE e 7NF FOLS QUE VOUS AUTEZ QUAIN SURC 1 - e IL **VOUS SERA DEMAND VOIRE COMBINAL** SON DE TOUGHES ASSUREZ VOUS AU PRO

**D= TRAVAILLE DANS LINFORMATIQUE DEPUIS** PILISDE ANS + A VUIA TECHNOLOGIE AILER ETVENR& ELA ROPARATION DE DISQUESDURS DE LA TAILLE DUNE MACHINE I LAVERAVECMUL **TIMMTRESET OSCILOSOPES EN PASSANT PAR** IA POSE DE OKBIES JUSQUAU DIMENSION NEMENTDETOURS) ILLAFAIT

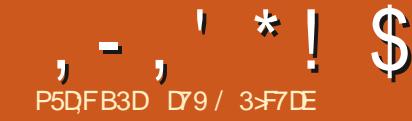

# (KF:  $A@63@E3? A@67$  DWT > (

<span id="page-31-0"></span>**O** nSOn DE NE PAS AVOR PU POUR PRINCIPALIX TOUS DES 6. ABLEFRAMES **CXS IVE IF SIFTIF MOSDERNER MAIS** NO ISSOMMESDE FEIO R4FPFENONSIE WIDGETSDONTING SALEONSBESON POLICI **PROFILIOS NO SIAVONSIAISSO DANSIF FAIRE FONCTIONNERIE PROFI & F GAILITE**  $M$   $Mn$  $R$ DERMORE VERSION DI PROGRAMME IMAGE ROBE PIAN IESCO JELESDAVANTEIAN ET PIAN NO ISAILONSNO SCONCENTERS ROBEOSO JELESCO JELESCO E NO ISVOLIONS **FNRASI DRYTE** 

USTE POUR VOUS RAPPELER QUIL Y A QUO RESSEMBLERONT LES COULEURS **TROSPARAMMIRESDE COUFLESPOSSIBLES** PO RIA PILPAREDES WIDGETS 7 NF COLL IF RDE FOND SOLECTION OF LINE COUFLIR DE FOND ACTIVE ET UNE COUFLEUDE FOND **INACTIVE SCIOLOGYMMENTIISEONCITIONENT** 

20 RIFSTENTIFI CELA CONCERNE IFS **ONGETS DE 60 OTEROOK MAISILY A ALSS DESC REPORTSe DANSIA PIL PART DESAU THESWIDGETS** 

AG7GD63DDVD7B28@EW75FA@@W ACCLIEURDARINNE PLANDE LONGET WID GET SIRECIE VOISVOISTROMEZICTIEL **IEMENT** 

AG7GD63DDVD7B>3@35F8.ACOU **IEURD ARRINE PIAN DE LONGET WIDGET** S REGLELLASCURS SE TROUVE

AG7GD63DDVD7B<sub>28</sub>@:@35F8 .AR RME PLAN DE TOUS LES AUTRES ONGLETS **WDGETS** 

. A PILPART DES ACTIONS SE DOROUENT DANS60 OTEBOOK + YA TROSPANNEAUX

TIK ABFIFRAMES QUICONTENNENTIES COUEURSDARRINGE PLANDE 6. ABEIFRAME 800 LOLD RESEMBLE 14 LORDE NO SAVONS LES COLLEURS DAR UN PETIT NO HANTILLON DE DIVERS VAIDGETS LE PANNEAU DARRINTE PLAN POUR IF MO **QUI SERVIRONT DAPER U MONTRANT i** 

'N RECARDANT DE PILIS PROS IES LAVANTPLAN FONCTIONNE PRESCLIF FXAC. **TEMENTDE IA MOME MANIME I LEXCEP TION DI JTRATEMENT DESCO JEL BSDAVANT MENT** 

00 BALONSTROSWOGETS DE TEXTE STATIO F TIK ARES TROSWIDGETSDEN TRIF TIK' NIRES FITROSBO JONS 5TAN DARD 6K SUTTONS 'NIFE LES WIDGETS ' NIRY FT IFS BOUTONS NO IS PO MONS **FSSAYER FSTROSBO JONSONTIA MOME** FONCTION DE COMMANDE DE RAPPEI DE BASE LAMBDA CNOBORDORY OF XEST

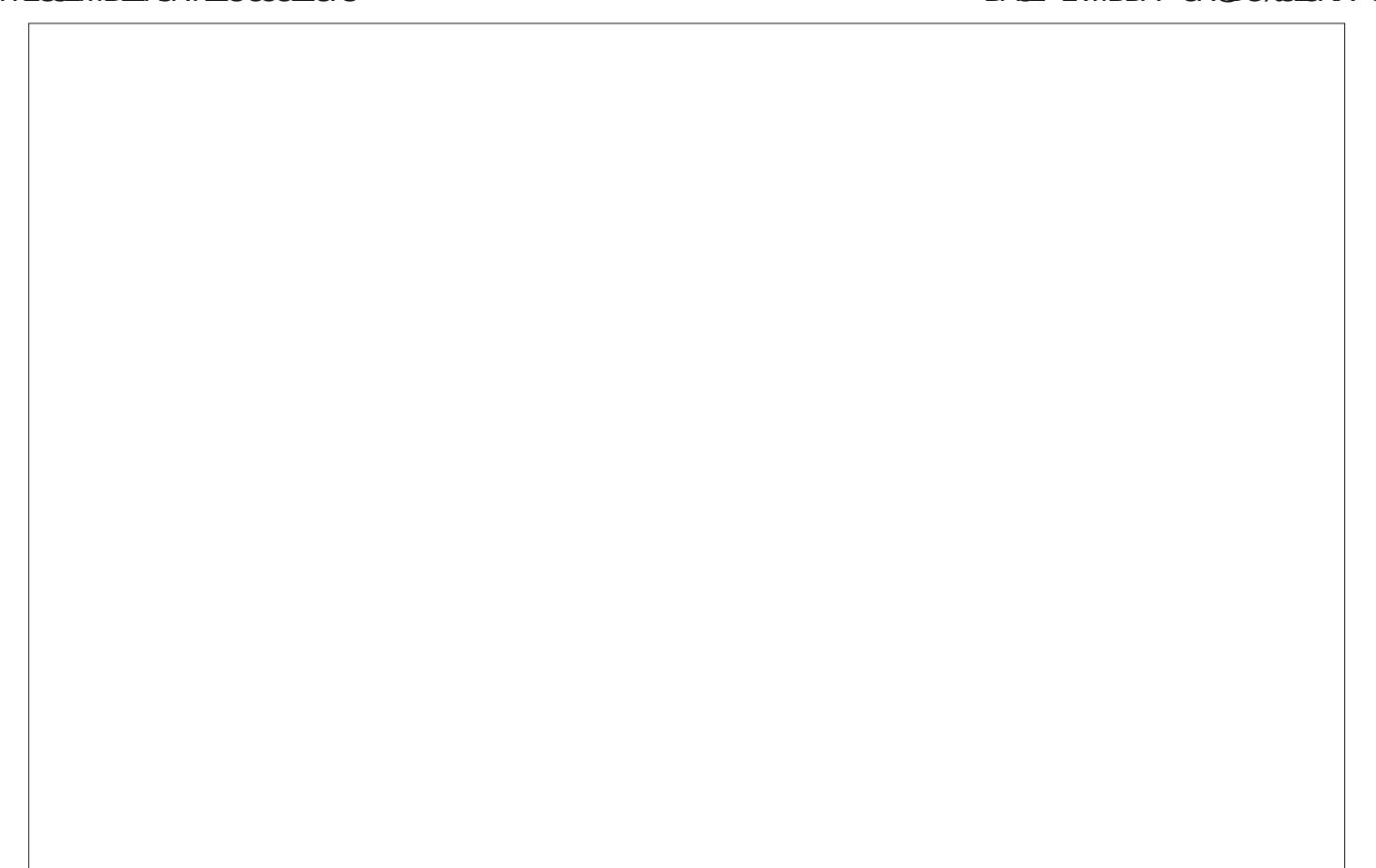

#### $, -, '$  \*! \$ (1,  $\boldsymbol{\delta}$

**IE NUMnRO DU BOUTON % ELA PERMET I** NIMPORTE LEQUEL DES TROIS BOUTONS

> 'NSUTE CUAND VOUS VOUEZ QUE LE DIALGOLE COLORSELECT SOIT MONTRY LA SMTAXF FST

 $uhvx$   $W#$   $Q#$ wnFr or uFkr r vhu1dvnf r or u+f r or u /#rswlrq@doxh/#111,

**DAPPELER LA MOME FONCTION AVEC UN INDEX DIU DRENT AV NOUE IF PROFRAMME** SAGHE CUEL BOUTON A FAIT LAPPEL. ES BOUTONS APPELLENT LA BOJTE DE DIA LOGLE <sup>9</sup>/QORSELECT 51 VOUS CONNAISSEZ IA COUEUROUE VOUS VOUEZ VOUS POU VEZ LA SAISIRDIRECTEMENT DANS LA ZONE **DENTRIE DE. ABELIFAME QU'UTILISERIA** BOJE DE DIALOGUE. A BOJE DE DIA LOGLE VOUS PERMET NGALEMENT DUTILL SER LES CURSEURS OU DE SAISIR DIRECTE **MENTDANSIAZONE DENTRIE** 

800 CE DONT VOUS AVEZ BESON POUR UTILISERIA BOJIE DE DIALOGUE %D **ICR5FIFCT** 

& ABORD VOUS DEVEZ LIMPORTER DE **6KINTER** 

I psr uw#wnl qwhu1f r or uf kr r vhu# dy#f r or uf kr r yhu

. ESPARAMMIRESSONTLESSUVANTS A AD . A COULEURINTIALE QUE LA BOJTE DE DIALGLE AX CHERA 51 VOUS LASSEZ CE PARAMMIRE VIDE LA COULEUR PARADIFAUT **SERALE GRSCIAR** 

 $,$  :F7  $\,$  . E TITE DE LA FENOTRE DE DIA  $I$   $\Omega$  F

(3DY QF . E FORMULAIRE DE NIVEAU SU PnREURSURIEQUELVOUS SOUHATEZ QUE LABOJE DE DIALOGUE APPARAISSE 'N GO NORM II SACITOF VOTHE FORMULAIRE PRIN **GPA** 

AVAELRDE FETOLRESTUNTURIE OU SE PRISENTE SOUSIA FORME TRPIE COU **IEUR EN SUPPOSANT QUE LUTILISATEUR** CICLE SURLE BOUTON 1 - %E TRPLE EST ILI MOME UN TUPIE DE VAIEURS 4 CUCE 8 ERT SIEU DANSIA GAMME DE =  $\geq$ ET LA COULEUR EST LOBET 6KINTER OPO

ghi #r gbej Fr or  $u$ +- duj  $v =$ 

#i or edo#odywei 4/#odywei 5/#odywei 6/#odywi i 4/#odywi i 5/#odywi i 6  $\# \# \# \#$  i  $\#$ ghexi = #########sul qw+%Fr or uVhwFuhdwr ubvxssr uw1r qbej Fr or u%  $\#$ ########i ru#dui #l q#dui y= #############sul qw+%dqr wkhu#duj =% #duj, #########v|v1vwgrxwlioxvk+,

NAIRE EN VALEUR HEXADO MALE 51 LUTI **ILSATEUR CICLE SURIE BOUTON # NNUER** LAVALEURDE RETOURSERA 0 ONE 0 ONE

OBOUT LE DACGUE ESTAX CHILLUT **USATEURPEUT UTILISERIES CURSEURS POUR** CROFILME COULEUR QUIL AIME ENTRER DU CODE QUI EST ATTACHO AUX BOUTONS UNE VALEUR HEXAGONALE COMMEN ANT PARC e DANS LA BOJTE DE SAISIE OU **ENTRERLNE DESCOUELPS DE 6KINTERPRI** DOVIES COMME UNE CHANE COMME cbBLEU CIEL e %HAQUE FOIS QUE VOUS **ENTREZ Q FIQ F CHOF DANSIA ZONE DE** SAISE DE LA BOJIE DE DIALOGLE VOUS &' 8' < APPUMERSURIA TOUGHE ' NIRME **POURC DOV NRe LINFORMATION AVANT DE** CICLERSURIE BOUTON 1 - EN HAUT DE AVN DE POLIVORMASOUR I IMPRESSION DEL MmMFCOONE

. ES WIDGETS 6' NIRY POSSYDENT **CHACLIN LINE VARABLE TEXTE CLU PERMET** AUPROFAMME DE FETROMERSMPLEMENT **LESDONNESSAGES + SAGTDE 6' NIRY** & ATA 6' NTRY & ATA ET 6' NTRY & ATA, A **IIn IESTROSWDGETS6' NTRY i LAMOME** FONCTION DE RAPPEL DOS QUON APPUIE SURVINE TO WORK OF THE UP TO CAMERET QUE LE WIDGET EST EN FOOLS & ANS CETTE FONC

TION NOUSNE FECHERGHONS QUE LA TOU OHE 4 ETURN PUS NOUS LISONS SIM PIFMENTIA VARABIE TEXTE POLRVOROE *CLE LUTILISATEURA SAIS* 

'XAMINONS MAINTENANT UNE PARTIE 4 APPEIEZ VOUS QUE NOUS APPEIONS IE **CODE ONGBGYOLORN OG NESTLA VALEUR QUE NOUSAVONSDONNE AU BOUTON** 

20 RI FSSENTIFI IA PREMIME PARTIF DU CODE EST GONORDE PAR2#) ' MON **TRANT CHACLAE DESVALEURS PASS ESDANS** LA FONCTION, AI ACUTI LINSTRUCTION **GOBALE ET LA PARTIE IF DEBUG DU CODE** DES VALEURS LORGUE JEN AI VIN AVEC LE **DnBOGAGE** 

' NR ITE NO ISEXAMINONSI ARE MENT TRANSMIS QUI EST LE NUMNPO DU BOU TON ETNOUS OBTENONS LA DERNINTE COU **IEUROU AnTh ATTRBUNE i CE GROUPE DE COULLURS DARRITHE PLAN I PARTIR DES** DONNES GOBALES % ELA NOUS DONNE LA COUFUR DE DOPART POUR LA BOJTE DE DACGLE DE STIECTION DES COUEURS EN

## $, -, ' *! \$ (1, '8)$

FONCTION DE LA COUEUR DARRITE PLAN SURIAQUELLE NOUSSOUHATONSTRAVAILLER

0 CUSUTILISONS SIMPLEMENT UNE INS **TRUCTION IF POURVARY ERIA VALEURTRANS** MISE

####zkl f k#@#dui v^3` ####| i #zkl f k # @@#4 = #########f r ou#@#odvwej 4 ####hol i #zkl f k#@@#5= #########f r ou#@#odywei 5 ####hol i #zkl f k#@@#6= #########f r ou#@#odywei 6

%EST ASSEZ SIMPIF NON I / AINIF NANT QUE NOUS AVONS LES DONNIES DE BASE NOUS POUVONS APPELER LA BOJIE **DE DIALGLE COORHOOSER** 

#### uhvxow#@#  $f$  r or uf  $kr$  r vhu1dvnf r or u+

#### ###f r ou/ #wl woh@ #%Hawhu#Fr or u# i r u#Edf nj ur xgg#&~zkl f k€% # sduhqw@urrw,

0 CUS Dnv NSSONS LA COUEURDE Dn PART LE TITRE DE LA BOJTE DE DIALOGLE ET **LE NOM DU PARENT 6 OPLEVEL POURQUE LA BOJE DE DIALGUE SOT CENTRIE CORFEC TEMENT. A RIPONSE DE LUTILISATEUR RE VIENT SOUS LA FORME DE LA VARABLE FE TLP.** 

**2USCLE LE DIALGUE RETOURNE DEUX** VALEURS LA PREMIMPE NTANT UN TUPLE **SECONDE RETOURNANT LA VALEUR HEXADO** OMALE DE LA COULEURGHOISIE NOUS DE **VAIEURS GKINTERNE PERMET PAS DUTILI SERDIFECTEMENT LESVALEURS4) \$ DONC** NOUS VOULONS VARVER LA VALEUR HEXA DOGMALE QUI ARRVE COMME DEUXIMME VALEUR & E PILIS LES VALEURS PEUVENT OTHE SOT DES VALEURS DE COULEURS VA LIDES SOTDEUX VALEURSO ONE, AIGHOLS DE VARVERIA DEUXIMME VAIEUR QUI EST CELLE QUE NOUSUITLISERONS POURDON NR DU TEXTE SUIT FONDAMENTALEMENT LE IA COUEUR SILY A UNE VAIEUR. A PRE MINNE CHOSE I FAIRE EST DE SASSURER LIGNORERPOURCE MOISCI 800 DONCCE **QUE LUTILISATEUR NA PAS CICUM SUR LE BOUTON# NULLER ENBASI GALCHE** 

51 LA VALEUR RENVOME NEST PASO CNE NOUS PIAI ONS LA VALEUR HEXADO MALE LES ONGLETS I SONT LES ARRIVIRE PLANS DANSIE WIDGET6' NIRY ET DOVN SSONSIA INACTIFS **COUEUR DARME PLAN DU BOUTON POUR** AX CHERVISLELLEMENT LA COULEUR CHO SE. E MOME CODE ESTUTILIST POURIES LEMENT APPLICUTES ALIX WIDGETS NOUS DEUX AUTRES COMBINAISONS POSSIBLES DEVONSAPPLIQUERIES.EUX DE COULEURS **BOUTON 6' NIRY ' NVN NOUS APPEIONS** LA FONCTION ROOTUPDATE POUR NO ASSURER CUE TOUT SEMBLE CORRECT

```
####devsdwk4#@#rv1sdwk1devsdwk+**
                                  ####devsdwk5#@#sdwkole1Sdwk+, 1devroxwh+,
CONTENANT LES VALUES 4 ) ET $ ET LA ####devsdwk6#@#sdwkole1Sdwk+bbilohbb.1sduhaw1devroxwh+.
                                  ####orfdosdwk#@#rv1sdwk1gluqdph+rv1sdwk1devsdwk+bbilohbb,,
                                  ####&#*f zg*#vwdqgv#i r u#Fxuuhqw#Zr unl qj #G uhf wr u|
                                  ####f zq#@ *r v1sdw Kidevsdw k+r v1 i hwf zq+...
VONS VnRv ERAU MONS UNE DES DEUX ####uhdosdwk#@#rv1sdwk1qluqdph+rv1sdwk1uhdosdwk+bbilohbb..
                                  ####sul qw+i * Devsdwk4=#~devsdwk4€*,
                                  ####sul qw+i * Devsdwk5=#~devsdwk5€*
                                  ####sul qw+i * Devsdwk6=#~devsdwk6€*
                                  ####sul qw+i * Or f doSdwk=#~or f dosdwk€*
                                  ####sul qw+i * Fxuuhaw#Zr unl ai #G uhf wr ul =#~f za€*.
```

```
\# \# \# \#sul aw+i *Uhdo#Sdwk=\#~uhdosdwk\in*.
```
#### **BASi DROTE**

. A COUFLADAVANTPLAN LA COUFLIR MOME PROESSIS NOUS ALONS DONC QUE DONNE UNE SIMPLE COMBINAISON DE COUEURS. ARRIVEE PLAN SHECTION IN EST LONGET LONGET EST LARRINE PLAN ACTIF Li OS LA SOURS SE TROUVE ET

2 CURCLE LES COULEURS SOIENT ROLL

'N FEGARDANT LIMAGE COMPLINITE DU FORMUAIRE ILYAUNBOUTONAPPELING#P PLY%DORSe +LPOSSmDE UN CALIBACK CU APPELLE SIMPLEMENT UNE FONCTION APPE INESET@COORS 2USCLEJA CON UCETTE FONCTION I LORGINE POURTRATERIES WID **GETSTIK NOUSDEVONSCOMMENCERPAR** APPELER LA FONCTION TIK5TYLE POUR **CBTENRUVE STRUCTURE DE STYLE PARDY FAUT** 

 $\pi$ hi #vhwbf r or uv+. #=

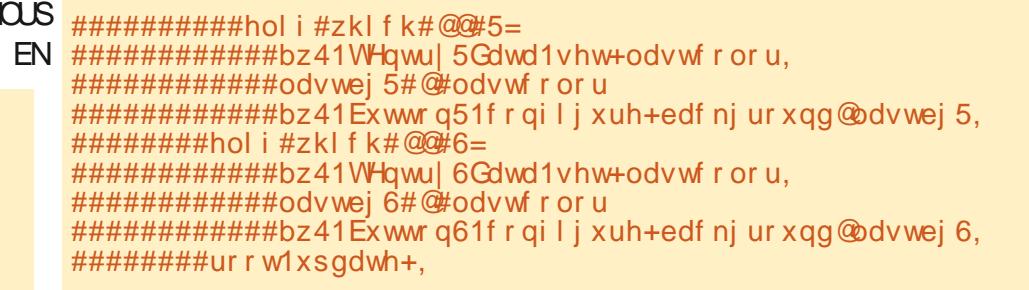

#### ####| i #uhvxow^4` #\$@#Qr ah=  $\#$ ########odvwf r or u#@#uhvxow 4 #########| i #zkl f k#@@#4= #############bz41WHqwul4Gdwd1vhw+odvwfroru. #############odvwei 4#@#odvwf r or u #############bz41Exwwrq41frqiljxuh+edfnjurxqg@dvwej4,

 $, -, '$  \*! \$ (1,  $\mathbf{g}$ 

####j or edo#odvwej 4/#odvwej 5/# odvwej 6/ #odvwi j 4/ #odvwi j 5/ # odvwi i 6

#### ####&#

@@@@@@@@@@@@@@@@@@@@@@@@@@@@@@@ *വിവിവിവിവിവിവിവിവിവിവിവിവിവി* 

#### ####vw oh#@#wwn1Vw oh+,

# VN DE MANPUER NIMPORTE QUEL SIYLE POURNIMPORE CUELWIDGET TIK NOUS DEVONS MODIV ERLA STRUCTURE STY **IEMAP %OMME NOUS VOUONS DABORD** MODIVER LES CNGLETS DE 60 OTEBOOK NOUS COMMEN ONS PAR Li EN HAUT i **DROTE** 

**INACTIF. ES nTATS c 5ELECTED e ET c #C** TIVE e SONT NUDENTS MAIS ILY A LNTAT cb ACTIVE e QUI EST LnTAT INACTIF LOPS QUE LE VIDGET EST JUSTE POS1 LI SANS QUE LA SOURS NE FASSE QUO QUE CE SOT **AUTOURDE LUI** 

**%OMME JE LAI DIT CHACLE WIDGET** EST DIU NENT QUANT AUX NTATS QUILSUP PORTE 2AR EXEMPLE LE 6\$UTTON A UN nTAT c #CTIVE e UN c & ISABLED e ET UN **CG4 EADONY e QUI ONTTOUSDES ATTRIBUTS** STPARTS QUI PEUVENT OTHE DOVINS EN **BASi GALOHE** 

**%HAQUE WIDGET TIK POSSYDE UN EN SEMBLE DIU NENT DNTATS QUI PEUVENT** oTHE DOVINS + PEUT SAGRDOTATS TELS QUE C#CTIVE e C & ISABLED e C \$AOK **GRUND E ET PILIS ENCOFE 8 CLISPOLMEZ** VOR QUE NOUS AVONS DOVIN LES TROIS VALEURS DE COULEUR DARRIME PLAN ET DAVANTPIAN CIDESSIS % FOUNESTPAS **NUDENT DANS IA DO 1 MENTATION SURIA MANPUATION DE TIK 5TYLE CEST LNTAT** 

A PILPART DES WIDGETS TIK DO VENT nGALEMENT OTHE CONVELANS UN PEU COMME LES WIDGETS 6K c STANDARD e **POURD'IV NRIESDIU NENTSATTRBUTSDIS** PONBLES 2 CURCE FAIRE NOUS DEVONS CRIERUN STYLE C GONOROLE e POURCE **WDGET PUSLAPPIIQLEREN UTILISANTLAT** TRBUTSTYLE %ESTUNPEUCONEUS NON!

0 CUSIE FAISONS EN UTILISANT LA FONC TION STYLE CON GUFE EN COMMEN ANT

####vw oh1pds+ ########%NExwwrq% #########edf nj ur xqq@ #############+%df w yh% #odvwej 5, / ############+%gl vdeohg% #% ud| : 9% / #############+%Jhdar gol % #% I uheul f n5% / ########` #########i r uhj ur xqg@+%df wl yh% #odvwi j 5, / #######################+%Jl vdeohg% #odvwi j 4, /<br>######################+%Jl vdeohg% #odvwi j 4, /<br>#####################+%uhdgr qo| % #odvwi j 6, `/ ####,

####vw oh1pds+ ########%WQ wher r n1Wde% #########edf nj ur xqq@+%hohf whq%#odvwej 4,/ #####################+%df wl yh% #odvwej 5, /<br>######################+%df wl yh% #odvwej 6, `/ #########i r uhj ur xqg@+%hohf whg% #odvwi j 4, / #####################+%df wl yh% #odvwi j 5, /  $\frac{1}{2}$   $\frac{1}{2}$  ####.

PARNOTRE STYLE NOMMn AVECIE WIDGET PUSEN DOV NSSANT LES ATTREUTS COMME NOUS LES VOULONS ET EN UN EN APPLI **QUANT LE STYLE VIA LATTRIBUT STYLE EN BASi DRITE** 

8 CUSPOUNEZ FAIRE CELA AVEC DE NOM BREUX ATTRBUTSC NORMALIX e CLIF VOLIS NE POUVEZ PAS MODIV ER DANS 2#) PUSCUE NIMPORE CUEL WIDGET TIK PEUT AVORNIMPORTE QUELSTYLE DISPONBLE **WDOFTSTIK CHACLINAVEC MAGNEZ** SON PROPRE STYLE % EST POSSIBLE

#SSEZ DE THORE POURCE MOISO . E MOS PROHAN NOUS VERRONS COM MENT SAUVEGARDERIES EUX DE COUEURS DANSCI FICI F CHOFF CI F NOI SPOLVONS UTILISERET APPILQUER ET COMMENT nORFE **CETTE INFORMATION POUR POUNDRILUTILI SER DANS DAUTRES PROFAMMES DUNE** MANIME TROSSMPIF

. USQUI LA PROCHAINE FOLS COMME **TOUOURS RESTEZ EN SIGURTII EN BONE** SANTO POSTIFFTORIATIE

DY9 / 3 F7DE EST UN PROGRAMMEURI LA **RETRATE QUI VIT DANS LE CENTRE DU 6EXAS** AUXINTATS7 NS + LEST PROGRAMMEURDEPUS ETi SESHEURES PERDUES ILESTAU **TEUR PHOTOGRAPHE AMATEUR IUTHERMUS CIEN HONDIE ET TROSBON CUSNER LEST TOUCURS PROPRITAIRE DE 4 AINV& AY5 OLU TIONS UNE SOON TO DE CONSEIL ET PASSE LA** PILPART DE SON TEMPS i RODGERDES AR TIGES POUR LE (% ET DES TUTORELS 5ON STE EST WWWTHEDESGNATEDGEEK XYZ

####vw oh1f r qi l j xuh+%P| WExwwr q1WExwwr q% 

####bz41WExwwr q61f r gi l j xuh+vwl oh@/Pl WExwwr a1WExwwr a%

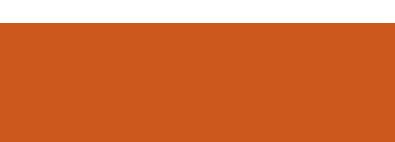

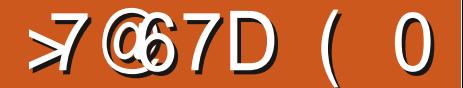

&' 4' 61 74 .' / 1 - 5 241 % # - 0

D= TRAVAILLE DANS LINFORMATIQUE DEPUIS PILISDE ANS LA VUIA TECHNOLOGIE AILER ETVENR&ELAR\PARATIONDEDISQUESDURS DE LA TAILLE DUNE MACHINE I LAVERAVECMUL **TIMMTRESET OSCILOSOPES EN PASSANT PAR** LA POSE DE OKBLES JUSQUAU DIMENSION NEMENTDE TOURS ) ILLAFAIT

**FULLORDE MAGAZINE Nd** 

SOMMARE?

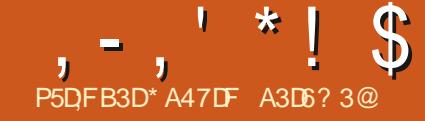

<span id="page-36-0"></span>**E:** A nTn DnVELOPPn PAR&ONALD  $\mathbf O$  NJTH AU MILLEU DES ANNES ?  $($  #  $$$  EGE & 10C ET PUBLIN EN  $$8(8' (7: 1\% 86)5 2408.2$7: (0 6F6)$  $2(4 (664 B0 / 2146 37, ) (241 7.4)$  $'(5.845'( + $76' 37\$ 5.6E \$8( 8.70 / )  $0$ , 7/  $(1146 (6)1740.4705562)$ 37, '100(4\$,6 (:\$86)/ (06.5 / F/ (5) 457.6665746175.(514,0\$6(745B6176) / 1/ (06 @9 IKIPEDIA 6E: %ELA SGN VATOLE LE DOCUMENTE TIESINSTRUCTIONS MOMORE VIVE DISPONIBLE TROS LIMITOLE DE COMPOSTION DEVAIENT OTRE NORTS ET LA NOESSITO DUTILISER UNCLEMENT EN UTILISANT UNCLEMENTIES **CARAC** THES STANDARD DISPONBLES EN #5%H 4APPELEZ VOUS QUE LE PREMIER-\$/2% CACE ET FONCTIONNERAIT SANS PROBLIMAE AU DESSUS DE 6E: %EST UN ENSEMBLE DRE VOTRE RECHERCHE POUR TROUVER UN NA nTn DISPONBLE CUEN  $nQJPnDE$ POUVAIT OTHE NTENDUE i LE STOCKAGE L+6/ 2% CRGINAL POUVAIT PUSSANCE DE TRATEMENT ET PUSSANCE ACCUEILLIR UN CUIDEUX LECTEURS DE DIS **QUETTESDE** PASDE 2%EN **IES PREMIMRES INS** TALATIONS DE 6EX FONCTION WIENT SURDES VAIENT OTRE CHARGAS QUE LORGUE CELA MACHNES<sub>282</sub> UN OPDINATEUR CEN TRAL POPULAIRE DANS LES ENTREPRSES ET RELLES ONT RENDU 6E: ET, A6E: MODU **IESUNVERSTINS** 

IA MOME MANIME JUSCIJAJ DOVELOP **ANNES ETDE 2&(** 

BUT DE SOUIGNERIE BESON DE PACUETS QUETS PEUT OTRE IDENTIVAL PARC AMSTER LORS DE LUTILISATION DE 6E: #VEC UNE AU DOBUT DUNOM DUPAQUET L#5% + - NJTH A Dt DOVELOPPERUN SYS TIMME DE COMPOSTION QUI SERAIT EX *EnTAIT SUR DES ORDINATEURS CENTRAUX PROJE* - ODE MnMORE VIVE CUI NANT DU PILIS GRAND NOMBRE POSSIBLE - O 20 R DE FABROANTS DIU NEINTS % ES LIMITES DIMPRESSION ONT NO ESSITO LUTTUSATION - O YOMME ILNY AVAIT DE PACUETS DE PETITS ENSEMBLES IN DOPENDANTS DINSTRICTIONS QUI NE POU nTAIT NO CESSAIRE . ES ILMITATIONS MATO **LAIRES** 

0 CUBLIEZ PASCUE 6E: A nTn CON U POLRIA COMPOSTION ET CLE JUSCULI CE QU+6/ METTE I DISPOSITION DESCARTES PARIES SPON CATIONS MATORELLES DIS **GRAPHQUES % # EN** DORDINATEL RNAX CHAIENT OLE DESCARAC DHU REMARCUABLEMENT WEXIBLE ET RE

2ARE QUE CETTE DOGSON DE CONCEP TION PROCOCE A nTn IMPOSHE i - NUTH **IFS nORANS PONBIFS i InPOCLE 6F: FST ALIOLR** 

TO THES #5% + TEXTE CHU FES ET CUEL LATIVEMENT FACILE IN TENDRE 8CUSAVEZ CLES CARACTIVES SPOGALIX . ES IMPR BESCIN DUNE NO MELLE FONCTIONALITO! MANTES IN TAILENT IN GALEMENT LIMITINES DE IN GRIVEZ UN NOUVEAU PAQUET 2 AREXEM PIE L#MERCAN/ ATHEMATICAL5COETYA PEMENT DE 20STSORPT AU MILIEU DES nORT PILISIEURS PAQUETS QUI SONT TRAS UTILESIORSCLE DESFORMULESMATHOMA TIQUES SONT INQUSES DANS DES DOCU **%ETTE BRIVE LEI ON DHISTOIRE A POUR MENTS IMPRIVINS %ET EN SEMBLE DE PA** 

> . AGE: A nTn DnVELOPPn PLUS OU CHIMIE + YEN A MONSPARALIMEMENTi 6E: . A6E: EST **CON UPO ROTHE LNE COUPE COMMALE** DE MAGROS POUR LES FONCTIONS DE BA USAGE DE 6E: ET ILIAISSE LES FONCTIONS DE MISE EN PAGE i 6E: + A n Th Dn VE **IOPP DANSIES ANNES** ET IA VER **SON ACTUELLE A nTn PUBLINE EN** ET. RNS<sub>DE</sub> EN . AGE: CONSISTE EN UN ENSEMBLE DE PACLETS DE BASE CLE TOUSIESUTTUSATEURSDE, AGE: PEUVENT SUPPOFEROTHE DISPONBLES ET UNE DOOL MENTATION MINIMALE . ARCHIVE . AGE: HTTPS WWW.CTANORG PKG LATEX CON TIENT PILIS DE DOTAILS %#0 EST UN **nNORME ENTREPT TDE PACLETS ENSEM** BLESDE MACROS6E: CUI PEUVENT OTHE Thin CHARGIS ET ACCUTINS I VOS V CHERS OTHE UTILISYSDANSVOSDOOL MENTS

3 UEL TYPE DE DOCUMENT ESSAYEZ VOUSDnORFE! (ATESVOUSDESFECHER **CHESDANSIE DOMAINE DESSOENCESPHY** SCLES! + YA PACLETS CUINCUENT **IE MOT PHYSQUE DANS IEURDESCRPTION** AU %  $\#$  0  $\#$  Y EN A **QJ UTILISENT LA** CHMIE MASSEUEMENT POURLASTRO NOMIE 3 UEN ESTILDES SOENCES DE LA **VIE ! . ES PACLETS UTILISANT LA BIOLOGIE** DANS IEUR DESCRIPTION SONT AU NOMBRE MAS SEULEMENT POURLA BIO DE **POURLES MA** THOMATIQUES DTQUETOSPOURLAGO MnTRE 80USPOURREZ VOUQRRESTREIN PACUET APPROPRIN PAREXEMPLE LE TER ME C INTO GRATION e A **PACLETS PRO BABLEMENT CERTAINS DENTHE EUX SONT** DANS LE TOTAL DE **POURLES MATHY** MATIQUES 'N CE QUI CONCERNE LES PA **QUETSNONSOENTIV QUES ILY EN A UN QUI** DIT SOUTENIRIE TRAVAIL DES PASTEURS ET POLRIESAU AIRES POLR **DESPROTTES IA COMPTABILITO POLR LA BANCLE** DONT UN QUI EST SPOGV QUE AUX DOCU MENTSDE LAS ANCLE NATIONALE TO HOLE

**S3F7J** 

51 VOTHE DOCUMENT NOCESSTE DES **CTATIONS IL EXISTE DES PACLETS POUR** PLUSEURS STYLES DE CTATION DIU NEENTS  $\overline{AB}$   $\overline{AB}$   $\overline{BC}$   $\overline{PB}$   $\overline{DB}$   $\overline{DB}$   $\overline{DB}$   $\overline{CD}$   $\overline{BC}$   $\overline{BD}$   $\overline{BC}$   $\overline{BC}$   $\overline{DB}$   $\overline{DD}$   $\overline{DC}$   $\overline{DC}$   $\overline{DC}$   $\overline{DC}$   $\overline{DC}$   $\overline{DC}$   $\overline{DC}$   $\overline{DC}$   $\overline{DC}$   $\overline{DC}$   $\overline{$ **CLMENTSOENTCONFORMESAUSTME EXIGN** 

 $1 - 1$  \* ! \$ \$ . 0

**EXSIE PACLETSPOURLE STYLE / . #** POURLE STYLE %HOAGOET POURLE STYLE #2# %ERTAINS DE CES PAQUETS SERONT OBSOLMTES OAR LES STYLES DE CITATION INSTRUCTIONS SONT APPROPRINES POURINS CHANGENT DE TEMPS EN TEMPS 2FUT OTHE DEVRONSING IS DOVELOPPERLIN PA CLET POURIE (% ! JE PLAISANTE BIEN UTILISERIES STYLES DE CTATION #2# DANS ALCUTINS DANS LE DOSSIERPRING PALAPA **FNIFNDU** 

VOUS AIMEREZ UTILISER AU %6#0 CUE UNVERSTINS ET LES REVUES PROFESSION LATION SILLY EN A *SERTAINS PACLETS*  $#2#$  CLITCLITALITIE STME DE CITATION SAVOR COMMENT IFS INSTAILER A MA NORE DONT LUTTUSATEUR EN PARTIQUIER EN INSTALIANT DE NOUVEAUX PACUETS LES UTILISATEURS INEXPARIMENTAS DOT GARDEZMONEXPARENCE LESPRT ACCULARACETTE CONNAISSANCE NEST PAS CLAIRE, INSTALLATION DE NOUVEAUX PA CLETS 6F: A6F: PELIT OTHE LNF EXPO RENCE FRISTRANTE COMME VOUS LAP PRENDREZ DANSIA SUITE DE CETARJICIE

*VERTAINS PACLETS ONT DE BONNES* **INSTRICTIONS DINSTAILATION CLAIRES ET CON GSE 24REXEMPLE LESINSIR L'IIONSDINS** TAILATION DUPACLETAPA DISENT

**DUV CHERAPA INS** 

' XO JIEZIATEX APA INS

& nPIACEZ COPIEZ APA CISDANSIE RO PERIORE DE VOIRE INSTALLATION AGE: CIJ JA CROOL NOOSSIERAPPELO CONVIGA

PARVOTHE NOOLE OU VOTHE PUBLICATION + DANSILE RIPERTOFE CONTENANT VOTHE PRO **FT AGF** 

TAILER APA I LIFS NE SONT PASTOLIT OF LANGLE APA AMERICANTXT APA BRITISHTXT CLE VOLSDEVEZ SAVORPOLRINSTALIERET FTC & FLIX V CHERS ONT DGALEMENT DTD VOS DOCUMENTS, AI CHOIS #2# PARCE APA CISETAPA LOG CLE CESTLIN STME DE CITATION TRASCOM 51 VOUS TROUVEZ UN PAQUET QUE MUNNMENTUTIUS DANSLESCOURGES LES DANSLE RIPERTORE DE MON INSTAUATION PAQUET COMPLET LE PAQUET ORGINAL APA FARE! & ABORD BIENS RVOLISDEVEZIE NELLES. A CHOIS APA PARCE QUIL EST Thin CHARGER ET LE DOCOMPRESSER 'N Lin i LA ROVISION LA PILUS ROCENTE DE LA  $S$  JTE  $S$  JMFZ JFS INSTRICTIONS DINSTAL MORME DE STYLE #2# 3 LEMOLIS LITHISTEZ NONT PAS DINSTRICTIONS DINSTALLATION JESPINE QUE VOUS APPRENDREZ DE CE QUE #PPAREMMENT LUTTUSATEUR EST CENS UAI FAIT, CREQUE VOUS VOUDREZ D'IENDRE COMPILD APA TEST TEX EN UTTUSANT 6E: CE CUE VOUS POUVEZ FAIRE AVEC. AGE:

APA ZIP ET LAVORDOCOMPRESSO VOLS VOHERAPA OSDANSIE DOSSERDINSTAL TRO MEREZ IESV CHERSS IVANTS APA DTX APA INS APA PDF 4'  $\#8/$  'TXT, E v CHER 4' #&/ ' CONTENT LES INSTRIC **TIONS DINSTAILATION INDICLINES OF DESSLIS** #2# 2& CONTENT LA DOCUMENTATION POURCETTE VERSION DE LA FEUILLE DE STYLE #2# RENPOLRADERI LINSTAILATION DU **%REZLE RIPERTORE COON Get O The PACLET, EVASDONCSUVRELESINSTRUCE STOCK DANS UNDOSSERS PART. EDOS TIONS** 

SER DE TOLOCHARGEMENTS PAR DOFAUT RE TEXILAE TEXMEDIST TEX LATEX APA ET

, A CUVERTUNE FENOTIFE DE TERMINAL SIER EN UTILISANT SUDO

NOR DOUTE VOHERSTXTDANSIE DOSSER VERAPA STY **%OMMENOUSALONSLED COUVERCES CONG DOLLEY CHERS COMMEN ANT** PARAPA ETENSUTE UNMOTDOSGNANTIA

**DOSSERDUPROET** 

DOSSERDUPROET JAI DOMARRO UN NOU **VEAUPROFT GF: APA TESTIEX FTAN ITO** IF PACLETAPA AUPRAMBULE 2UIS JAL  $STIDO$ 

APA OS DANS LE MOME DOSSER A GO NOR UNE ERREUR. EV CHERAPA STYNA PROCUREURDE LINSTALATION DESPACLETS # PROS AVOR TOLOGHARED LE PACULET PAS PU OTRE TROUM ALL DOPLACOLLE 6E: AGE: + Y A MAINTENANT LATION EN UTILISANT SLOO ET JE LAI COM Pllni NOWEAU

A A FAIT LNE FECHERGHE SURIES V CHERS CISET JAI DOCOLAERT CLE DANS SERSAPPROPROSDANSIA HIDRARCHE TEX MA DISTRIBUTION LES VOHERS OLS SONT DESDOSSIERS STOOK SDANS USRSHAFE TEXILVE TEXME DIST TEX LATEX %HACLE VOHER OLS EST **CRIERLNDOSSERAPA DANS LISRSHAFE** & ANS LE DOSSIER APA DE MON DOS TEXUVE TEXMEDIST TEX LATEX USRSHA ENSUTE DOPLACERAPA CISDANS CF DOS

ET EXOLUTION LATEX APA INS % ELA A GO / OME ERREUR IMPOSSIBLE DE TROLL

**%E Q.E JAI APPRSNEST PAS nVIDENT** FT NEST PAS MENTIONAL DANS IA DO LI MENTATION DAPA #2# EST SIMPIF MENTUNE MISE i JOURDE LA FEUILLE DE STYLE #2# CRGNALE QUI EST DISPONIBLE INSULTE JE SUISCENS OCPIERAPA OUS EN INSTALIANT APACTE % EN EST PAS UN LATEX OU DE MON PROET, AI CHOIS LE CITE DOT OTRE INSTALIN EN PREMIER %ET **OUBLI DANS LA DOC MENTATION EST COU 7NE FOSCLE, IALELIAPA CISTANSIE BANT AVEC JES PACLETS 6F: CE CENE** DO BILESTTROSER STRANT PO RIES UTIL SATEL FRINEXPORMENTOS

#PROS AVOR TO LOCARGO ET DOCOM PRESSO APACTE JAI ENSIJTE DONNO JA . A COMPILATION DE APA TESTTEX AVEC COMMANDE TEXT APACTE INS % ETTE INS **TRICTION EST SOLVENT UTILISHE COMME**  $\overline{V}$ CHERS DANS IF DOSSER APACTE ALL LIFLL DES AVECIESCIEIS JAI COMMENTO %ES V CHERSONT BESON DUN LIEU DACO EL **ILSDOVENT OTHE DOPLACTISVERSIESDOS** 

> *MHACLE UTTUSATEL RDEVEA TRO MERCE* SONT STOOK SIES V CHERS AVEC UNE EX **TENSON PARTICULIME DANS SA DISTRIBU** TION, APILPART VOFETOUS SE TROUVERONT DANSIA MOME PARTIE DE LARBORESTENCE **DES RIPERIORES 4 EG-ERG-EZ LEXTENSON**

> > SOMMARE?

 $1 - 1$   $*$   $1 \text{ }$  \$ \$  $1 \text{ }$  0

POLRTROLMERIEMPIACEMENT 'NSUTE OUF FTRATE ENVOYEZMOLINICOURREL DOPLACEZ LE VOHERAPPROPRO DANSCET, E VOUS ROPONDRAI DU MIEUX QUE LE FMPIATEMENT 21 IS RIPOTEZ I CPORATION PEUX & ANS MON DOSSER DOMNOAD APACTE ILYAH ITEXTENSONSOLI DOVENTOTRE DOPIAGLES FUREMPLACEMENT DOPEND DE VOIRE DISTREMITION

. E SAIS CLE CET ARTICLE NE CONTENAIT PASBEALLO P DE MATARELC PRATICLE A  $Q$  F VO SPO MEZ SIN<del>E</del> F MOSPRO CHAIN F REVIENDRAIL MONHABITE FTRA VAII PRATICLE DTAPE PARDITAPE EN DO VEIOPPANT IF TRAVAILD' RK SLRIES IMA **CESDANSIESDOO MENTS SERTAINS DENTIFE** VOIS ONT PROBABIEMENT RECARD INF CUPILISELES DES VIDOS DE ECRVIATION SUR AGE: DISPONDIES EN HONE 0 OM BRE DENTRE FILES INDICI ENT PROSO MENT Q FIS PAQ FTS DOVENT OTHE IN **GUS POR FULFOL FROERIANES TKO FS** ' RK A LITTLIS TROIS PACLETS DANS IFS ARTIGESCULL A DORTS GRAPHICX SLBCAP TION FT IIPS M FS PACLETS PELMENT OTHE UTILISASPO ROTENDIE, AGE: POUR ILI DONNER DES CAPACITOS CLE LINSTAL **JATION STANDARD NE POSSYDE PAS POUR** METTRE *i* . OR SES EONCTIONALITIES ET PO RELI FOILERDESTIKO FSSPACIVOLES A PROCHAINE FOLS OUT . F FECARDERAL DESIMAGES, JAI BAI BESCIN DUTTILISER IF PACLETGRAPHICX

*SOMME TO JO BS S VO IS AVEZ DES* COMMENTAIRES DES CLESTIONS CLUIN  $SIFT$   $\mathcal{P}n\Omega V$  $\Omega$   $F$   $\Omega$   $F$   $\Omega$  $\Omega$   $R$   $\Omega$   $H$  $\Omega$  $F$  $\Omega$  \* A47DF SINTINESSE AUX OPDINATEURS DE PUSD&ASE & ETO OVELLO ETWARE LA ROEMMENT PRS SA RETRATE APROS AVOR **ENSEIGN LINFORMATIQUE i DES nTUDIANTS** PENDANTPILISDE VINGTANS

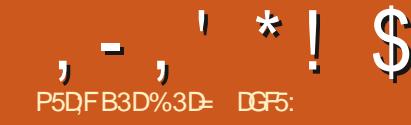

<span id="page-39-0"></span>**THE ASPECT INTIRESSANT DE LA NOU** VELLE BOJIE DE DIALOGUE DE SILEC TION DES 2' c IVE 2ATH ' u ECTS e 'u FISDE CHEMININTORICTIESCLI' % FST UN PETIT BOUTON i BASQUE I DROTE DE SURTOUTPASPOURUNTRAVAILRAEL **LA BARRE DOUTILS INTITUD C / CNIFERIES** ' %FXPnRMFNTALKe #CTMF7IF FTWTFF COIFCTION DF 2' SERA ALCOMENTATE DF IFLES 2' PELMENT AVECIFITEMPS PAS Q FIQ FSALITES CHAN NAVEC UNFROM BE CERSE CLASSICLE COMME IC NE

 $A$  BOMBE CERSE A LNE LONG E HS TO FE DANS IFS INTERFACES DORDINATEL R VERSON COMME MOYEN DINDICLER CLE CLE MENTDAM NUCRATIONS ET DE CORRECTIONS CLECHOF AMALTO RAN LESEXEMPLES DE STABILITO POUR PASSER ALL STADE SU LES PILIS COLORBRES O TANT DANS LA BOJTE PORTEL ROANS-AKSOAPE DE DIAICO E DE CRASH DES PREMIMPES VERSIONS DE / AC15 FT POUR INDICI FR **IFSPRORIMMESDE DOMARRACE SURI#TA** R56 DONTLINIERFACE) '/ SESTBEAU  $(T1 P C INPIRFEe DF / AC15 RANSIF$ CASD-AKSCAPE CEPENDANT CELA SERTI AVERTIRQUE LUTILISATION DE CES. 2' FST RSCLIFE OCN SELIEMENT ILS SONT SLIS CEPTIBLES DOTE BOCH AS MAIS II NY A nGAIFMENT ALCOUNTE CARANTIF CLF IFS IMAGESCLE VOLSOBEZ EN IESLITTIKANT SFRONT PRSES EN CHARF DANS IFS VER SIONS FITTLES 'N GONORAL F FECOM MANDE DONC DE LAISSER LINTERRIPTEUR / CNIFERIES' %FXPnRMENTAL IX DnSAC TIVA *i* MONS CLE VOUS NE SOUTHATTEZ

VOLS ENGAGERDANS LACTE DOSINTO FESSO DESSAYERIES 2' EXPORMENTALIX AV N DE FOURNR UN RETOUR DINFORMATION UTHE ALMONEOPPELES OF LESUTHISTZ

A BONE NO MEIF ESTOLE IFSMEIL SFRDUSTADE C EXPORMENTAL e i CELU DELIFTS ENTIMPEMENT PRS EN CHARFE **%FSTIF CAS DE I FU FT 1 PORATION BOO** In FNNF CULINTATEXPORMENTAL DANSIA MASCULARELUSIK SAM

## (P<sup>\*</sup> .!' & ' ' \$P &&

<u>| @ E53B7</u>

**EVASS PPOFROLE TO JIE PERONE ILSANT CEO CONVAT DnJ LES CPnRATIONS BOOTHEVES EXISTANTES DANS AKSOAPE TROMESDANSIE MENU % EMIN 51 CE** NEST PAS LE CAS VOUS POUVEZ LIFE LA PARTIE DECETTE SHRE DANSIE NUMBED DU (% 'N BREF LES OP IRATIONS **BOOINENNESPRENNENT DEUX CHEMINSET IESMANPUENTDE DIU nFENTESMANMES** COMME LES, OND<del>TE</del> EN UN SEU CBET LOPnRATION c UNONe COUPERLA FORME DE LUN DANS LAUTRE C DIU NRENCE e ET NE GARDER CLE LES PARTIES OB ILS SE **CHEVALCHENT CINTERECTION e CLICELLES** OS ILSNE SE OHEVALOHENT PAS C EX **GLISONe** 

20 RUTILISTROESOPORATIONSI PARTIR DU MENU % FMIN II SI K T DE SHEC **TIONERDELIX GEMINS PLIS DE GEOSR** I FNIRGE DE MENJAPPROPROE 80 SDE VREZ PEUTOTRE MODIVER LORDRE DEM PIIFMENT DE VOS CHEMINS EN FONCTION DE LOPORATION CLEVA IS FULFOTLEZ CAR **CERTAINES DENTIFE FILES PRODUSENT DES RISLIATSDU NENTSS LESR LESDU PRE** MIERET DU SECOND OP DRANDE SONT IN VERSOS AKSCAPE UTILISE LINDICE Z DES CHEMINS POLR DO TERMINER Q 10 COR **FESPOND CHACK N** 

 $(30F.7$ 

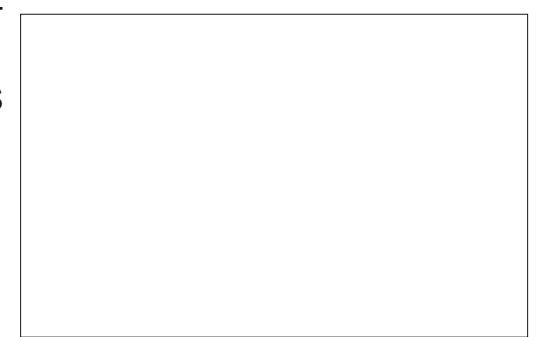

#VEC IFS 2' IFS CHOFS NF SONT PASALISS SMPIESIORO E PILBELESCHE MINS SONT NOTSSAIRES 80 IS NE POLI **VEZ PAS SIMPIEMENT SNIECTIONER VOS** DEUX CHEMINS ET ACUTER I FU FT #U **IFULLE CELA VOLIS DEVEZ COMMENCER** PARSNIFCTION FRVOTTF PREMIERCHEMIN DOPORANDE FT Y AN JIER LOPORATION BOOINENNE, 2' DE LA MANIMEE HABI

**FULLORGE MAGAZINE Nd** 

 $, -, ' * !$  \$  $18#+$ 

TUELLE %ELA FERA APPARAGTE LES PARA MMTRES DE I FU ET TABIFAU PACE PRO GOFNIE M

#VEC UN SEUL CHEMIN UNE CPnFA **TION BOOTHEANE NE FERA REN NO IS DE** VONSDONCA O JIFRIF SFOOD OP DRANDE 20 RCE FAIRE LA MnTHODE HABITUELLE COMPLEXE ET FRUSTRANTE CONSISTE I LE **COPIER DANS IE PRESSE PAPIERS ET ILLE** chNERe AU. 2'

5nIECTIONEZ IE CHEMIN DU SECOND **OPORANDE SURIE CANEVAS YELA DOSTIEC TIONERA LE PREMIER VOUS PERDREZ DONC** LACOOSAL KPARAMMIRESDU. 2'

**% OPIEZ LE CHEMIN SHECTIONN DANS IE PRESSE PAPIERS %R.%** 

5nLECTIONNEZ i NOUVEAU LE PREMIER MATIQUEMENT CHEMIN DACOOS DE LOPORANDE AVINDE RACTIVERIESPARAMMIRES. 2'

**MICLEZ SIRIF BOUTON C. IFRI Inln** MENT e DANS IFS CONTRIFS 2' CELL **QUESSEMBLE: UNPESSE PAPIERS** 

 $0$  OIFZ Q F VO SNF COIFZ PAS ROFI **IEMENT IE DEUXIMME CHEMIN DANS IE** 2 MASCLE VOLSUTTLIST PIUT TO THE **INF RIFIRENCE AUGEMIN INCIENC** DANS IA TERMINO COF UTILISHE DANS IFS  $2'$  %FIA SGN v F Q F VO SOTES TO I O FSIJBRE DAPPORTERDESMON CATIONS A LI SECONDICHEMINIET CLE VOLIS NAVEZ PASBESON DE PASSERI (HACI E FOLSPAR TO IT OF FATRAS IF IIFN EST VIVANT DONC **IFS MODY CATIONS SE PROPACENT ALITO** 

SUTAT BOFL DOPFNDRA LARGEMENT DE LA CRANGE LE CERDE SARTELLE OTANT UN VIA VAIR RAIFCTION THE DANS IF MEN J DO IF PRESSE PAPIERS. ESCOLONES OF DES ROJANTC1 PORATIONE ACASE I CODER SUS MONTRENT LEU FT DE LAPPILCATION c.5WAP OPFRANDSe ANTERVERTIRIESOPO DE CHAQUE OPORATION LOBET DU HAUT RANDES PEUT OTRE UTILISHE POUR MODI OTANTIE RISULTAT PARDIFAUT ET CELUI DU VERIANTIOND-AKSOPE CUANTI LORDE BASMONTRANTI FU FTDE LA SNECTION DE DANSIEQUELIESCPORANDESDOVENTOTRE LACASE C5WAP 1 PERANDSe TECHNQUE ALAMBIQUINE AVIN DALQUTER APPLIQUINS CE QUI NQUIVAUTI INTERVERTIR LORDE DE LINDICE Z LORS DE LUTILISATION DESCPORATIONSDE CHEMIN BOODENNES SURTOUT SI VOUS OTES DOUI FAMILIARS **TRADITONELLES & ANSCERTAINSCAS CELA AVEC LES CPORATIONS BOODENNES STAN** NAURA AUCLIN EU ET SUR LE RISLUTAT DARD DAKSCAPE LEST INTINESSANT DE . IMAGE CIDESSI SVOLISDONNE UNE IDDE NOTERCLE LOPDRATION DOSCINE DANSIA DE LA FAION DONT CES DEUX CONTRIES . 2' COMME C & lu nEENCE SMINTROL F e FONCTIONENT LOBOLIUS SONT APPLICULES EST POUR AUTANT OUT F.F. SACHE INCLU *i* LNE PAIRE DE FORMESSIMPIES

'N HAUT DE LIMAGE SE TROLME LA PARE DE CHEMINSDORGNE & ANSCHACLE #VEC DEUX CHEMINS ACUTINS LE RO CAS LE . 2' A nTh APPLICUM AU CARRO

> **FS RG JTATS SONT ASSEZ EXPILCTES** VALENT DE % EMIN 'XOLLSON . ENE

**OPORATIONS DE CHEMIN LE ROSULTAT EST INFPAREDORFISCLE LONPELLISHPA** FEREN IFS FAISANT GISSER 8 CLISPOL MEZ IF VORDANSIJMAGE ODESSIS QUIMON THE IFSOBETSDORGNE IF ROSJTATIM MnDIAT DE I OPNRATION % FMIN & M SON FTI FUFTDUD PLACEMENT DE LOB **FTENHALTI DRYTE** 

#VECIA VERSION DU 2' IF ROS LITAT

SAIS PAS POUROUG LES DOVELOPPEURS ONTOPTO POLICIPS NOWS DIU DE NIS CAR CEIA NE FAIT CUAO JIERUNE CONFUSION **IN MIF** 

**7NF DIU DIRENCE SIGNIV CATIVE ENTIRE IFSOPORITONSBOODENVESHSTOROLES** ET CE. 2' CONCERNE LA SORTIE DE LOPO **RATION C DIMSON e #VECIES ANDENNES** 

## $, , ' *!$  \$  $18#+$

DE DOPIACERIA PARTIE SI PORELIRE DROTE DESSINS VECTOREIS ET DOVINSENT ESSEN LIES OBJETS ORGINALIX EN CHEMINS COM ON NE FAIT OLE CHANGERIA POSTION DU TIFILIEMENT LES RAGES DE TRAITEMENT PIEXES AVEC PIUSIEURS SOUSCHEMINS DEL MIMME CHEMIN OPDEANDE #VN DE DESCHEMINSCOMPIEXESAVECDESAUTO UMAGE DUHALITMONTE IESOBJETSSANS SOPARERIES PARTIES CESTI DIRE DE LES INTERSECTIONSOUDES SOUSCHEMINSIORS . 2' AVEC LA ROGE DE REMPILSSACE DIMSER ROFLIFMENT VOLS DEVEZ FRAN CHRLNTAPE SUPPLAMENTAIRE CONSISTANT PUSSAGE 8 CUSIES AVEZ PEUT OTRE RENCON *i* CVXERe IE . 2' EN UTILISANT% EMIN 1 BLET EN CHEMIN SIEN SIR UNE FOLS DE LA BOJTE DE DIALOGUE 4 EMPLISSAGE PLICATION DE LEU ET C & IU NEENCE SMIN **QUE VOUS AVEZ FAIT CELA VOUS NE Bn** Nhy CIEZ PILIS DE LAVANTAGE DE LC IN TERACTIVITO e DONC VOUS POUVEZ TOUT ALSS BIEN UTILISERLANDENNE APPROCHE **DOSIE DOPART** 

DE LAPPILOATION DE LA COUFLEUR DE REMI TRIES VIA LES BOUTONS DE BASO JEMENT DEUXIMME IMAGE MONTRE LEU ET DE LAP ET%ONTOUR VORIA PARTIE ShREDANSLE (% Nd

ctEVEN ODD e APPLIQUINE VIA LA BOJTE DE DIALGUE 4 EMPILSSAGE ET%ONTOUR. A DUESi PILBEURGBETS TANDISCUE DAU DE CETTE TROUE e AUTREMENT DIT' XOLISION AVEC DOPORANDES EN LES APPLICULANT UN PAR LESDEUX POP UPS ROGIO SALRO NONZE UN I LA SORTIF DE LOPO RATION PROG ROe LA TROSMME IMAGE EST LA MOME & ANSCETTE IMAGE VOLSPOLMEZVOR MAISAVECIES DEUX ROCHAGESSURC EVEN **CDDe** 

> **CLPOSTIF e FAIT TOUT SIMPLEMENT DISPA** RAGTE LES CBLETS MAIS CELA PEUT OTHE VEZ RAPIDEMENT VOUS RETROUVER AVEC SIMPIEMENTUN EU ET DES G-EMINS QUE JUTILISE. OPTION C I PARTIRDE LOBET e C OPORATION BOODENNE e CE QUI PEUT **RESPECTE LE RIGLAGE DE LA BOJTE DE DIA RENDRE DIX QUE DE SAVOIR I QUOI SERT** ICCLE 4 FMPIISSACE FT%ONTO R DONC CHAOLE OPDERITION DANS CE CAS LE RISLUTAT EST LE MOME QUE CELUI DE LIMAGE DU BAS. E VOUS CONFILIE DE LAISSER CES FENOTRES CON i MEN TENRAL X BONNES VIEILLES OPO **TEXTLEIESROGOESS Rci PARTRDEIOB**  $F$  F IDF NF IFS MANPLIFR Q F S VOUS AVEZ DES CHEMINS COMPIEXES ET DE CESCPORATIONS PERMETTANT DES ALIS OF VOIS NORTENEZ PAS IF ROSJTAT SOLHATO EN TERMES DE ZONES i REM **PIIR**

CHEMINS IF PREMIEROPORANDE SIRIE

INTIAL EST SIMILANE MAIS EN ESSAYANT LUNE DES PARTIESLES PILISCESQUEES DES CECULSE PASSE LORGUE JE TRANSFORME OP DRANDE ALUITO VIA LE PRESSE PAPIERS *9FIA FST DIU DENT DE CERTAINS ALTHES* 2 GIVO SPERMETTENTDAO JTERPIU SELBS CHEMINS IN STANS LIVE IS IF % FST DOMINACE CARCERTAINESCPHRITIONSBOD In FNN-SPO RAIFNIFACIEMENT OF FORM **TRESPOL RAIENT SMPIEMENT TRATER LNE** USTE DE CHEMINS COMME LIVE SOCIENCE DENTE #U HEU DE CELA SIVOLS SOL **HAITEZ APPIICLER PILISEL BS CPORATIONS** BOO DENNES EN UTILISANT CE. 2' VOUS DEVEZ AO JERPIUSEURS INSTANCES DE & APROS MON EXPORENCE LOPTION CELLICI VOTRE LISTE DE LETS 'NSO CE NEST PASUN PROBLIMME MAISVOUSPOU **UNE STRE DENTRIES TO JTES TITIQUETTES** 

> 2FRONFILEMENT F SUSPIL SENCIN **RATIONS BOOLDENNES SIEN QUE CE SOT** GONALDAVORUNE VERSION C VIVANTE e **TEMENTS ET DES CHANGEMENTS UJn** RELAS JES MOVENS DE JES APPIJOLER SONT UN PEU COMPIICIAS COMME AVEC TO JIES JES 2' i CHEMINS MUTTPLES **%OMMENOUSLAVONSVULEUET1Pn POUROTRE LISTE ET LEURVIVACTIN SIGNIVE BATION BOOGENNE NACCEPTE CLE DELIX QUELLESMOESSTENTINONSE UEMENTEUR** DE PUISSANCE DE TRAITEMENT POUROTRE CLELLE 2' ESTAPPICULA ET LE SECONO AX CHAES MAIS CLIFIES SONT ALSO PILIS

'N CE CUI CONCERNE LES PARAMMITES DE LEU ET NOUSAVONSENS JTE UNE CASE i COD-ERINTTUDE 4EMOVE ANER 4E **TIFER LINTAREUR MAIS SEULEMENT S VOUS UTILISEZ LA VERSION VETTE CASE**  $i$  CONFRNAVAIT UN FUFT OUT SURCER TAINES OPHRATIONS QUI ONT VINALEMENT n Tn SUPPRM nESDE CE. 2' POURLA VER EN RASON DE PROBLAMES DE  $MOR$ STABILITY II NEST DONC PAS NOTESSALE DE I FXAMINER PILIS AVANT 'IIF A nTn **FNTIMEMENT SI PPRMNE DE LA VERSON** 

**D-AKSCAPF** 

**FSDFLIX DERNERS PARAMMIRES CON** CERNENT IA ROGE DE REMPIISSACE CLI **ESTAPPIIO HEI CHAOLE CHEMIN E PRE** MIFRPOP LP ROTTE CHEMINS RIEQ FL IF 2' ESTAPPIION TANDISOLE IF SE **CONDESTPOURCELLI ACUTION MALE PRESSE** PAPIERS ESRMIESDE REMPILSSACE SONT

## $, -, ' *!$  \$  $!8#+$

 $\%$  %  $*$ .

LIMPIONENTATION JALSO LIFRIDE PILL DEUX AVEC UNE DIVISION VERTIGALE ALL HONE DROTE ETNONDUNG FAMINDE STYLE SOT COUPOE EN PILIS DE DEUX PARTIES SEURS PLANTAGES PENDANT LA GRATION MILLEU ET LESDEUX PARTIESPEUVENTOTRE 58) QUI POURRAIT AVOIR DES ANGLES ET VOUS POUVEZ APPILOUERLEU ET % AMEM DESCAPTI RESDOCTAN POLICIET ARTICLE ES 2' NE SONTPASNON PILISTECON IS COMME LE MONTE CET EXEMPLE SMPLE MITO ALL DOCUPACE HORZONTAL ET VER SEMBLE NOTE OTCH AVEC UN ENSEMBLE PARD ALTTES APPIICATIONS OI PARIFS NA DAPPIICATION DI 2' % AMEMBERT i **MGATELRS 9 EB DONC BIEN QUE LA SOR IN FINDIF TIF DOVE AVORIA MOME APPARENCE EN** THORE VOLS EN AVEZ LNE MEILIEURE **GARANTIF AVEC IFS ANDENS OP BATELES QUI APPORTENT DES CHANGEMENTS PER** MANENTSALIX CHEMINSSOLIS, ACENTS

2 CURDE NOMBREUX CAS DUTILISATION

IF 2' %AMEMBERT EN ANGAIS 511CF **DONERA PROBABLEMENT UN MEILIEURRY** 

SUTATO FI Fu FT1 PORTION BOODENE

FN MODE & IMSON %OMME INDICIA O

DESSUS OF MODE NE PRODUIT PAS

RELEMENT DOBETS DISTINCTS TANT CLE

VOLSNAVEZ PASC v Xn el Fu FT Fu FT

*WAMEMBERT EN REVANCHE DIMSE VOTRE* 

OBFT FN DFLIX PARTIFS DISTINCTES QUI

PEULANT OTHE DOPIANTES FT MOME

STYISTES IN DIPENDAMMENT ILNE DE

I ALTIFE 4 FST TO JIFFOS IIMITO i IA

DIVISION LE LONG DUNE LIGNE DROTE DE

SORTE QUE LEXEMPLE CORROLET CERDE A

**G.F.JALL TILLS PORIA DVSONNE PELIT** 

%FSTIN 2' ASSEZEACUE i UTILISER

*LSUK TDE SILECTIONERVOTHE CBLETET* 

PASOTHE REPRODULTANEC YAMEMBERT

DOPIAGLES FT STYLISHES SOPARAMENT DES COURSES / ALS VOUS NOTES PAS IL

**nGAIFMENTTROSSMPIES** 

**CE CLE VOUS ATTENDEZ DE IEURS nTL QUETTES** 

**TIESINOMOUEILES** 

**TICALE** 

7 TILISERUNE LIGNE DE DOCUPAGE HOR **ZONTAIE** 

. A UTILIST LE TERME C LIGNE DE DO RESTERCOCHO

SISTEPTIBLES DEXPOSERDES BLOSDANS DA QUERIFULET OB ET SERA DIMISMENT ON DE A POLICILIA EROLILI SACITO UNE TION IFSOAFFSDE COORDONNESCLIDES SIPPINIFINIALLE DE HONES DE DOCUPE SO SPELVENTO THE LITTLES FOR ROOM NR. AND JAKES APPILO LOSS LOCALE MOTO **IFSPONISDE DOPARTET DARIVAE DE IA ET UN PEU PIUS DE VARATION DANS IF** HONE OF OUI PERMET DUTHISTRICALE STYLE MENT DES LIGNES DE DOCUPE ANGU **IAIRES & ANSIA PRATICLE PERPONNE NEST** S REPTIBLE DE REMPIRIES CHU RESIO CARVOLISPOLMEZ PASSERILO MILO A LDS . ES PARAMMIRES DE CET EU ET SONT (AVN DE DOPLACERET DE FAIRE PIVO **TERIALIGNE DE DOCOUPE SURFORMEVAS** *WETTE APPROCHE FEND FACILE ET INTUITME* 

**I ADAPTATION DE IAIIGNE I VOSBESOINS** 

A CASE i COCHER C. #UTCRSER IFS **TRANSCRALATIONS A FST I N nInMENT FS** SENTIFIDE CETEUET FIVOLIS VOLDERZ PEUT OTHE COMBINAL LOALITIES FUETS PROBABLEMENT IA IAISSER ACTIVAE EN 800 NOSPREMIERSCHEMINSCOMPIEXES PERMANENTE 51 FIJE NEST PAS COOHE AVEC LEI ET 1 PORATION BOODENNE AP VOIS NE POIREZ PAS DOPIATER JES PIO A MODEC & LUDENCE SMATEO F A FSTROSBO JIONSRONI EXACTEMENT PIMESINO VIOLEILES NUESINO INFRUES CEVENO OD A RIESDELIX OP DRANDES METTRE I LOCHELLE CLUES FAURE PLACIER SUM DE DEUX EU FTS %AMEMBERT PCLR ' LIFS RESTERENT I JFUR FMPLACEMENT PRODURE QUATE CHEMINS COMPLEXES CHA 5UPPRIMERTOUTESLESMOON CATIONSDE DORGINE PARRAPPORT AU CHEMIN SOURE STYLE QUI ONT nTn APPILQUINES AUX PAR CE QUI PEUT OTHE UTILE SI VOUS VOUEZ DONFRUN STYLE DIU NEENT I CERTAINES 7 TILLSERUNE LIGNE DE DOCUPAGE VER PARTIES DE LA FORME SANS VOLUORALIS **TERIFLESPORTIONS 2CL RIA PILPART DES** GENS GEPENDANT LE DOCUPAGE DUN CHEMIN IMPIICLE LIN BESON DE DOPLA **CERLES PIMES POUR LEQUEL CELA DOT** 

51 VOUS SOUHATTEZ QUE VOTRE FORME BERT PILIS DILNE FOLS 800 i Q DI FES

**SIEN ENTENDU IE . 2' %AMEMBERT** 

FULL ORDE MAGAZINE NO

 $, -, ' *!$  \$  $18#+$ 

Dlu n**RENTE** 

# PROSPILISEURSMOS NOUS EN AVONS LA BOJE DE DIALOGUE DEXPORTATION OU MANTENANTTERMIN AVECLESNOUVEAUX VERTE . 2' CUIONT IN ACUTINS DANS ANSCAPE LE DIMARRAGE EST PLUS WUDE LORSCUE ET. EXPORMENTALIX / AIS NOUS NAVONS ET PASENCORE TOUTI FAITTERMING LEMOIS LESCRETSTRAMOS VURNS APPARAISSENT **PROHAN E ETTERA UN COLP DA ILI** Q FIQ ESNO MELLES FONCTION WILTINS IM PORTANTES QUI ONT nTn AQUITIES i UN MAT2& 2' FXISTANT AVANT DE PASSERAILY NOU VEILES EXTENSIONS QUI ON ThIT A CULTIFIES **DANSIA VERRON** 

 $\frac{9}{4}$  N"' - \*  $R#$ + ( ' \*

A VERSION IMPORTANTE D-AKSOAPE CORROF DES PROBLIMMES DE PERTE DE DONNESETDE PIANTACE

00 B VENONS DE ROSOL D<del>IE</del> CERTAINS PROBLIMMES ORTIQUES DANS AKSOAPE **QUI ONT nTn IDENTIV NS PARNOTTE COM** MUNAUTh 51 VOUSUTTLISEZ ACTUELLEMENT ILSAGTDUNE MISE i JOUR **AKSCAPE IMPORTANTE I INSTALLERSURVOTRE APPA REIL** 

' LE FOURNT UNE CORRECTION POUR UN **CERTAIN NOMBRE DE BOGLES CRTICLES DANSIA VERSON IES DONNES DE DESSIN CONTERNANT IESVUTES IESMARQUEURS IESDOGRADOS** 

**CIN AVEC UNE COUFLIE REMPLISSAGE FTAUTRES SONT DISORMAIS ENREGISTINES** DANS UN VOHER APROS UNE SIMPLE SO *CLENCE DE COPIERCOLIERANN LIER AVEC* 

ET CEST SANS COMPTER LES DE NOMBREUSES POLICES SONT INSTALINES

DOSORMAIS SUR TOUTES LES PAGES DUN DO UMENT MUJIPACE EXPORTO AU FOR

*9FTIF VERSON ROTABILT IA CAPACITO* INTO GROFING MARDESY CHERS? CST5 CRPT ' NOPS JATED 20ST50RPT PS FPS AVEC **AKSCAPE SUR MACI 5 & ES AMINICRA TIONS ONT DGAIFMENT DTD APPORTNES** AUX TRADUCTIONS DE LINTERFACE UTILISA TEUR ET AUX TRADUCTIONS DE LA DOCU **MENTATION** 

. ESUTTLISATEURSDE. IN LX UTTLISANT LE PACLET SNAP POLERONT i NOLMEAU IM **PORTERETEXPORTERDESIMAGES, ESUTI ILSATELIEDE 9 INDOVISVERRONT DISCRIMAIS LIMAGE CORRECTE DE LA VERSION D-AK** SCAPE LOPS DE LINSTALLATION TANDIS QUE **IES UTILISATEL PS DE MACI 5** PO FRONT OLIVER IFS EXTENSIONS SANS **QUE CELLES CINE SE PLANTENT** 

%3D= UTILISE AKSCAPE POUR ORIER DES BANDESDESSIMESPOURIE 9 EB WWWPEP PERIOP COM AINS CLE POURLIMPRESSION 8 CUS POUVEZ LE SUIVRE SURGANTIER POUR PILIS DE \$& ET DE CONTENU AKSOAPE (7BB7DFAB A? ;5E

# The Daig Waddle

<span id="page-44-0"></span>DO YOU HAVE A LOT OF PATIENCE?

Êtes-vous très

WELL, I USED TO SURF THE INTERNET ON A 14.4K MODEM...

> Ben, autrefois je surfais sur l'Internet avec un modem à 14,4k…

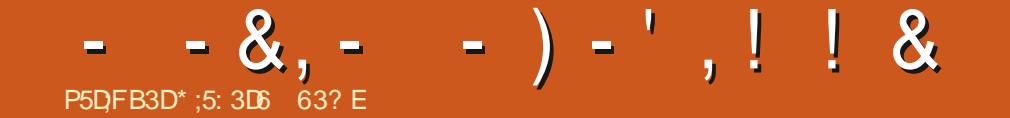

&' 4' 61 74 .' / 1 5 241 % # 0

 $*$ :5:306  $\approx$ BE 63? EVITDANSLARGON **RURNE DUNORD DE L#LABAMA ETA nTn TECH** NOEN DASSISTANCE INFORMATIQUE ANA LYSTE COMMERCIAL VENDEUR DE LOGIQELS ANALYSTE DES VENTES CHEF DnQUPE DE **CONTRIE DE CUALITO ET EST MAINTENANTIN** VAIDE RETRATO + AME IA LECTURE LE FOOT BALDE LA 0 (. LES EUX INFORMATIQUES ET **VIDO LA CUSNE ET LOUERAVECS ABY SON CONATIEL, ES COMMENTAIRES ET LES SUG GESTIONS SONT LES BIENVEN IS LADRESSE** ACER KUBUNTU' GMAILCOM

**FULLORDE MAGAZINE Nd** 

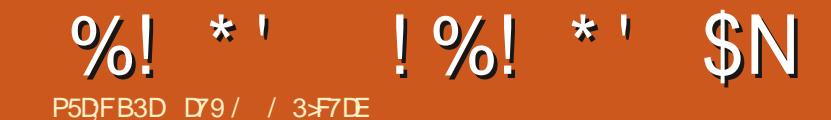

#### &' 4' 61 74 ' / 1 - 5 24 1 % # - 0

DY9 / 3 F7DE EST UN PROFRAMMEURILLA **RETRATE QUI VIT DANS LE CENTRE DU 6EXAS** ALK hTATS 7 NS + EST PROFAMMEL RDEPUS ET i SESHEURESPERDUES ILESTAU **TEUR PHOTOGRAPHE AMATEUR ILUTHERMUS CEN HONG TE TRASBON CUSNER 4 EST** TO JOURS PROPRINTAIRE DE 4 AINV& AY5OU **TIONS UNE SOON TO DE CONSEIL ET PASSE LA** PILIPART DE SON TEMPS i RODGERDES AR TIGES POURLE (% ET DES TUTORELS 5ON STE EST WWWTHEDESGNATEDGEEK XYZ

FULL GROUE MAGAZINE NO  $\mathbf{R}$  SOMMARE?

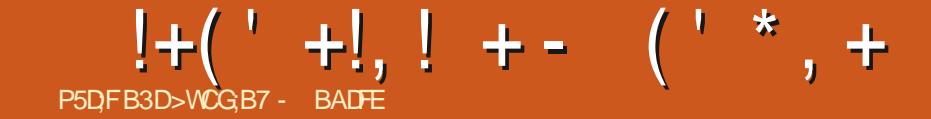

<span id="page-48-0"></span>BUNTU 6000H PAR7 \$PORTS EST LE SYS TO THE DEXPICITATION MOBILE CLU RES PECTE IA VIE PRVAE ET VOSIJBERTAS #LIOLR DH J NO IS SOMMES HELFELIX DYANONCER LA PUBLICATION DE 7 BUNTU 60UCH 1 6# IA TO JF DERVINE MISE i .O.R.D.J. SYSTIME DEVIENDRA DISPONIBIE PENDANTIA  $16#$ **SEMAINE PROCHAINE POURIES DISPOSITIES SUI** VANTS SUPPORTASPAR7 BUNTU6CUCH #9 S<FNFNF/AX2RN

**7 BUNTU' DITION**  $$3'$ 

\$3' \* & 7 BUNTU' DITION

\$3 / ( \* & 7 BUNIU' DITION

\$3 7 2LLS

**YOBMOYOMMUNICATOR** 

 $(XTEC2R)$ 

(ARPHONE

(ARPHONE)

) COGLE 2IXEL AET A:.

\* UAWEI 0 EXLIS 2

 $.$ )  $0$  EXLS

 $.$ )  $0$  EXLIS

 $/$  EIZU $/$ : 7 BUNTU' DITION

/ EIZU2RO 7 BUNTU' DITION

MODMES9 1 (1 ET.6) 0EXLIS

1 NE2LUS1 NE

1 NF2II K

1 NE2 $\parallel$ KS ET 6

1 NEPILIS ET 6

1 NF2 II IS FT 6

5AMSLNG) ALAXYO OTE  $2^{\circ}$  $5$ AMSLNG) ALAXY5 0 EO  $\rightarrow$  6 + +

 $5$ CNY · PFRA · 5CNY: PERA: %CMPACT 50NY: PERA: 2ERORMANCE  $5ON$ : PERA:  $\lt$ 50NY: PERA< 6ABLET UNQUEMENT.6' CU  $91(1)$ 8 CILAPHONE ET 8 CILAPHONE:  $\cdot$  IAOMI/ 1# :  $|AOM| / |#$  $\cdot$  IAOMI/ I/ +  $\therefore$  IACMI 2000( :  $|AOM| 2QCD / 2RO$ : IAOMI4EDMIS X SP IAND :  $IAOMI 4EDMI$  : :  $AOMI 4EDMI$ :  $|AOM|$  4 EDM | 0 OTE ET 2 RO

:  $AOMI 4EDMI ET 2RME$ 

:  $|AOM|$ 4EDMI0OTE 2PO 2PO AXET 5

. ES 2INE2HONE ET 2INE6AB DE 2INE SONT MIS i JOUR INDOPENDAMMENT DES MATORELDANSIMPPIL/ EDIAZIAMER AUTRESDISPOSITIFS. E CANALSTABLE POURIES 2 INE2HONE ET 2 INEGAB NE FECEVRA PASUNE  $MIST$  . O Ro TO FINE cH  $6\#$  be

 $\left| \begin{array}{ccc} -1 & 1 & 8 \end{array} \right|$ 

 $\kappa$ 

*YETTE VERSON DY BUNTU 6OUCH EST TOU* **JOURBASHE SUR7 BUNTU** 

2 RSE EN CHARGE IN TIALE POUR LES RADIOS (/ " MAROYTARD b SI VOUS OTES PROPRIN TAIRE DE N'IMPORTE LEQUEL DE CES DISPOS  $$3'$  :  $|AOM|$   $0$  OTE 2RO TIFSb \$3 '

VOUS AVEZ DE LA CHANCE SPANCHEZ VOS ESTINGESSAIRE ETILSE TROUVE QUE TOUSINE nCCUTEURS ThInGHARGEZI2APPIL(/ 4ADIOET SONT PAS VRAIMENT COCOMPATIBLESDE 1 N APPRICIEZ LA MUSICULE 2LUSIEURS AMINUO **RATIONS SONT PROJES FT II FAUT Y PENSER TROUVERIE BON** DAVANTAGE QUE COMME UNE DOMONSTRA TION DE FAISABILITA #USSI CELA NE FONC #TTANUATIONRAPIDEDURATROCLAIRCE" (LO TIONAFRA PASSIR DYALITES DISPOSITIES PLUS HACK A MAINTENANT TO IS IFS APPARELIS II QUON DOT FINGLER QUELQUES OPTIONS DANS LUMINENT ET ASSOMBRISSENT LANGRAN DANS LE **IENOYAU 2LUSDE DISPOSTIFSi VENR** 

#PPUDE MESSAGERE " IDUBCEUF b QUEL CESSIBLE RAPIDEMENT ET EN PLUS EMPOGHE CLES ASSEZ PETTES AMPLICENTIONS POUR LA LES COPPEIS DE POD-EDE CLIAND L'OUGRAN EST GESTION DE PINCES CONTES CONSIGLENTES TROP LENT i SINTEINDRE MAIS QUE LAUTI DANS LES / / 5 'T AUSSI LES MESSAGES LISATEURAD nJ FANG HE TRIDEHONE **TEXTE CONTENANT DES CARACTIVES SPOCIALIX** DE LA SPO CATION \*  $6/$ . **NE SONT PILISTRONOLINS** 

 $\blacksquare$  INGPAD #  $\blacksquare$  FREDLDOTME b PRSE EN CHARGE DU DOCODAGE DE VIDOOS PAR IE

2 RSEEN CHARGE DE LAX CHAGE 9 I( I "FRED IDOTMED FN NN CLEICLES FLORTS ON ROLLSS i CORRGERIE PROTOCOLE # ETHEROAST POUR PERMETTRE LA CONVOURATION D'UN AF V CHACE EXTERNE POUR VOTRE DISPOSITE CU FONCTIONNERA COMME SURVINORDINATEL RDE BUFFAU 0 OTEZ ICI nGAIEMENT QUE TOUS LES DISPOSITIES NE PELMENT PAS LE SUPPORTER AINS IL DOT OTHE ACTIVA PAR IE PORTEUR SOPAROMENT SUR CHACLE DISPOSITE 0 CUS TRAVAILIONS TO LOUGS SUR UNFUISTE VINALE #USS UN ADAPTATEUR/ IRACAST COMPATIBLE

**DOT PEL JT OTHE ESSAYER PILISEURS FOLS POLIR** 

÷.

MOME LAPS DE TEMPS QUELLE QUE SOT LA **ILMINE AMBIANTE %EIA FEND LAPPAFEILAC** 

 $- +$   $\binom{*}{-}$   $\frac{\text{SO}{6}}{+}$   $\frac{+}{-}$   $\frac{*}{-}$   $\frac{\text{P+}}{\text{P+}}$ 

#MnILORATIONDELAX CHACE EXTERNE " FRED **IDOTME LANDICATEUR DE MISE I LANGHEIE** EST MAINTENANT CORRECT SUR LES nORANS **EXTERNES LE LANCEL RET LE TIROIRDES APPLIS** NE DISPARAISSENT PILIS CLIAND ON UTILISE LA **SO RSDESS IS** 

. ALECTURE DU SONI LA MISE EN VEILLE ETI LA SORTIE NTAIT HACHURNE SUR CERTAINS AP PAREILS " FREDLOTIME

. E 9 I(I HARCHE LAJTILISATEUR POUR DES MOTS DE PASSE DNJ CONNUS ET ORIE DE NOUVELLES CONVEXIONS AU HASARD " 2EK **KAR** 

## ROBOTIC SOCIAL ENGINEERING: Sociologie appliquée aux robots

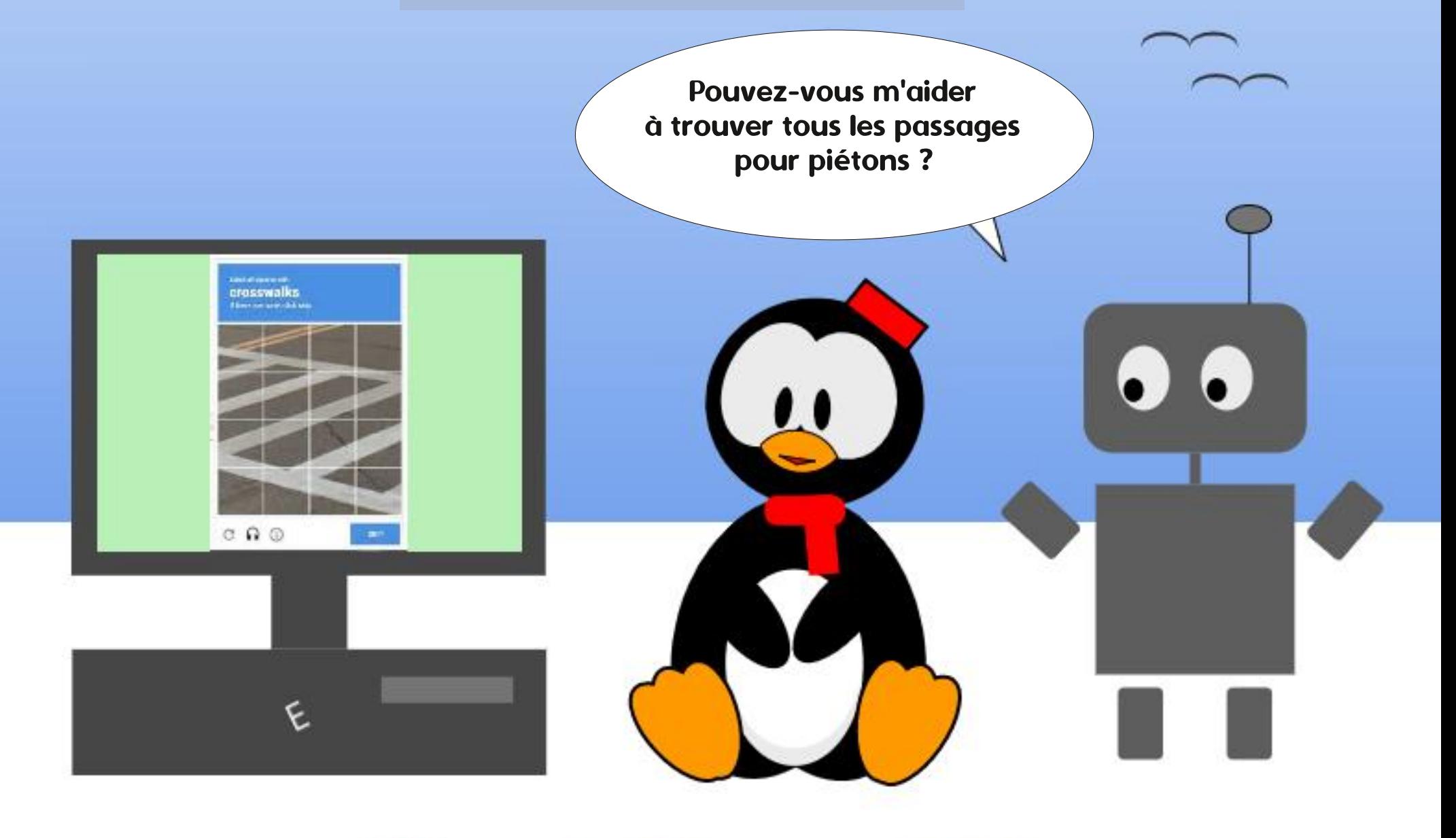

# The daily waddle

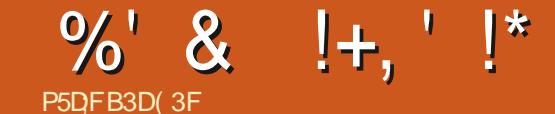

<span id="page-50-0"></span>A PREMIME EXPORENCE DE, IN JX ILI DEMANDE CE CUILFAIT ET ILME RO SEST FATE COMME POURBEAUCUP POND ?>&(56/\$,06(0\$0637(.\$/\$\*,( JIMAGNE ENTIMPEMENT PARHASARD %nTATT &1//(0& @ TILRELANCE LORDI EN

LAISI LNPOCLE DANS UNE BASE ANREN NE AU NIVEAU DU FRET PARCE CLE JNTAIS DAIN APPARAT - AEILA - NOPPIX EN VER DO TACHO DE MON UNTO HABITUEILE POUR SION 'TILOQUE EN DONNE DES DO TAILS INFORMATIQUE DE LA NTO SERA LIVRO LORS **UNE PORCOLE DE TROSMOS** 

#VECQUEIQUESCOUnQUESDE TRAVAIL NOUS PARIONS SOUVENT DINFORMATIOLE DANSIESMOMENTSOS NOLISNAVIONSPAS MENT **TROP DE CHAREMENTS: PRIPARER COM** MENT FAIRE POURC BOOSTERe 9 INDOWS : 2 LES PETITS TRUS QUI PERMETTAIENT DE IF PERCONALISER IFS OF SES PLANTAGES ETC. USQUI CE QUUN MILL TAIRE DE 1/# RM DE DE 1/AIRSEST APPROCHO DENOUSETNOUSDISE ?> (/ \$.0 { 8175 AGHETIN OU PIRATIN LE MOINDRE LOGGEL  $\%$  DO (70 647& 81750\$..(<2\$5 (0 4/8) 0.4 SOFTILSEN ESTALIO NOUSLAISSANT DITAITIUVRO AVECETOTAITEONOTIONNELO **Li AVECNOTRE CUROSTIN AIGUISNE ET PIEIN DECLESTIONS** 

 $81750$  \$8( $\lt$  -\$/ \$.587 '

& EVANT NOUS DOVIENT ALOPS DES IL

**QUALLY ERAIS DE COCHARABIACE PUIS SOU** ET NOUS MONTRE CE CUEST UN 15 SOUS DE SON RENOUVELIEMENT AVEC 7 BUNTU  $MN$ 

20 ROTHE DTONAS NO SLATTONSVEN

TIONNERLORDINATEUR IL NTAIT NOUPN DE CEST UNE TKO-E QUI PEUT OTRE DIX QUE TO ISIESIOGOEISNOESSANTES ETILITAIT . ESHABITUDES ET RIWEXES ALIAIENT OTHE PLOTATION ET JEN AI PROVITO ALORS GRATUTI % YATAIT BELET BIEN PRESCUE BOUSCULASDEVANTLY GRAN MAGCUED 5CUS9 INDOWS ILFAILAIT AVOR POUR FAIRE DES CHOES / AIS LI TOUT SOUDAIN QUELQUE CHOED

SMIPA ET DOS CLE JE JE POLVAIS JIN . ELENDEMAN IL NOUS MONTRE UN SHANS OF % & ET MANAUGAIS I LE DO % QUILA EN MAIN ET NOUS DIT ?>, COUVAR / AS LE DOOS DE MON PME A VERSION QUI VENAIT DE SORTIR, E LAY MON SYSTIMME PROFINA 6OUT INTAIT FONC (0.8) 24E MISUNTERME IMOND TACHEMENTDANS GRAVE SUR UN % AU CUI UN % IL TIONNEL ILNY AVAIT QUE LE LECTEUR DE 2\$4 <8175 B F64 E6100E5 @ET ILMET CETTE BASE ANRENNE AINS QUI CETTE FAISAITMONS DE IF % DANS IN ORDINATELR DU TRAVAIL FXPORENCE CARCET OVOFMENT EST SUR SOLME SURMONORDINATEL RECREABLE MASL∩TEINT O E COMPRENANT PAS JE VENJ PEU DE TEMPS APROS 'T JE SUIS

**RENIR CHEZMO EN AYANT SOLIS LE BRAS** UNE COPIE DU SYSTIMME DEXPLOTATION QUE SYSTIMME DEXPLOTATION % OMME JE VOU **EVENAISDE DOCCUVRR** 

'T JAVOUE AVOR OUBLIN UN PEU.I : 2 7N AN ET DEMIPLUS TARD JAP PRENDS CULNE GRANDE PARTIE DU PARC

**FETRAVAILIO PARIES SERVICES INFOR MATIQUES INTERNES EN LIEU ET PLACE DE** 9 INDOWS . ES SERVICES ADMINISTRATIFS NOTALENT PASDES PILIS HELFELIX EN AP PRENANTIA CARIL FAILAIT AICRS CLE IE **%E SIMPIE %& POUVAIT FAIRE FONC PERSONNEL SE REMETTE EN CLESTION ET** 

, AVAISTROUVING CETTE EXPINEENCE TRIS GE. IN LIX QUI ALLAIT BIENTIFT BOUSCULER DES SYSTIMMES QUAND JE ME SUIS DN TO US NOS REPORTES ME VOIL EN TRAIN DE Thin CHARGER7 BUNTU

, AI nTn TOTALEMENT EMBALL PARCE LAISLE TESTERCIEN VRAILE JAI ACHETIN UN DISCUE DURET DOMONTO CELUI DE 9 IN DOWS POUR INSTALLER 7 BUNTU & nSTRANT , 1979 ALORS MILITAIRE ET LE TRAVAIL GNESD NORTURE DANSUN LANGAGE QUE LE NUX RETOURNANT SURMON PORTABLE AVEC GARDERLE SYSTIMME PROPRINTAIRE POURDES JEUX MAIS SURTCUT LASSA DAVOR DO nG-PANGERIESDISCLESDURSPENDANTQLEL CLES MOS JAI DOCDO DE FAIRE LNE **INSTAILATION EN DUAL BOOT AVECMON: 2** MAGRO QUELQUES PETITS SOUGS SUBSIS TANT SURTCUTPOURIES I(I

> / ALLEUREUSEMENT LEDIT PORTABLE **ESTIOMBO EN PANNE ASSEZ RAPIDEMENT PROBLIMME DALIMENTATION SURIA CARTE** MMPE RENI VORAVECLE SYSTMME DEX POURM ACHETERUN 51 0: 8#4 8) 0 2 US LE NOM DE, IN LIX M A RAPPELO 9 INDONS AUSSIT THE DISCULE DURD OR GNE A nTn DOMONTO ET POSO SURVINE n**TAGHE EN ATTENDANT LA VN DE LA GA % REUX DE VORI QUO RESSEMBLAT RANTIEI LMA PILISTARD SERM I TESTER** BARASS DE 9 INDOMS + AnTO REMPLACO CARC TAIT LA PAR UN AUTRE SUR LEQUEL JAI INSTALLO / O ETVOIL QUIL OARE 50NY MEMORY STICK ET LA DIODE DU9 1(1 QUI NATAIENT PAS GARAS REN DE GRAVE DONC

## %' &  $! +$ , ' $!$

VERSIONS 65 DOS LEURS SORTIES SUC AUMATORELOUAUS STOME **CESSIVES ET JAI FAIT DES TESTS AVEC DES** &8& POURLESSYSTIMMESINTERMINDIAIRES / ESCOLLINGUES PESTAIENT ALORS CON RENDRE LAME EN IN IX DF #RH FN PASSANT PAR& FRIAN ET MOME JRQJI 6QJIQJ INJX

CLESMOSPILISTARD MONTRAVALL SERAIT VALT FALRE AVEC ET LEL R PRO MER CLUIS **BOLIEVERS: & ANSILNE CARRINE MILITAIRE NAVAIENT PAS BESON DUN SYSTIMME** MAGTRE LE SEGRITARATDE MONUNTINO

0 QUS SOMMES EN **FT IFS PIF** MIERSORINATEURSOLIS7 BUNTU LA TOUS / EVOIL ENTRANDE TRAVAILLERSUR DANE NOUVELLE VERSON 65 OK OFFLIE DE PILUS EN PILUS VABLE ET PERFORMANT UN SYSTIMME QUE LE NE DOCUVIRAIS PAS NOUS AMONS DROTTI NOTRE VERSION CURE . E DIS CELA CAR MALGRO TOUT IL ARRIVE SON UTILISHE POLRMON TRAVAIL RETOU MILITAIRE A ENSUTE PRSV N **CHE PARLESINFORMATICIENSCHMAISONE** BIEN QUELLE FASSE CORRECTEMENT SON TRAVAIL NTAIT PILUS QUE BRIDNE 'ILE DE DONNER AUX GENSIE MAXIMUM DE PAS 7 BUNTU NI & EBIAN # PRYS DIU N DONNAIT UNE FAUSSE IMAGE DE . IN DAD CONNAISSANCES ET LES CONVAINCHE CUE CE FENTS TESTS DYNSTALLATION LOBOL ELAMPR QUI ESTIENT QUI PARROIS GME QUI MET SYSTIME 7 BUNTU FOURNTTOUTCE QUON MANTE OU LE SCANNER NE FONCTIONNAIT UN TEMPS FOU i CUMBRIDES DOCUMENTS EST EN DROT DATTENDRE DUN SYSTIME PAS JE CHANCEAIS DY 5. E NYAI PAS AP

TROSMALVAKE IMAGE DY BLIVITU INTANT TO SANS15 AV NIDE NE PASAVORI PAYER UN MEN CONVANOU, E DEVAS BATAILER POUR UN SYSTIME PROPRINTAIRE CUE. JE TAILATION DES15 SANSSANCIRQUE QUEL NEL POUR MONTRER TOUT CE QUON POU CERAIS DE SURROIT LES CHANCEMENTS SONT FROM PROPRINTATE PAYANT 'T LORICLE JENTEN FOLS NOTES SAME DAVORUN SYSTIMALE PRO CLENTS MUTATIONS CHANGEMENTS DE DAISLINE RIWEXION DUGENFE ?> \$41.5 PRINTAIRE NE SERATCE CLE POLRIESMISES SERMOESCU D'ORENTATION . EN EPEN OS 2.506 17 OS 0 (15.6 2.75 & 37 (4 i CURDYAPPAREILSTELQUE LE) 25 QUIES SAIS PAS QUE CET AMUGEMENT PUISSE 8(7:>>@ MA ROPONSE FAVORTE NTAIT SYSTIMESEMBARCUNSDANSINOSVOTURES MESERVIRPROFESSIONELIEMENT ETPOUR CLUILS AVAIENT LE DROT DE RILERSURUN . / EMPRUNTE POURCELA L'ORDINATEURPOR TANTO ME VOIL TRAVAILLANT DANS LAUNDE SYSTAME CLUILS AVAIENT ACHETA ET CLUINE TABLE CLUE MA VILLE A EU PARSON LYCHE CES SERMOES OG LOCKUNATEUR ROCHE EN FONCTIONNAT PAS BIEN SLIVEZ MON FE nOLJPn DE 9 INDOWS ET LE TOUREST GARD MAISPASSURQUEIQUE CHOSE DE JOURN **GRATUTO % TALTIMPARABLED** 

DhJ INSTAILD FONCTIONNEL FACILE ET SUR MACHINE N'EST PAS RECONNUE CORRECT TO IT GRATLIT / ON 50NY AVAIT VN PAR TEMENT II DTAIT PILIS SIMPIF FT PILIS . A ALISSI ESSAYO PLEIN DE VERSIONS TRECE SYSTOME ET ILISSE FORCEAIENTUNE SUVANTE ETTOULOURSACTUELLE FUTACHE AUTRE 15 POUR LES CONVANCTE CUE LA VERSION NUTTLISERAIS, AMAIS, LE NE, CUE PILISSUR MON CROINATEUR VXE ET CELA ME CON 'N FAISANT AINS POURMAMUSER JAI CLOIVILEDE NTAIT BIEN PILIS PERFORMANTE LOPOINATEUR & TOURNE SOUS 7 BUNTU VIENT TRAS BIEN 2 EUT OTRE QUE LA PRO ACCULS UN PEU D'EXPARENCE DANS LA UTILISAIS ALCREMON CROINATEUR PERSON ET POUR REN AU MONDE JE N'EN CHAN CHANNE VERSION DY BUNTU SAURA GARER

#VOLONSMAIGR TOUT OUNLEST PAR

*SIEN CUILFAILE ENCORE PAROSCIMET* **9%EST AINS CLE PENDANT CLEICLES THE LES MAINS DANS LE CAMBOLISTE.** I ARRAFNT FTSONTMISILLADISPOSITION DE ANNAFS QUEIQUE TEMPS APROSIA SORTE NUX FT 7 BUNTU EN PARTIQUIER DEVIENT AUCONTRIKE DE MESCAMARADES 7 NE TOUCH E MAISONO: A DERNINTE CUE JAI CLEION SOTTO BOUSSON. EN VEUX POUR GRANDE DOCEPTION CEPENDANT LA VER CONNUE FUT LA CAR MA CARRIOTE PREUVE QUE POUR FAIRE FONCTIONNER MONIMPRMANTE \$ ROTHERIASERCOLIEUR MUJIFONOTION ILNY A QUE, INUX / INT 2ENDANT TOUT Œ TEMPS JAI ESSAYA < ORN OU /: . INUX OU YARRVENTI

. Al INSTAILIO TOURIO TOURTOUTES LES QUILA BOTE MAIL ETC. A FAUTE AUTANT DEXPLOTATION AVECTOUT LE NOESSAIRE PROFONDI POUR SAVOIR POUROUQ CETTE ET LA MACHINE AMUSANT DE TESTER ET DOCUMBRUN

> $E$  SISDONC SIR/INT  $PQ$ **R** CETTE IMPRMANTEL # VOR

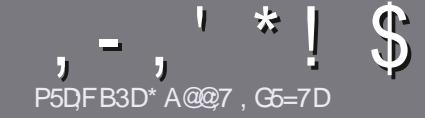

## P5DDY BAGD57 G>: 1557 %3931 : @7

## <span id="page-52-0"></span> $$:9@7E6:DT5FD57E$

OTHE SEULE ROGLE TOUT ARTICLE 6A: F3HA: D G@CG7sA@CG7 DBBADF3H75 -4G@EG AG 3H75 > GQ 67 E7E 6VIDHN 7E #G4GQ FG 0G4G@FG \$G4G@FG 7F5

## GFDYE D/9-ZE

. ESARTICLESNE SONT PASILMITTIS EN MOTS MAIS IL FAUT SAVOR QUE DE LONGS ARTIGLES PEUVENT PARAGTE COMME STRE DANSPILISEURSNUMMROS

20 R DES CONSEILS VEUILLEZ VOUS RIFINER AU GUIDEO X GEL K & \$. 7.. 4& ( 6. ( 7. ( 10 **HTTP BITLY FOMWRTING** 

7 TILISEZ NIMPORTE QUEL LOGOEL DE TRATE MENT DE TEXTE POUR nORFE VOTFE ARTICLE ' JE **RECOMMANDE. IBRE1 x CE MAISLE PILISIMPOR** TANTESTDEN.  $P^*$ !!  $*$  \$' $*$ . ' $*$  $$ * %$ %%!\*

& ANS LARTICLE VEUILLEZ NOUS FAIRE SAVORLEM PLACEMENT SOLHATH POUR UNE IMAGE SPHO V QUE EN INDIQUANT LE NOM DE LIMAGE DANS UN NOWEAU PARAGRAPHE OU EN LINTINGRANT DANS LE DOCUMENT1&6 1 PEN1 x CE. IBRE1 x CE

. ESIMAGES DONENT OTRE EN FORMAT, 2) DE PIXELS DE LARGE AU MAXIMUM ET DUN NVEAUDE COMPRESSION ROLLIT

0 E PAS UTILISER DES TABLEAUX QUITQUTE SORTE DE FORMATAGE EN 9DBECU.66..37E

OBOLE VOUS OTES PROT I PROSENTER LARTICLE ENVOYEZ LE PARCOURRELI ARTIGLES" FULLORDEMAGAZINE ORG

## **B6G5FA@E**

51 VOUS AIMEREZ TRADUITE LE (UL %ROLE DANS **VOIRE LANGLE MATERNELLE VEUILLEZ ENVOYER UN COURRELI RONNE" FULLORDEMAGAZINE ORG ET SOT** NOUS VOUS METTRONS EN CONTACT AVEC UNE nQUPE EXISTANTE SOT NOUS POURRONS VOUS DONERACONS AU TEXTE BRUT QUE VOUS POURTEZ TRADUJFE. ORGUE VOUS AUFEZ TERMINA UN 2& ( **VOUS POURTEZ TO LOCARGER VOTTE V CHERVERS LE** STE PRNOPALDU (UL%ROE

## GF7GTE8DB@SAB: A@7E

51 VOTFE LANGLE MATERNELLE NEST PAS LANGLAIS MAIS LE FRAN AIS NE VOUS INQUITIEZ PAS SIEN QUE LES ARTIGES SOIENT ENCORE TROP LONGS ET Dix GLESPO RNOUS LOCUPE DE TRADUCTION DU (% RVOLSPROPORE DE TRADUJE VOS c 3 UES TIONS e QUIC % QUEREES e DE LA LANGUE DE / O LIMPE I CELLE DE 5HAKESPEARE ET DE VOUS LES **RENVOYER, IBRE I VOLISDE LA LESFAIRE PARVENIRI** LADRESSE MAILS' +1& DUILUL%RDE EN cVO e 51 UDDE DE PARTIGPER I CETTE NOUVELLE EX PORFACE VOLS TENTE FAVOYEZ VOTHE CLESTION **CLIVOTHE COLFRED** 

#### **WEBMASTER FULORIEMAGER**

**P5DDT BAGDZ**  $%$   $8B@B$ :E 51 VOUS SOUHATTEZ CONTRIBUER AU (% MAIS QUE VOUS NE POUVEZ PAS nORFE EN ANGLAIS FAITESNOUS PARAENIR VOS ARTICLES ILS SERONT PUBLINS EN FRAN AIS DANS LINDITION FRAN AISE DU  $(9/6)$ 

## $*$  ! . ! ) -

#### "7GJ **BB**<sub>353F;A@E</sub>

+: HAGE83;F7EG@7 5DF;CG7 67 4GJ AG6 3BB>;53F;A@E H7G;>>7L @AF7D 6788UA@5>3:D7

- LE TITRE DU.EU
- **QUI LA CRIN**
- SILESTEN ThLn CHARGEMENT GRATUIT OU PAYANT
- OS LOBTENIR DONNERL74. DU TrinGHARGEMENTOU DU STE
- SILESTNATIFSOUS. INUX OU SILUTILISE 9 INE
- UNE NOTE SURGNO
- UN ROSUM AVECLESBONSET LESMAUVAISPONTS

## $%3$  FWD  $7$  >

+: HAGE83:F7EG@75DF.CG76G?3FWD7>H7G>>7L@AF7D6783UA@5>3:D7

- CONSTRUCTEURETMODME
- DANSQUELLE CATINGORE VOUSLE METTREZ
- LES QUELQUES PROBLIMMES TECHNIQUES INVENTUELS QUE VOUS AUREZ FEN CONTROSI I UTILISATION
- SILEST FAQUE DE LE FAIRE FONCTIONNERSOUS. INUX
- SIDESPILOTES9 INDOMSONT nTn NOESSAIRES
- UNE NOTE SURANQ
- UN RISUM NACCLESBONSET LESMAUVAISPONTS

(3E47EA; @6 XFD7 G@7JB7DFBAGDW5DD7 G@ 3DF:57 W5DH7L3GEG7F67E7GJ 67E 3BB > 53F; A @ E 7F 6G? 3FWD 7 > CG7 HAGE GF; > E7L **FAGE STE AGDE** 

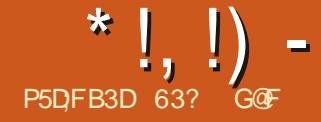

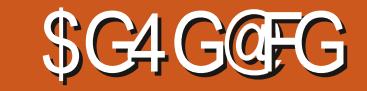

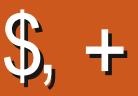

 $C$ **RIE** IE **AVRI** .65 DY BUNTU ESTIA E AVECIE BUFEAU PILISGRANDESDE  $\therefore$  3 TETIA E GOBALEMENT SEON VOIRE FAI ONDE LESCOMPTER

**PUBLICATIONS STANDARDS DEPUIS LA DER MASSURERCULE LE TRILOHARGEMENT RTALT** NmE UBLNTU 65 PRIPARANT CETTE BON'TONTAITLE CAS VERSON 65 A W TROSPEU DE CHANGE MENTS 1 N LE REMARQUE PILUS POUR CE "NSUITE JAI UTILIS I UNE OLO 75\$ nQU D'EXPICITATION SMIPA QUI EST TELLEMENT **QUAnTh ENEVA QUE POURCE QUANTAL PHE DE 8 ENTOY**  $A\Omega$  Jnb

TURESTENTAMECIES VERBONS 65 ET CETTE DISTRIBUTIONS . IN IX EXTROMEMENT FA NO MELLE PUBLICATION SEBA CELLE CUMS CHESS UNE FOLSOLE 8 FNICY ESTINSTAIN **UTILISER NTPENDANTIESCLEICH ESANDES** I VENR 'IIF EST PRSE EN CHARFE PEN DANTTROSANS JUSQU'EN AVRIL **RIFN QUE LA PROCHAINE VERSON. 65 SOT PRI WE ENAVRL** 

## $8 +$   $$$   $\sqrt{5}$   $\sqrt{8}$

. *A*I Thin CHARG . UBUNTU . 65 i PARTIR DU STE 9 EB O COEL VIA SITTOR **RENT, A TAILLE DU TO LOCAR FEMENT ESTI** PROSENT DE ) O CE QUI FAIT  $\sqrt{O}$ DE PILIS QUE LA DERNITAE PUBLICATION  $FASAT$   $\cup$   $FANYA$  $\lfloor$  R NT J ALCOME EXPIGATION POLICICEA MAIS BL

<span id="page-53-0"></span>CETTE NOU ZARREMENT LA DERNINRE VERSION D'Y BUN SUR LA CILI VOUS POUVEZ TOUT SIMPLE WHE VERSION: SUPPORT: LONGTERME TU ET CELLE DE: UBUNTU SONT INGALEMENT MENT COPIERET COLLERUE V CHER-61 SUR  $\sqrt{0}$ 

 $5*$  # . ECYCLE DE DOVELOPPEMENT DE TROIS PARTIR DE LA LIGNE DE COMMANDE POUR MARRACE

S.R. UBLNTU PUS TARD POURLANSTALLERSURDEUX OR PENDANTLANSTALLATION DE LUBUNTU . A PILPART DESUTTLISATEURS DE . LBUN DINATEURS 8 ENTOY REND LES TESTS DE

CELLE OF FT 8 ENTOY SOCOL PE DU FESTE AU DOMARRACE + PERMETMOME DAVORDE . AN FAIT UNE VARY CATION DE SOMME MULTIPLES DISTRIBUTIONS. IN LA SUR LA SURIE V CHER-51 Thin CHARCh i MoME Cin ET EN DONE LE CHOX AU Dh

> **MASTALIATION DE, LBUNTU SE FAIT AVEC** *YALAMARES UN INSTALLEUR DE SYSTMMES* POUR DOMARRER COMMAL CUE MOME LES UTILISATEURS POUR LES TESTS ET DOBUTANTS SE SENTIRONT EN CONVANCE

## $0!$  &  $+11 + 0$ %

. OFS DE LINTRODUCTION DU BUFEAU  $: 3T$  DANS, UBUNTU **IFS DOVE IOPPEURS ONT ABANDONN LANNONE** DES EXCENCES MINIMALES DU SYSTAME , AI INSTAILIN CETTE VERSION SUR UN ORDI NATEURDE BUFEAU AVECUN PROESSEUR iDOUBLE Ca URETi ) \* ZET ) ODE 4#/ ET EILE SEXOLUTAIT TROS WULDE **MENT** 

## $8' - 7 - 7 +$

*VETTE VERSION DE LEILMILLITTILSE* **BAS SURIA BOJIE i CUTILS3 T**  $\cdot$ : 3 T  $l$  RINTI  $.65$  lmils IF NO ME DORN DE DOMARRACE 21YMO JIH **GIAnTh INTROLITOANS LBLMTJ** ET QUI A QUITE UNE APPARENCE n Ln GANTE ETMODERNE I LA PROGIDURE DE DOMAR **RAGE** 

 $F$  MAN FIDE I BINTUTROM SIR IF STE 9 FB Ox OFI A nTn IARFEMENT MISI **JOURETEST UNE VARTABLE AUBAINE** POURLESNOUVEAUX UTILISATEURS %EST Li OS VOLIS DEVEEZ AILER EN PREMIER S **VOLSAVEZBESONDYADE** 

& ES CHANGEMENTS DYAPPIICATIONS DORTSO DESSOUS ONTEULIEU MAIS AU \*  $!, !) -$ 

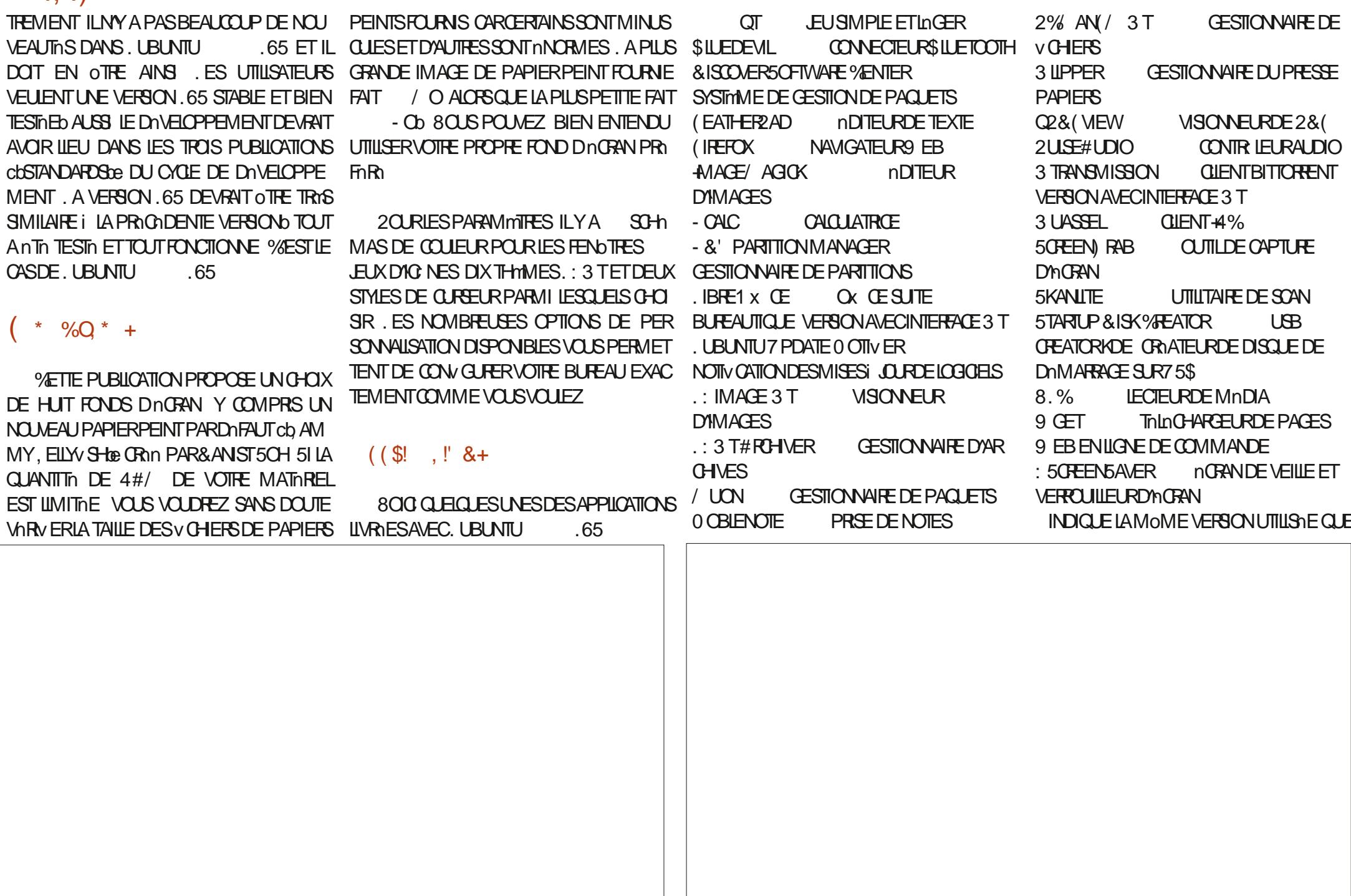

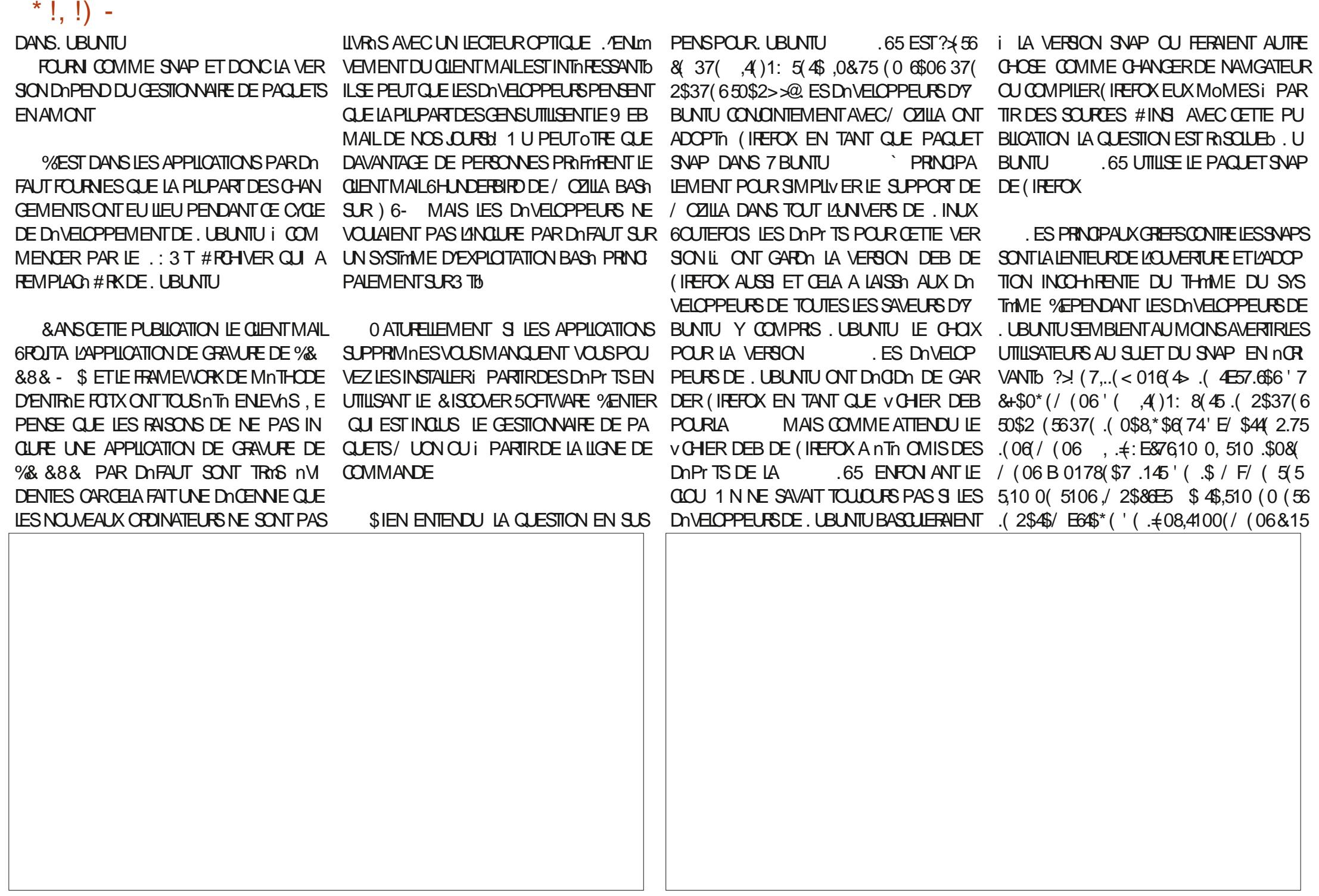

 $*$  !  $) -$ 

'\$05, (37), 61740(06, (5 50\$25, (6, \$, QUELCONQUE SURVAN) (IREFOX A PRSIE THAME LA PILLPART DES UTILISATEURS NE 2 RESQUE TOUT Œ QUI ESTINOUVEAU DANS 'E&1/ 24 55,10 '7 537\$5+)5 \$8( & '(5 THYME 3 TDUSYSTYME ET SURLAUTRE IL REMARQUERONT PASIA DIU NRENCE ENTRE CE CYCLE DE DNVELOPPEMENT CONCERNE **%EDEJ&52174.\$8. 248E (6.\$5E&7) A ADOPTIL THYME) 6- SOMBRE %E LIMPLIMENTATION DU SNAP ET CELLE PRI LESTHITIQUE ET LESAPPLICATIONS, ESUTI** 46E (.\$ (5664D58.5% .145' 724) (4 DERNERAnTh ROSOLUPOUR IREFOX ANSI CODENTE DU DEB #PROSAVORTRAVAILLO LISATEURSAIMERONTLA COURBE DYAPPREN 'E \$446\* (574617657470 / E \$ .8 @ QUE POURLES AUTRES APPLICATIONS) 6- AVEC JE DOIS AVOUER QUE LA VERSION TISSAGE IN EXISTANTE PAR RAPPORT I LA *GLE JAVAISINSTAILDES EN AILANT AU MENU SNAP MEPLAJE* **DERVINE VERSON. 65b ILS JK TDE REM.** 2ENDANT MESTESTS JAI NOTO CLE PRINCIPAL 2RIFORENCES 2ARAMOTIVES  $.65$  PARIA  $.65ET$ **PIACERIA** L'OUVERTURE DE (IREFOX PRENDIENMIRON : 3 T # PPARENCE 6HmMES) 6-Vali b  $'$  & \$ +!' & + SECONDES MAISCELANEST PASVRAIMENT THYMES) 6- ET) 6- $#$  RC. IGHTER PILSIENTQ E LA VERSON DEB  $9.8 + 0. * 8 +$ .65 EST UNE PUBIL **IRINTI** I LOBALEMENT LA VERSION SNAP DE (I CATION TROSSOLIDE SANSPROBLIMMES AVEC . YAI INSTALIO . UBUNTU . 65 SUR PEFOX FONCTIONNE TROSBIEN ET UNE FOIS **SEUEMENT QUELQUES PETTES MODIV**  $5IF9$  FBO  $6F1$ DEUX OPDINATEURS ET POUR UNE RAISON QUE VOUS AVEZ RISOLU LA QUESTION DU CATIONS DEPUSIA DERNME VERSON. 65 HTTPS ILBUNTUME

> 63? GOFACOMMENO i UTILISER7 BUN TU EN ET UTILISE, UBUNTU DEPUS **L VIT i 1 TTAWA 1 NTARO %ANADA** DANSUNE MAISON SANS9 INDOWS

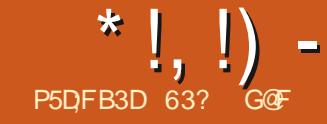

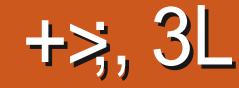

## DEFORS DE LA FAMILIE & EBIAN 7 BUNTU NOUSALIONSEXAMINERSLIGAZ) 07. INUX SOCIATION SLIGAZ) 07. INUX UNE ORGA SOCIO POLITIQUESEN GRANT DESESPACES CETTE TAILLE EN PERSPECTIVE LA VERSION **CETTE FOSO**

**RESSANTES QUI FONT QUE CELA VAUT LE D'UNPROETMONDIAL COLP DY FECARDERDE PILISPROS** 

## $'$  &, 0,

5116AZ FST DANS IFS PARACES DEPUIS **IONGIFMPS 5A PREMIMRE PUBICATION A** FTII SAGTDONC FUILFUILE MARS **DI NPROFTPILIT TMt R** 

. A VERSON ACTUELLE EST 5LIGAZ UNE PUBLICATION i MISE i JOUREN CON **TIN LO UNE NO MELLE VERSION INCORPORANT LESMISESi CUREST DISPONBLE CHACLE SEMANE** 

A EU UNE PORCOE DE DO 5116AZ VELOPPEMENT PROOVENE PILIS DE SIX ANS Q J A COMMENT FN **FTSEST TERMINGE AVEC SA PUBLICATION LE**  $F<sub>n</sub>$ VRFR

5116AZ FST UNF DISTRIBUTION IN IX

<span id="page-57-0"></span>SUETESTIESDISTRIBUTIONS. INLIX EN NEST PAS BASHE SUR UNE AUTRE DIS ILE NOM DE PILLME DE 2 ETER. AMBORN BIT ACTUEL DE 5116AZ TRBUTION 'ILE EST DOVELOPPOE PARIAS 9 ILSON. E ILVRE TRATE DES TACTIQUES QU'UN TROSPETIT NSATION i BUT NON LUGRATIF BASHE EN TEMPORAFESPOLRHLIDERLESSTRUCTURES (OSSAZUP 5USSE 01MPORTE QUI PEUT LA RELONDRE DE CONTRILE FORMELLES. E PENSE QUE / O ET ELLE EST UNE DISTRIBUTION LOGIRE 5U6AZ EST TRAS LOGARE ET OBLE LE ET EN DEVENR SMUPATHISANT. ES DA MATIOREL VIEILLISSANT SIMILAIRE I 2 UPPY VELOPPEURS QUI Y TRAVAILIENT VIENNENT LE LOCO DE 5LIGAZ UNE ARAIGNOE ET SA DYBUNTU QUI FANT . IN IX MAIS AVEC DES DIUDEENCES INTO DE PARTO JID ANSI II SACIT VEAMENT SOLECTION DE EONOS DOGRAN SOMBRES ESSENTIFILEMENT LO DE LA TAILIE DU

> . ENOM INHABITUELMENT DE 5IMPLE  $I$  IGHT  $A$ CREDIBIE 6FMPCRARY #LITONO MOUS<ONE SIMPLE LIGHTE INCROYABLE **ZONE AUTONOME TEMPORAIRE %ELA FAIT** RIFIENCE AU LIVE DE  $6#$  < b 6HE 6EMPORARY#UTONOMOUS<ONE PARLACR

**QUI SEMBLE POST APOCALYPTIQUE** 

## ,  $8!^*$  +\$!, 2

NOMBRE DE VERSONS DIU DRENTES DE 511 **647 FN BITET** BIT CORE ET DESK TOP E ThinGHARGEMENT PRINCIPAL OF

AISANT PARTIE DE NOTRE SHRE DONT LE INDOPENDANTE CE QUI SIGNY E QU'ELLE VAIN ET POMTE ANARCHISTE \* AKIM \$EY FERTESTCELUI DE LA VERSION DESKTOP **QINE FAIT**  $/$  O 20 RMFTIRE DE 2LPPY, IN IX FAIT **PROBABIEMENT CE SOUSCOURNTEXPICUE AUSSIN 2 ARRAPPORT; IA VERSON ACTUEILE** b) O 5LIGAZ FAIT ToloGHARGEMENT DY BLNTU + EST DIX OUF DE CROIRE CLE VOUS POUVEZ AVOIR UN SYSTIMME D'EXPLOTATION COMPLET EN / O MAIS 5116AZ DOMONTHE CLE **CESTPOSSBLE** 

> . ES ThinCHARGEMENTS SE FONT VIA HTTP SEUFMENT N BITTORRENT N HTTPS NON PILIS #LISS VOTHE NAVIGATELIRVOLIS AVERTIRA PROBABIEMENT DE TrinCHARGE MENTS NON SOCURSOS COMME (IREFOX LA FAIT LOPS DE MON ThLnOHAPCEMENT 80 SPO RREZ UTILISER OPLEMENT WOET FN IIGNE DE COMMANDE & U FAIT DE IA PETTE TAILE DU V CHER LE TOLOGHARGE MENTNE PRENDPASBEAL CO. P DE TEMPS

> # $\Re$ RFZVOLS DF FARE UN / & **CHOOSM POLR VARVER OLE IF TAIN** CHARPEMENTESTRON & ESSOMMES/ & SONT FOURNES MAIS PAS DES 5\* # CU SONT PILIS SI FES CE CUI SERNT **MIEUX**

 $*$  !  $\Box$  -

, E ME SUS SERI DE 8 ENTOY TEXTE PUSSE S'EXACUTERAVECUNE 4#/ DESDISTRIBUTIONS. IN UX LOOMES ON TEN GATEUR DE VOHERS COMPIET 7 NE VAR POURD MARRERSLIGAZI PARTIRDUNE ON DE / O GOUT CELA SCHWE CUE SLIGAZ DANCE I OTRE EXCENTROUES ET BIZARRESO VOATION DES PACUETS DOMONTRE CUE 75\$ 7NF FOLSOLE 8FNIOY ESTINSTAIN ESTIPAREALT POLR OF MEUX MATOREL DE PIUS ILMANOLE DESCHOSESOLE KON SIKAZUTTUSE IE BUREAU 1.8" VONDRABIE SIRIA ON INNSTALATION DE SIGAZEST 9 INDOAS: 2 CLEVO SUTTILISTENTANT TRO MEDANSDESDISTRENTIONSPOLRELL LE MOME CLEVELL UTTUS PAR URINTU ALSS FACILE CLININ COPIERCOLLER DU CLIE BLOCULE PORTE %CMME 2UPPY FEAUCLUSONTPLUSCOMPLATES. EPENSAIS JUSCULA SAITBANSTION VERS.: 3 TLORSDE VOHER 51 AVEC VOTRE NAVIGATELE DE IN IX 5116AZ SE CHARCE DANS LA 4#/ CLE IF To InCHARTEMENT MIN BOUF NE IA PUBLICATION DE UBLIMIT **FN** VOHERS 8 ENTOY STOCOLPE DU RESTE AU AINSI MOME LES VIEUX ORDINATEURS LAISSAIT PAS PRISAGERGRAND GLOBE MAIS COTOBRE **7NF FOSIF PAPIERPEINT** DOMARRACE FILA A RONOTION ON PAREAL DONNENT KNIPFESSION DOTTE INCERSET JANCIE CLE JAI DTO ACRABIEMENT SUR DIGDRO 511747 SEMBLE FAMILIONE FT CON **TEMENT RAPIDES PRS MMAF** 5U6AZ NE PREND PAS EN CHARCE AN TESTO 5U6AZ SUR UN 2% DE BU 3 UAND EUE DOMARRE LA PREMIONE  $2Q$  R CFL  $X$   $Q$  J  $Q$   $N$  L  $\overline{M}$   $\overline{M}$  127' (+) AINS IE DOMARRACE DOT AVOR REAUDE NEUFANSAVECUN PROCESSEURI FOS 5116AZ AX CHE IE 1000 DA NE TOUT CELA SERA FAMILIER ET POUR CEUX ILEUDANSUNENMENNEMENTNON 7' (+ DOUBLE Ca URI) \*Z ET ) O DE ARAIGNE SINSTRE ET UN FOND D'AGRAN POURCUILE BUREAU EST NOUVEAU ILEST 4#/ ET EILE NTAIT EXTROMEMENT RA POSTAPOOALYTIQUE %ELA RESSEMBLE VRAI SIMPLE ET INTUITIFAVECTOUT SURUN SEUL **PIDF** MENT ALL BLEEALL DE 9 EDNESDAY #D MENLI  $0!$  &  $++1+. Ob$ DAMS / AS ATTENDEZ IE PANNEAU EN HALIT SEMBLE PARADOXALEMENT FAMILIER #VEC: & BEALICLE POR AMITIES  $\pm$  NY A PAS DE NOTES DE VERSION 0P -,  $*$   $\pm$ \$!, 2 FT CULSAMME OTHE IF PANNEAU : PA SONT DISPONEIES DANS 5116AZ F CES POURSLIGAZ MAISLESNOTESDE LA NEL 7N ALISTEMENT RAPIDE LE MET EN TIONNAIRE DE FENOTRES 1 PENSIOX INDIQUENT QU'IL FAUT / O POUR LA AVOUE QUE MES ATTENTES CONCER BAS DE L'AGRAN, E GESTIONNAIRE DE V COMPORTE HUT MODINES DE COUFLIERS FT VERSION DESKITCP BIEN CUN NE VERSION NANT 5116AZ DTAIENT BASSES. A PILPART CHERSSAVIORE OTRE 2% AN / UNINAM ILYA THOMAES ET TROSPAPIERS PEINTS

 $*$  !, !) -

## PARMI IFSOLEIS OHOSIR #INS CEST FA **GIF DE IA PERONNAISER**

DOMARRE DANSI NOCMPTE LITTLISATELRIL MITO NOMMO TO ITNATI REIHMENT CHOLME MARA DANSIA 4#/ i PARTIROA NOISCLE 20 RTANT IFS PRVIIMPES DE ROOT SONT DUR **UTTLESPOLRCERTAINESTKO FESET PEL MENT** OTHE CRTEN IS DIFECTEMENT DANS CER TAINES APPIICATIONS OU FN OLMPANT LINE APPIICATION AVEC IF TERMINAL EN UTILI SANT cbSLDObe . E MOT DE PASSE PAR DO FAILIDE ROOTEST CHROOTER

2USCLE IF SYSTMME DEXPICITATION COMPIFT FST CHARGO DANS IA 4#/ 511 6AZ ESTINOROYABLEMENT RAPIDE 2ASBE SON D'ATTENDRE CLE DES APPIICATIONS SICLARENT TO ITESTPROFINT

5116AZ PEUT OTHE DOMARRO I PARTIR / DUNE ON 75\$ CU AUTRE ET OTRE EXN M **CLITE TO JT SIMPIEMENT DANS IA 4#/ %ONTRAFEMENT i 2UPPY. INLX OS MOME SURUN OF DINATEL R SANS DISCLE 2** LAJTILISATEUREST TOULOURS CHROOTLE 5LIGAZ DUR MAIS IL PEUT NGALEMENT OTHE INS V TAILD DE FAICN CONVENTIONABLE ET DO

## $($  (  $\$\!\!$  . !' & +

. i OS 5116AZ GAGNE SURIA TAILLE DU ThinGHAREMENTNESTPASTANT O Th SYS TIMME CLE DANS LES APPLICATIONS PUIS CUYLINY EN A PAS BEAUCOUP 'N VOICH **Q FIQ ESUNESQUISONT COMPREES**  $#.5# 2IANER$ **IECTEURALDIO** E2& (VEW VISONNEURDE 2&  $|2|$  $B$   $E$  $W$ **VISONNEURDIMAGES** . EARPAD nDITEURDE TEXTE

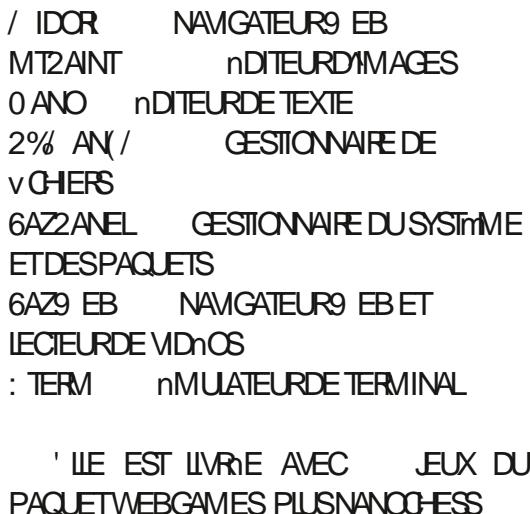

**4 NY A PAS DE TRATEMENT DE TEXTE** PAS DE CIIENT MAIL PAS DE WEBCAM MOME PASLINO JTILDE CAPTLIFE D'OCEAN NAVIGATELLES 9 FB INGERS IF DOPT JULI . A BONNE NOUVELLE EST OUE SON DOPT T 6AZ CONTIENT DES NAVIGATEURS PILIS EST BIEN FOURN EN APPLICATIONS DANS LE COMPLETS COMME (IREFOX & E MOME FORMATUNGUE i 5116AZ TAZPKG ET IE . IBRE1 X CE SE TROUVE DANS IE DOPY T

**VRAMENTREMARC LABIE** 

**6AZ2ANEL FAIT EN FAIT TOUT 1 UTTE** LANSTALLATION ET LA SUPPRESSION DE PA **QUETS ILPERMET LINSTAILATION DE 5LIGAZ** S RIE DISCI E DI ROME IFSMISSI .O R FTIF MATOREL OF FIGUESPARAMMERSET BEALLY PLOYAL THES FONCTIONALITIES & n **VEIOPPO PROGOMENTPO R511647 II EST VRAIMENTIMPRESSIONANT 6AZ2 ANEL AF** VO F MOME IN INTERRIPTEL RI BASO IF PO RO F VO SPUSSEZ IA MUSERENTANT CLECTROOTTOB APROSAVORSALS IF MOTOF **PASSEROT** 

#ICBS CUFFILE FST IN RAF AVEC DEUX

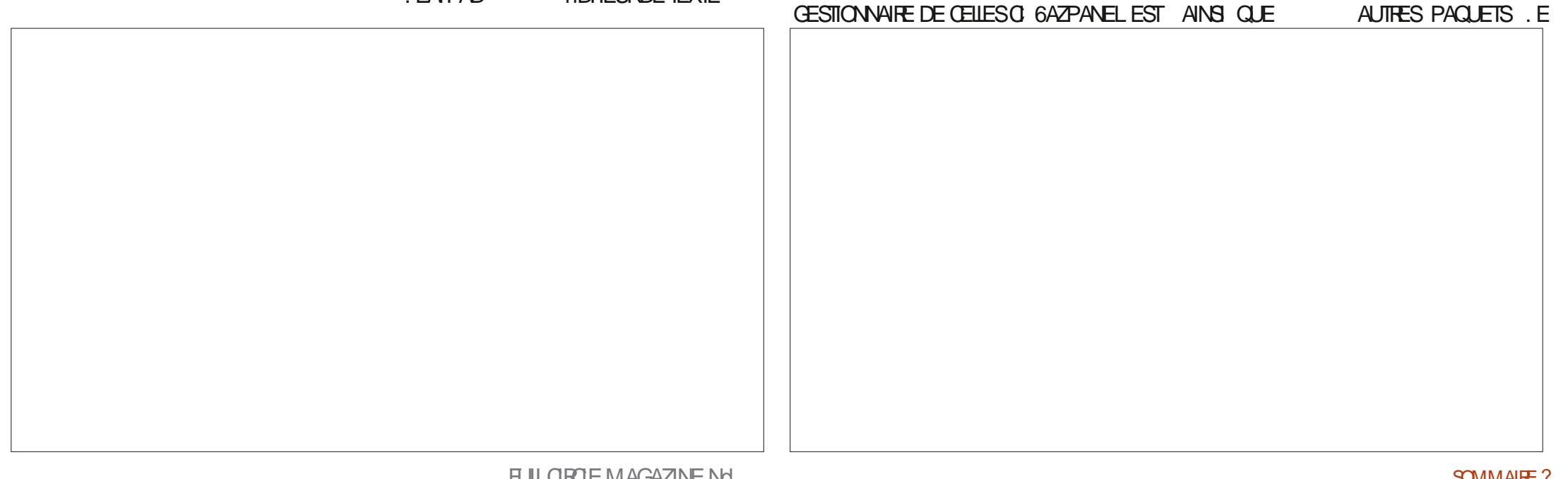

 $*$  ! . !) -

DOP'T PROPOSE MOME OF FIGUES APPIL OPTICLE DE CARACTARESEN LIGNE DE COM MANDE 6ESSERACT

**51647** UTILISE LA COLECTION D'UTI **LITAIRES 7 NX SUSYSOX TUFILEMENT AIF NOYALL IN IX** SACITION NASSEZ VIEL IX NOYAL JPL BIJN JF DONTVOLSAVEZ BESON SANS DEVORPAS MARS. ATTENDRE I CECLE 5U6AZ TOURNE SUR PUCATIONS SUPERMUES OU ACCEPTER DES DUMATOREL PILISNEL FOLF CELA

. A COMBINAISON DUN PETIT TriLn CHAR CATIONS BARES COMME IA BECONNASSANCE CEMENT AVEC TROS PEU D'APPIICATIONS QUISONITIQEOURIES VOIS POINTZ PER LIES MENUS ET AVOR UTILISO 5116AZ. E PARDOFALLT PILIS LIN PLACARD BIEN POLIR SONNALISERSILGAZIRAPIDEMENTET FENDE PELIX AX FMER OLE CETTE DISTRIBUTION WIDE ICCROFIS CUI PEUVENT OTHE INS SON APPARENCE FISON FONDOMENTIFIST TROS SOIGNAF FS DOVELOPPEURS TAILOS FACILEMENT EST EN FAIT TROS IN EXACTEMENT COMME VOLS VOLLEZ 80 IS ONT FAIT L'EU ORT DE RENDRE SON APPA TELLIGENT SIEN ENTENDU CELA REND LE POLVEZ MOME RENDRE PILIS GAI LE MO RENCE ET SES FONCTIONNAITAS COMME ET AC ThinGHAREMENT PETIT MAIS ROLLITALSS DONE SOMBRE ALX COLLEURS POSTAPO CELLES DANE DISTRIBUTION. INLIX COM 4 IFNOMBREMENT 4 S & TDINSTAIFROF CAMPTICLES S VOLSVOLIEZ **b AINS II NF FAIT PASVOLS SERDUTEMPS: ENFLERBEAL COLP DYAP MEN SENCMBRS** 

'NIFFIF6AZZANEI FTIFSPARAMMIRES

## $'$  & \$ +!' & +

(INALEMENT 5LIGAZ EST UNE SURPRSE) AGRABIE DANSLIN PETITPACLET

# PROS AVOR PARCOURULES CUTILS ET PIME IF TO JEDANSI NPACI ETINGEROJI **COMENTI DUMATORE VEIIISSANT** 

**5116AZ FST VRAIMENT IA DISTRBUTION** IN KOJ FEMETTRA EN SERIGE VOS VIEL IX **CROINATEL RBD** 

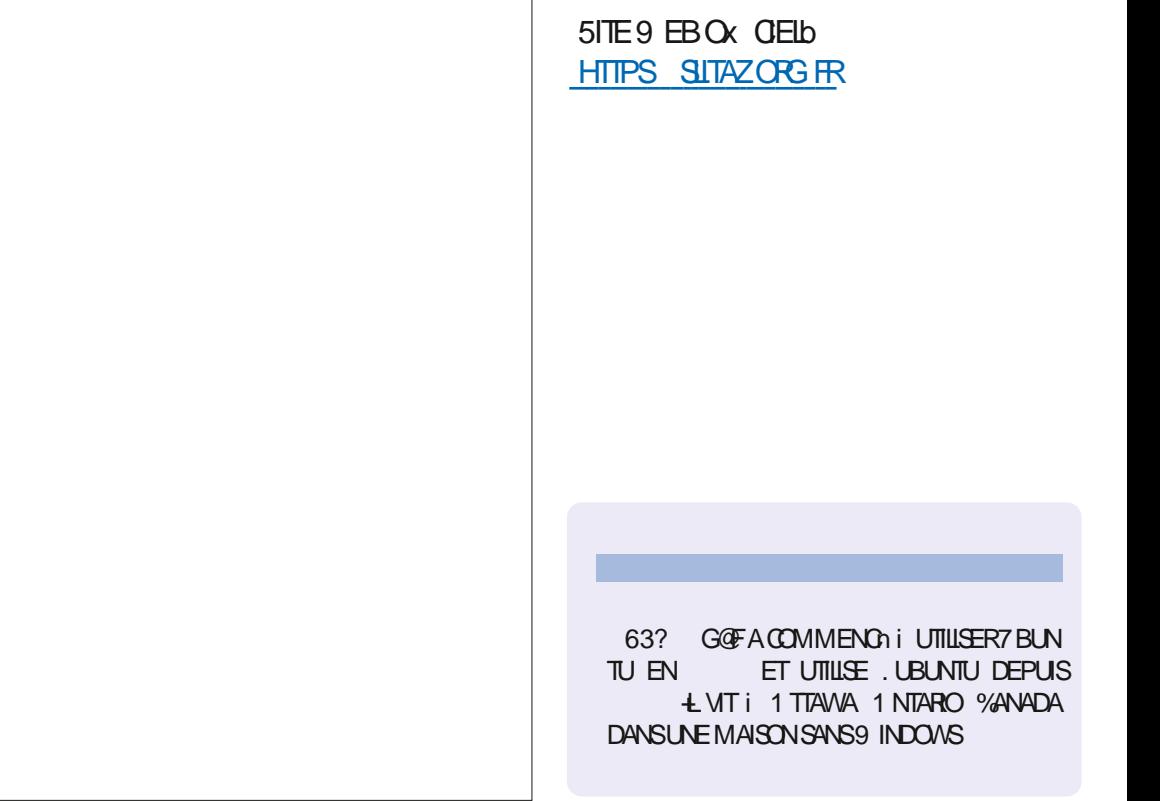

 $980. *8$ 

## hDITEUR 0 O5TARCH2 FESS

& ATE DE SORTE AQ T  $S$ #MAZONCOM 75# 0 OMBRE DE PAGES -6\$0  $2RX$ 2RICOMMANDERSUR #MAZONCOM 75#  $5$  TE  $9$  EB HTTPS NOSTARCHOOM RECURBVE BOOK **FECURSON** 

 $LU$  V LDESANS CELLE OF EST LA  $E$  OR **TT** TIGLE LITTINE QUE LE FAIS % OM MENTDESCRITCLESLITTINRHESSONT ACCOR

<span id="page-61-0"></span>DOES EST ASSEZ SIMPLE 5 ILY A UN AU TELROONT IA SPOCALITO COMMENT i UN **LIVRE PRIOS HABITUELIEMENT 4 ONNE DE** MANDE I CET AUTEUR SILVOUDRAIT BIEN FAIRE UNE CRITIQUE DE CE LIVRE Li 2AR FOS II NO ISCONTACTERA TO ISPO REALE UNE QUITE GONORALE 'N ROGLE GONORALE JESSAIF DE LAISSER LES CRITCLES LITTIN **RAIRES SUR DES SUETS AUTRES CLE 2Y** THON AUX AUTRES AUTEURS 3 UAND IE **IIVE TRATE DE 2YTHONET QUE LOU FE EST** ENOME i TOUT LE MONDE LE RIPONDS HABITUFIJEMENTI 40NJE EN PRVA POLR DIFE CLE SI PERSONNE DAUTRE NE VEUT LA FAIRE JE M EN FERAIS UN PLAISIR. A **REULOURE ET JAI DONC SAUTO SURLOC** CASICN

D\*

**IX** 

*SOMME IA PILPART DENTRE VOLS IF* SAVENT #L5WEIGART EST LUN DE MES AUTEURSTECHNQUESPRIFINAS, E PENSE **QUE I UNMOMENTOUUNAUTRE JAILUI** PEU PROSTOUS LES LIVRES QUIL A nORTS SUR2YTHON ET JAILU UN GRAND NOMBRE DE SES ARTICLES DE BLOG, E NAI JAMAIS AVORMIS EN PRODUCTION LE CODE 2YTHON  $n\overline{In}$  Dnl U

*INE O CEPENDANT M A FAIT FAIRE* UNE GRIMACE DE QUESTIONNEMENT. E SOUSTIFIE EST C # CE THE CODING INTER **VIEWWITH2YTHONAND, AVASORPTe 4nUS** SSSEZ BRILAMMENT LENTRETIEN DE CODACE

AVEC 2 YIHON ET, AVASORPT ? A .\$ )1,5 @ SEST DE  $:6 + 10$ \$8\$58426 MAND MONGERIEAU ' HBIEN COMME JAI DIT JE NAI JAMAIS nTn DnIU ALOFS POUROUG PAS!

₩

 $\star$ 

J

**& AVID \$ EAZIEY LAUTEURNOTAMMENT** DE 2YTHON %COKBOOK A nORT LA PRI FACE DUNCUMEAU LIVRE DE #L. AI DnGDn DEMPRINIER UNE COURIE PORTION DE **SON CHAPITHE** 

/ ON ENTHOUSASME DOBRIDO i LIDOE DEN DIFE DAVANTAGE SURLA ROURSON MAFAIT nORFE CETTE PRIFACE I LORGINE SOUS LA FORME DE CUELCLES NOUVELLES **IMPIIQ IANT DES AMIS QUI AVAIENT AP** PUCULA LA PENSAE RACURSIVE DE DIUM **RENTES FAI ONS MAIS DONT LE RISLIJAT** nTAIT SIMILAIRE 6CUT DABORD ILY AVAIT **LHSTORE DE \$EN QUI AAPPRISDESGHOES** SURIA ROURSON EST ALLO TROP LON ET A ROUSS I DISPARAGITE DE LA TERRE DANS **DES GRONSTANCES MYSTAREUSES APRAS SUVANT** 

 $uhvx$  ow  $\mathbb{Q}$  + odpead  $\#u$  =  $\#$  odpead  $\#u$ q=#4#l i #q#?#5#hovh#u+u. +q04. # #u+u, +g05, , +

 $+$ odpead#u=#odpead#a=#4#l i #a#?#  $5#$ hovh#u+u, +q04, #. #u+u, +q05, , ,  $+q,$ 

 $i$  r u#q#l q#udqj h+6:,  $*$  # $\bullet$ 

 $\ast$ 

 $H^+$ 

 $\boldsymbol{\pi}$ 

 $\mathbf{1}$ 

*VELARISJME LE PROBLIMME DE LACOM* PRIHENSON TOTALE DU SUET DE RIGUR SON 80 SPO REZ NAMIL FILAMENTOS PARAGITE DE LA TERRE

 $\alpha$ 

/ AINTENANT LE NOUVEAU LIVRE DE # L

#LANNONCE DANS LA SECTION c 9 HO IS THIS BOOK FOR e 3 U EST LA OBLE DE **CEINRE!** 

 $?$  (..84) (5621748, 7: 37, 5106, 0  $6/$ ,  $EB$  17 ) \$58,0E5 2\$4.(5\$.\*146+/(5 4E8745, 5 \$4E8745, 10 (56.70 ' (8(5)  $57(65\,37, 5/$  %(06 F64(  $\degree$  (..\$ / \$  $\degree$  ). 01.4 \$7: 241 \* 4\$/ / (745 ' E\76\$065 17  $$7:$  E67', \$065 (0, 0) 14' \$637(' (24'  $/$ , D4(\$00E(. (56', K & ('(57,84'.\$) 2.72\$46 ' (5 & 1745 574 .\$ 4E8745,10 (6 & 7: & 4(0' (06.(57-(6)47564\$06 / F/ ( 4' 176\$% (174 & 5 . (86 745 - (52D4) 37(.5) 388 488 488 5.105 .4 861 5.16 .15 64 D5 01/  $\frac{9}{4}$ 7: (: (/ 2.(5' \$058(.84) 2174 4106\$, (4B40'4' .(57+6(0J0 &1/ 24E+(05%(@

#PROSAVORPARCOURUQUEQUESCHA PITRES JAI VULE CHAPITRE  $(IE/IDER)$  $6R$  $1$  $M$  $F$  $R$  $D$  $F$  $v$  $G$  $H$  $F$  $R$  $S$  $H$  $V$  $A$  $P$  $AS$  $M$  $M$ DANNES JAI PRISENTIN UNE FONCTION

\*  $!,$  !) -

ET TOUS LES SOUSDOSSIERS DE VOHERS NON SEULEMENT PRISENTER LE PROET 5TARCH 2 FESSIOU SONT DISPONBLES SUR / 2 DANS IA SHRE DARTICLES 2YTHON MAIS ALISSE TRAS BIEN LEXPILOLER IF #MAZONER EN ANGLAIS #LIOLN DE CES DYNAMICLE POUR DIBUTANTS IG DANS IE (ULL %ROLE TOUT EN MOINS DE PAGES ET CELA A TOUT DE SUITE ATTIRA MON AT **TENTION** 

CLIAND VOUS EXAMINEZ IE CODE ATTEN TERMESCONNAISSANCES **TIVEMENT CELAPEUTDEVENRILINDE CES** PROFISCUL FERNITION THERIF PROFRIM MELRAPROSCULFICI ESPACES 6CLIFEOS DES MAITORES QUI SUT EST COMME IF CONCLIVERE

QUIVARIVE DE FRION RACURBUE UN DOSSIER DANS LE VRAISTME D#L5WEIGART IL PEUT LIVRE ET COMME TOUS LES LIVRES DE 00

F DOIS AVOUER QUE DEPUIS LONG<br>TEMPSJAIL IMPRESSION DASSEZ BIEN AP , 34 % 67 E? 3 F, VD7 E 5A FAION DE PROSENTER LES SUETS PRIHENDERLE SUETDE LA ROUFSION MAIS 4E0\$8 DUMONS DANS LE CHAPITRE EST DE EN MON FOR INTIREUR LE VOUAIS EN (/ (48, (/ (065) FOURNIRLE CODE COMPLETIDE LEXEMPLE APPRENDRE DAVANTAGE ) RICE AUNOUMEAU 0641'78610 PUSDEXPIQUERCHAQUE SECTION DU PRO ILIVRE DE #L5WEIGART JE PENSE QUE JEN RE PARTIE % OMPRENDRE LA RICURSION GRAMME APROS#UPREMIERCOUP DAIL SAIS BEAUCOUP PILIS QUALPARAVANT. E 3 UEST CE QUE LA ROLARION! LE TYPE DE PROGRAMME (ILE (INDERSEM VAIS FELLIFE Œ LIVRE DEUX CU TROIS FOIS DE 4 nOURGON VS 4TO FATION BLE TRAS SIMPLE ET DIRECT % EPENDANT PLUS TOUT SIMPLEMENT POUR ALGEMEN

 $=$ 

IN FESNA nTn TRADILIT FN FRANJAIS I MA  $MMSANTF$ 

#IGORTHMESCIASSQUESDE ROLRSON 4 FTO RENARME FTIES ALCORTHMESTRANS AFRONLICENT ARRESTS **IA TABIF** #IGORTHMESDE TYPE DIMSERPOLR

2 ERMUTATIONS ET COMBINAISONS / nMQSATIONETIAPROFAMMATION 1 PTIMISATION DE LAPPEL V NAL & ESSINERDES FRACTALES **E PARTIE 2ROETS 6RO MEURDE V CHERS** ) nNhRATEURDELABYRNTHES **50UTIONEURDE TUILESCOULSSANTES** *<b><i>YR* ATFURD ART FRACTAL *<b><i>M***RATEURDE & ROSTE** 

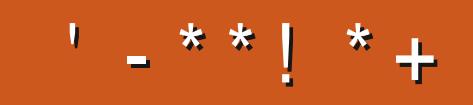

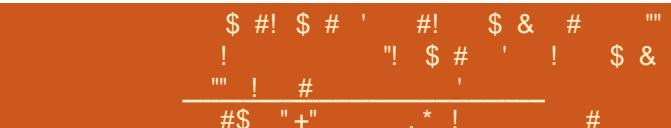

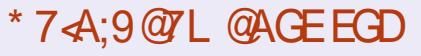

 $#$ 

 $#$ 

**FACEBOOK COM FULIORDEM AGAZINE** 

**TMTTERCOM FULLORDEMAG** 

**LINKEDIN COM COMPANY FULL ORDE MAGAZINE** 

**UBUNTUFORUMSORG FORUM DISPLAY PHP! F** 

 $\mathcal{S}$  $+$   $|8$  $\%$  $1 + 4$ 

**5ANSIESCONTRBUTONSDESIEC TEURS IE MAGAZINE NE SERAIT QUUNV CHER2& (VIDE QUININTA FESSERITPASCRANDMONDE MESEM** BLE TIL 0 CUS GHERCHONS TOUCURS **DESARIGES DESCRITQUES NIMPORTE** QUO / OME DESPETTSTRUSCOM ME DESIFTI<del>TE</del> SETIES OF THE RUI **FEAU ADENTI FEMPIRIA FEMP** 

8 OYEZ LARIIGE P5DD BAGDS % DANS CE NUMMPO POURLIFE NOS DI **FECTIVESDE BASE** 

4EGARDEZ-28 67D@VD7 B397 DE NIM PORTE CLELNUM INPORTES DITAILS **SURG: ENVOYERVOGOONTRBUTIONS** 

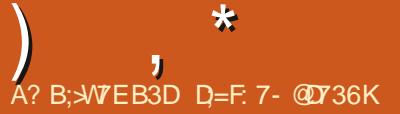

<span id="page-64-0"></span>CHENENLE DE FETOURDANS UN NOU FEUR DE L'OPARTIEUR 7 N GROUPE DE LE TROUVE QUE BEAUCOUP SINON LA PIU RBROLE NO SESSAYERONSDE RIPONDRE *i* VOS CLESTIONS SUR7 BUNTU # SSUREZ **VOLSDYAQUIERLESDOTALISDE LA VERSON** DE VOIRE SYSTIME D'EXPLOTATION ET DE **VOIFE MATAREL, ÆSSAERA D'ENEVERDE** VOSQUESTIONSTOUTESCHAPLESQUI POUR RAENT VOUS IDENTIVER PERSONALIEMENT MAIS ILVAUT MIEUX NE PASINOUPE DES **CHOFS COMME DES NUMPOS DE STRE** DES77 & CUDES ADRESSES £ 51 VOTRE **QUESTION NYAPPARAJ PASTOUT DE SUTE** *CE NEST QUE PARCE QUILY EN A BEAU* **COUP ET QUE LE LESTRATE SURLA BASE DE PREMIERVENU PREMIERSERVI** 

HUTTEFOS CUAND 81SUAL\$ASIC EST **TT ARRVA MONPATRONNOUSA ENVOYAS** SUME UNCOURSI LA FACDE & AMELIN % E NEST PAS QUON DEVAIT PROGRAMMER RUN LE COURSPOURIES ALLES. A GRANDE QUO QUE CE SOT PARCE QUE NOUS UTILI SIONS 81 SUAL \$ASC POUR GREER DES IN **TEREACES UTILISATEL R 3 UAND. E DISCELA** EVEUX DIFE CLEVAIS GIOLEZ SUR UN **BOUTON AU LIEU D'UTILISER UN INTERRIP** TEUR PHYSICLE f SON TOUR CELA BAS **GIATINE ROLE 2. % ENTRE ACTIVAE CU.** DOSACTIVOE. E SEULAVANTAGE QUE CELA AVAIT PAR RAPPORT I UN INTERRUPTEUR NOUVELLE SOON TO ET NOUS AVONS UN AC PHYSICLE ESTIQUE CELA NOTAIT CIQUANDO

UNEUPISODE DE 3 '64 & ANSCETTE GARS LE PENSE QUALS NTAIENT DES TRA PART DES COURS SONT DES VIDAGS: CU VAILLEURS I LA CURNE CARILS N'INTAIENT GUBE RIUTTLISIES CULES CHAPITRES I PASDUGENTE EUROKA SUIVAITGE COURS 'N PENSANTICELA JE OPOIS QUE JAURAIS DE PROJESTERCONTRE LA PROFENCE DE CES GAREDANSING GENON BASICIF FINE PARE PAS DE 81SUAL \$ASC MAIS AVEC DU FEGULON VOIT TRAS BIEN. ES PRO BLMMES SE SONT MANFESTING TOUT DE SUTE CLAND LANSTRUCTEURA DIT ?  $37/<sub>574</sub>$  = 8HD(! . ES SOURS ONT NTN PORTNES JUSQUALIX QUE VOUS AVEZ APPRISCIALE EL CHOSELO MONTEURS ET ILS ONT OLIQUA SUR DES CELA VALAIT LA PEINE CARCEST CELA CLE **BOUTONS** 

. AURAISD: BRANDIRUN DRAPEAU FOUGE TOUT DE SUTE CAR EN FAIT ILIEURA FAILU SEMAINES DANS UN COURS QUI EN DU **RAIT POURMAGIRSERIA SOURS CE CUI A** ENTREPRSE DERRMRE EUX ET LA CUPIDITO DE LA FAC ONTFAIT CUMS ON The GARDAS  $5LRINGRGJUMDF$ PAGES NO IS NAVONSFAITCLANC MORPIONE RENDAU THE SIENCLE CEUX D'ENTRE NOUS QUI ONT ROLLSS I V NRIZEXAMEN AVENT REI U LEURS CERINGATS TO JT CELA NOTALT OF A NISTALL LACTE. E VIENS DE COMMENCERAVECUNE ONS ILLIMITA i 7 DEMY / AINTENANT CLE 'SSENTIELLEMENT DOMONTRANT UNE ER JE PEUX PEGARDERDES GHOSES LIBREMENT

 $\Gamma$ **VIEUX IIVRES #UCLIVE PENSE CRGINALE FSCARS NAYFZ PASPEL RDF LAISFRLINE CRIICLE DUNE DICILE ET DEXIGERIN REM BOUREMENT 2ARCUREZ LES VIDOS DOS QUE VOUS AVEZ COMMAND VOIFE COUPS** ET DEMANDEZ LE REMBOURGEMENT SI **CEST DU RAFORT RIUTILIST O E PENSEZ PAS** CUNI FAILIF TERMINERIE COURS TROUMEZ 5748164 E&4\$0 @ ENUNAUTHE 0E PENSEZ PASQUE PARCE **CERTAINSDESFECUINSEXPICTENT** 

 $#$   $!$   $"$   $"$   $"$   $#$ 

 $\textbf{S}$  #!  $\textbf{S}$  ' ! # !" ! !#

, YAI ESSAY' DINSTALLER ( REE%# & 3 DANS, AMMY, ELLYV SH MAISIL NA PASENCORE nTn MISi JOUR. ENE SUS PAS VRAMENT UN PRATIQUANT ET JE **VOUS PRE DONC DE MAIDER : PARAMIN TRERIA VERSON DO CENTE SILVOUS PLACIA** 

A b, AI TROUGH UN POST SURLE FORUM **TONERVANT CELL'S HTTPS FORM FREE** CADWEB ORG VIEWTOPICPHP! T

**ILSEMBLERAT QUILAT nTn PUBLIN LE** MASSOUVENEZ VOUS QU'7 BUNTU DOT LE **TESTERAVANT DE L'AQUIERI SES DOPT TS** *YELA NTANT DIT VOUS POUVEZ TOUCURS* 

**ROLPORER LAPPIMAGE OU ACUTER UN** 22#b HTTPS LAUNG-PADNET I FREECAD **MANTANERS ARCHVE UBUNTU FREECAD DAILY** 

 $\frac{1}{2}$ 

 $\#$  " $\#$  \$ & ' |

2 b, EDOS METTRE i NVEAU MON **CRINATEURDE MERDE, Y AI 9 ATT** 15 BAS BURT BUNTU MAIS JAI BESOIN DE LOGGELS PILIS ROENTS QUI NE TOUR NENT PAS DESSLIS . ES FOR MS SONT EN LIGNE MAIS CLIAND VOUS ESSAYEZ DY ACCODER IL Y A UN MESSAGE D'ERREUR **COPAS ACCEPTABLECE 51 JE ME CONTENTE D'AQUIERIESD DP TSDY BUNTU POURAL .EMETTREI NVEAU!** 

4 D 2 ROBABLEMENT PAS 9 ATT1 5 EST 2 EUTOTRE POURREZ VOUS EXAMINER. I NUX. ITE COMME REMPLACEMENTS. ENE CONNAIS PAS SON EX CACITO DNERGO **TIQLE MAISILEST PILISINGERQU7 BUNTU STANDARD** 

3 3 LE PENSEZ VOUS DE COHTTP **WWWPIXFILMOCOMbeH! 8ALITILIFS H! & ANS LA DOCLMENTATION IL EST** DIT CUIL PEUT TOUT FAIRE AVEC UN PIN CEAU ?> +( : 475+ 11, 8175 2(4 (6)  $'(2(.0'4'.\pm 1.6'()37(.37(5.1.645)))$ 

&1/ / 70557470( / \$\* (  $(.5276)$ F64)  $.0841:$  \$% / (0676.(21744 6178 + (4) 2+1615 17 \$22,.37(4' (5) (65 574' (5)  $2\frac{4}{6}$ (5 64D5 24E&5(5 '  $\frac{4}{3}$ 0( / \$\*( (5  $J.64537(81752178) < $867(.)/106$ 20.0'4' 5106> \$674' 4' E5\$674' 4' 1.1 45/4 45/4 176/4 60/4 176/4/057488  $/$  E.14(4.(5' E6\$..5 / E.14(4.\$ &\$4) **E** .55(4.\$2(\$7, 57K 6' (5E (8610)  $0(4.4)(6'$  E54E  $'$  \$-7584.(54E\*.\$\*(5)  $'(41/65.5\%44'165.12610527.5$  $'$  (20.0' 4' \$8(8), J.64' '.4' 86( / (06574)  $\Rightarrow$  \$\*( $\infty$ 

**CEST FACILE** Ab<sup>\*</sup> ON<sub>b</sub>TEMENT **4** PORQ EQUUNQU GAGNE DESDO LARSOUDESEUROS MAISBEAUCOUP TROP NUE DANS LA VERBON DE DIVELOPPE **CHERPOLIRDES GENS VIVANT EN DEHORS** DECESZONES#INSI.ENEIESALRAISPAS ORCEST PILIS QUE JE VELIX PAYERPOUR BILOATION EST ENCORE EN DOVELOPPE DESICHABLES 51 VOLGOTES DANS LINE DE MENTO DE ME FAIT ME DEMANDER SI. AN CESZONESII .F DIRAL #IIFZY & APROS **CE QUE JE PEUX VORSURIEURSTE 9 EB IE IOGGEL SEMBIE SMIPA** 

3<sup>b</sup>, <sup>2</sup> FAIT DES MISES i NIVEAU<br>DYBUNTU DE LA LISCULA LA . AVAIS UMPRESSION QUE TOUT AL LAIT BIEN JUSCUS CE CUYL REFLUE MES **TENTATIVES DE CONVEXION**. E SUIS AILO CHANGERIE MOT DE PASSE PENSANT CLE JAN/AIS FAIT DES FAIJIES DE FRAPPE MAIS **F NF PFI IN TO HO PS PASME CONNECTER NIGHT MISE LOOK AT LOOK DESILONES** FNEVA FST OF OUT AN PUCOMPREN DE 50T CELA SOT MA CONVEXION NE ESSAY INGRAN DE MON FRIKE FT CEST

**FAITQUE BOUGERM** 

A b + VOUS MANQUE DE LESPACE 5UP **TPRMEZQEQECHOSE.ESLGOME** D'ENEVERIES VIEUX NOYAUX ET DE FAIRE UNSUDO APTAUTODEAN ET AUTOREMOVE **2U.S. INENTUELIEMENT REGARDEZ 5TACER** UNE FOS QUE VOUS OTES FECONNECTO **PO ROUNLGARDE LE TOUT PROPRE** 

#### 3 **5ALUT JE VOLLAIS ESSAYERIA** FT, MAI FAIT CLIPDATE MANAGER De #ICRS M M J

 $?$  " (.&1/ (61 6+(  $\%$ 7067 \$//:  $($ ..: J5+  $'$  (8(.12) (064). \$5( @ \$ IENE MENTDE, AMMY, ELLY SH ET EMESUS DITO 3 UE DIABIEN 8 OYANT COVETTE PU **INSTAIN IAMALMASE VERSONA** 

**4b. ESPACESMAN, EUNOTO 7 PDATE T**MANAGERA IF D POLRINE RASON **%FSTI ABROVATION DF COFVEL RELEASEDE** *ENE FAUT PAS FAIRE DES COPIERPASTA DE* JISOUN LA TRUSSIVOLISMOTESPASCERTAIN

> **2** b, A RIGEMMENT CBTENUUNE CARTE  $J_{\text{ADEON4}}$ DOCASION STREET **TREE ET MAINTENANT APROS MA DER VERTICALES FOUGES SUR MON nORAN. AN**

PAREIL <sup>9</sup>/CMMENT ROTROGRADER i AVANT **CETTE MISE : . CLRN . ENEVEL X PASFAIRE INFROINSTAILATION CARLI Y A DESTRICS GLE, MAINLERALSCARDER** 

1b, A ESSAY DE RIPARERVOTRE CLES **THON CARCE CLEVOLSAVEZ nORTNE FAISAIT PAS DE SENSO DESIIGNES ROLLES** SURLA CRAN NE SONT PASHABITUELLEMENT DUESI UNIOGOEL 'NEVEZIA CARTE ET **REMETTEZ LA DANS SON EMPLACEMENT** 80 SPO MEZ UTILISERLAE COMME POUR NETIONERIES CONTACTS SURIA CARTE 'T ALISSI CHANCEZ DE CKBIE ` LA POLITRAIT OTHE UNE MAUVAISE SOUDLIFE 'T ALSS VORVEZ QUE TOUT EST FERMEMENT BRAN CH ' NVN DOMARREZ SUR UN DISCUE DINSTALLATION ET SI LESLIGNES FOU DES SONT TOUOURS PRISENTES IL NE SYAGT PAS DAN LOGOEL E PROBLIMME CEST CLE DES MECS MINENT DU CRAPTO AVEC CES 8/ EST TROP VERRO JULIE I MONCO TET CARTESIL FT FILES TO PAENT TO LODGE **b bCESTCERTAINQUELIESVONTSUSER** 

3 E BLETOOTH SUR MA MACHINE 7 BUNTU A TOUT D'UN COUP BASOUIN **DUCASCLE I LA BARRE SON BILLETOOTH EN** BAS YOMMENT INTERCELAI LAVENROAR VE LES INSTRUCTIONS ET IL DEVRAIT SINS I AMEDONEMALMAGEV GUREN

 $\triangle$  to  $\triangle$  ALMAGE vGL FEDED!! # FROTEZ **4 THE RECARDER DE LA PORAGEAPHEN** NEVEZ IA BARRE SON DE LA FENOTRE DE  $SII$ **FTOOTH** 

**EST INSTAIL SUR MA**  $\bigcirc$  b  $\bigcirc$ **U MACHINE ET FILE SEMBLE VOLICIR ENFVERMESPILOTESO VIDIA 51. F FAISLIN** SIDO APT ALITOREMOVE LES PILOTES SONT **IISTOS FT JE LAI DOJ FAIT ET IL NY AVAIT** PASDYAX CHACE & ELAIDE!

A b O E LES ENEVEZ PAS % ELA DE **H** MENDRA BON TOUT SELL, INLX, ITE FST SORIE IA SEMAINE DERNME FT **ILYAFORDMENTDESBOCLES** 

A \* Al JAI COMMEND i APPRENDRE  $\bigcup_{2^*}$  2 ET EVOLAISINSTAILER CODELITE COMME INDICULA DANS LE LIVRE MAIS LA ME DIT QUE CODELITE NEXISTE PAS. E SAIS BIEN QUILEXISTE CAR. E LAI INSTALIO SURIA 8/ SOUS & EBIAN QUON NOUS A DONN I LAFAC, E PROBLIMME EST CLE LA FVEL MPOLAGIREARE CECLE FVEL M

A b 8 CLS o TES EN EALX TROUBLES + **HVOLS FAUT UN DOPT T SUPPLOMEN** TAIRE #LIEZ IO HTTPS DOCSODELL **TE ORG DOWNLOADS DOWNLOAD** UBUNTUDEBIAN PUSILSIK TDE SU **TAIFRNORMALFMENT** 

**O b SCN. ENE VASPASMENTIRLE ME** SUS ENDORMI DEVANT MON BLEEAU FT. MAI PU APPLIMERS ROLEIO F OHOF **QU'ALLNE FALIAIT PASS SI VOUS VOYEZ CE CUE**   $\star$ 

**JE VEUX DIFE / ON EXPIORATEUR DE V** CHERS NYA PILIS IA VLE DYARO FESTENCE SIRIF G To %F NEST PASING POSPEO BIMME CAR, AN IF CHEMIN ENTIFR PARA MnTR EN HAUT MASJAIMERAS BIEN LA **HEVOR** 

A b %EST JUSTE DEVANT VOUS DANS LE **TIMENU HAMBURGER #x CHERBARRE** DE G Th SI VOUS UTTLISEZ COVIESDE MAIS VOUS NAVEZ PAS DIT QUEL ENVIRONE MENT DE BUFEAU VOUS UTILISEZ & ITES MOLA VERSON PUSON PEUT CONTINUER OAR BEAUCOUP DE CESTIONNAIRES DE **V CHERSEXISTENT** 

HTTPS ASALBUNTUCOM CLESTIONS ARE THERE ALTERNATIVES TO **SOFTWARE CENTER** 

*ISE PEUTOLE TO ISNE FONCTIONENT* PAS MAIS #PP) RD EST BON ` JE LAN  $TFSIn$ 

**O** b, A LE STANDARD 7 BUNTU ΕT **QUAND JAI ESSAY D'INSTAILER CLDA CE PETT BLOUGSEST AX CHN 6HE FOL LOWING PACKACES HAVE UNMET DEPEN DENGES G.DA & EPENDS G.DA** BUT IT IS NOT GONG TO BE

#### **INSTAILED**

, A DOSNSTALLO LE SNAP STORE CAR JE NE VEUX PAS DES LOGOELS LENTS ETENPILISLINYAQUUN55& 9 & DE **ODANSMON PORTABLE %EST UNIDE** PREMIME GONDRATION FT DONC CEST PILIT TIENT F PROBIMME OUT JAI MAIN **TENANTESTOLE, FINE PELIX PASINSTAIFR DES LOGGELS DANS UNE INTERFACE GRA** PHOLE / OME CLIAND JAI ESSAY SLDO APT INSTAIL CHROMIUM CEIA NYA PAS **MARCH** 

1 b & nSOL'n DYAVORCOUP'n VOTFE QUES **THO MASLE RESTE NOTALT PASPER TINENT 8 CUS SAVEZ CLE D'AUTRES MA** GASING DE LOGICIELS EXISTENT ET CLE VOLSNOTESPASCBILG DEN UTILISER UN SFU JESPME 800 LNF USIF SMIPAD

' 7 NABLE TO CORRECT PROBLEMS YOU **HAVE HEID BROKEN PACKAGES PROBLIMME** DE DOPENDANCES ET UNE EFFELRSGNA LANTDESPACLETSCASSAS

A b +LFAUDRA CORRGERLERREURDYABORD **TESSAYEZ APTGET AUTODEAN ET APT** GETUPDATE ET APT GETUPGRADE DYABORD **SUM DE APTGET FINSTALL** 

51 TOUT CELAINE CORRGE PASILE PRO BLMME IL SUNT DE FECHERCHER SUR ) COGLE CH-OW TO v X BROKEN PACKAGES 7 BUNTUbe COMMENT ROPARER DES PA **GLETSCASSASDANS7 BLNTU** 

**D= TRAVAILE DANS LINFORMATIQUE DEPUS** PILISDE ANS LA VUIA TECHNOLOGIE ALLER ETVENR& ELA ROPARATION DE DISQUESDURS DE LA TAILLE DUNE MACHINE I LAVERAVECMUL **TIMMTRESET OSCILOSOPES EN PASSANT PAR** IA POSE DE OKBIES JUSQUAU DIMENSION NEMENTDETOURS) ILLAFAIT

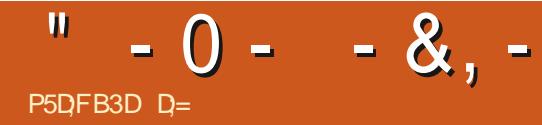

<span id="page-67-0"></span>![](_page_67_Picture_1.jpeg)

#### 2RX VARABIE

2RO SENTATION ?> .81 (5670) 810  $51.()$  \$06\$,556(2174 & E(4 2\$46\$\* (4 (6)  $-17(4B'(5+7; / .07587.(5(6' - $764/5$  $241 * 45$ /  $/$  (5  $44$  0\$674 ...( 100(  $\Rightarrow$  24(55,10 '  $\neq$  64(70(81051.(+\$%)  $67$ (..( / \$.561740( $574$ " .0' 195 \$&(6)  $.07:7\%0'8175.4...7/$  (< .\$ / \$& +.0(  $8175$  \$887(...(\$8(& 70(..\* 0('(&1) / \$0' ( 70 ( 57.6 ' 476.5' ( & E\$610 ' ( 8\$46178+ $(5(670058, *\$6774)$  (8\$4617  $8+(5(0, 0.0)$  \$22( $E$  $\mathcal{R}$ 

MANTENANTO! 'H BIEN JE NE LOAI FEI U POL MEZ CHARCER VOS PROPFESJEL IX AINS CLEMANTENANT GRACE I 40NNE GUDGER CLEVELINDE VOSCOPAINS 300 TO HPOLIS **QUI MEN A ENVOYO UN EXEMPLAIRE i CETTE VN** 

. EVAS COMMENCER EN DISANT QUE CEST LAID / ON & IEU CLE CEST LAID MAIS CEST LA CHOSE LA PILIS AMILISANTE **QUE VOUS POUVEZ FAIRE AVEC VOIRE CR** DINATELR EN LOBILGEANT i FAIRE DES CHOFES ASSEZ IDIOTES OU CLIAND VOUS **OTESTOL JTHABILIN** 

80 S DOMARREZ IITTORAFMENT AVEC **REN DU TOUT ET MOME LE COMANUELLE** 

NESTQUAN PETITY CHERTEXTE %ELAME BESON ILNESTQUE FECOMMAND A SOVEZ FAITPENSERI LACRANDARCO ELLDANCRO NATEUR BIT, AN ENME DE COMMENCER PILIS D'UN VISAGE 80LIS POLMEZ CRIER POLMEZ FASSEMBLERPOLRORIERDES DES i TAPFR<sub>b</sub>  $1 \# 8$   $\frac{1}{2}$ 

UN VARTABLE BLOU SIEN QUE LA ROSO **ILITION DE L'INGRAN NE SOIT QU'ENMPON CELLE DE LA CONSOLE** DY#TAR DF IA **VN DES ANNES i MON AMS IL LU** AURNT FAILU OTHE IE DOUBLE DE CE CLE CEST CAR. E N'AI JAMAIS AIM ILES GROS GRIPH SMES VOUS COMPRENDREZ CLIAND VOUS VERREZ UN/ ET UN 0 OU UN 7 ET UN 9 5nREUFEMENT SIA ROSCUTION nTAITMEILIEURE VOUSPOURREZIE METTRE SURUN (2) # TENU DANS UNE MAIN CU UN 4 ASPBERRY 21 <ERO AVEC UN DE CES 2 CURCUCI E NENFAISIA CRITIQUE QUE nORANS. % DE 9 AVESHARE ET VOUS **TOLWANTIO** 

#LORS DE QUOI AVEZ VOUSBESON POUR **COMMENCER! 4S FECOMMANDENT, UA CARLA SYNTAXE EST SIMILAIRE 0 CN NYAR** ROTEZ PAS DE LIRE VOUS 0 'EN AVEZ 2#5

VOUS LA PETTE CONSOLE FANTAISSTE I DES JEUX VOUS POUVEZ OF DER DU PIXEL ART ET VOUS POUVEZ FAIRE DE LA MUSI 3 LCI CLINIEN SO T CE PETIT LOLETEST CLIE DU STYLE TROKER PUS PARTAGERIE TO ITAMECLINOCPAIN

## $(1+96 +$

& ABORD F VOLS IN FE MA PIANTED VOUSAPPUMEZ SURNGHAP POURAVORLANDI **TELRETIANTELRDE GRAPHSMESESTLN** PETT COMASCUECE CUI RESSEMBLE i ) E NERAL) REVOUSDE LA) UERRE DESITOILES **SON IL SAGT MAINTENANT DE PEINDRE** AVEC DES PETITS PONTS. A PALETTE DES **COJELPS EST UMITOE MAISCELA NE DOT** PAS VOUS DOCOURGER 80S CARACTIONES + & PEL MENTOTRE DE N'IMPORTE QUELLE TAILLE DnSQUNSSONTDESMUJIPLESDE 8CUS NAVEZ PAS BESON DE FAIRE DES MATHS NON PILIS BIEN QUE JUSQU'Y CE JOUR JE PAPIERGRAPHOLE EN LA REGARDANT TOUT SIMPIFMENTET AINS IFSMATHSNE SONT

PAS FONDITEMENT MAUVAISES 80US AVEZDESBIOCSDE X PIXEISCLEVOLS SINS OU DE PILIS GRANDS ILJTINS 0 \$ *YSEST RAPIDE ` JAI FAIT UN PINGOUN* SIMPLE EN SECONDES 51 JE LE RAPMITE VERSIAN JIRE C Tn JF PFUX AVOR UNF ANMATION DE DANDINEMENT SIMPLE EN MONS DIN F MIN JIFB % FIA CONTRBLIF AU CHARME DE CE JEUD LA VITESSE CUYL FAUT POUR FAIRE DES CHOSES, A LIMITA **TIONESTIAX CHACE DE**  $\mathsf{X}$ 

8 CUSPOL MEZ OR ERDES GRAPH SMES ET DU SON SANS TAPER UNE SEUE LIGNE DE CODE (AGILE AU DOPART RAPIDE i APPRENDRE ILNYARENi DOTESTERIO

2 ERMETTEZ MOLDE VOUS PARER DU O Th MUSQUE DE CE JEU + LEST SHPARY EN DEUX PARTIES LADTEUR DU SON ET PUSSE DIFE IA VAIEUR DUNE IIGNE SUR INDITEURDU SCHIMA & ANSIMPTEURDU SON VOUS CODESSINEZOE VOTTE SON ET APPUMEZ SUR LA BARRE D'ESPACE POUR LACCUTER #U LIEU DE VOUS DIFE COM MENT CELA FONCTIONNE CEST AMUSANT DE LE DOCUVARPARVOUSMOME 8OUS APPRENEZ RAPIDEMENT Œ QUEST UNE **TOVALITO HAUTE OU BASSE EN JOUANT AVEC** IE BOUTON VITESSE MAIS AUSSI DANS **VOIFE FAI ON DE DESSINER LINGHANTILLON** DUSON + YAALES DESONDESTRANCE

![](_page_67_Picture_19.jpeg)

 $-0 - -8$ .

LAIRES DESCADESCARRIES DESSOESET SANSVOLLANT OTRE VUGAIRED POINTS DE VOYONS TOUT LE TEMPS ŒLA DANS LES SIMPLEMENT COPIER VOTRE IMAGE SUR DU BRUT POUR VOITE PLAISIR. E N'AI PAS BONUS! / EOW HONTE DE DIRE CLE JAI PASSO TO JTE UNE MATING A J IIT FN . O LANT AVEC IF MO DUE SON ET4+0 DYAUTE #UMOMENT **OS VOLISPENSEZ AVORTOJT COMPRS IL Y** A AUTRE CHOSE OU ATTIRE VOTRE ATTEN  $T/N$ 

7 NE FOS QUE VOUS AUFEZ ORIN VOS SONG UINSTRIMENTS VOLSPOLMEZ AILER **IESCOPEINDRETE DANS LADITEURDE CHAN** SON 80 IS SEREZ SUPPRS DE VORJISQUIA **QUELPONT VOUS OTES DONUG DE TAIENT** 1 H ATTENDEZ CE N'EST CLE MOI. A LES **COMPOTENCES MUSCALES D'UN ESCARCOT** *VEPENDANT IF PIAISRIC EST IF FAIT DE* GLANDER 1 K APPAREMMENT JAI ANS CARJAI CRO CUELCUES BRUTS DE PROJT FTMF SUSAMUS AVEC DE PIUS JAI PU UTILISERLE MOT COPPOUTGE DANS UN ARTICLE

 $(* \cdot * \%$  ,  $"$  &

/ AINTENANT LE C Th CODAGE 8OUS OTES COUVERT AVEC TOUTES LES BASES **COMME DES VARABLES DES BOUDES ET DES FONCTIONS MAIS VOUS OTES LIMITA I** 

CARACTIONES f NOLMEAU CEST IO **QUE LA PARTIE LAIDE SE MONTRE CARPOUR CODER VOUS DEVEZ UTILISER DES LETTRES** MAUSCULES ET ELLES SE RESSEMBLENT 4 EGARDEZ IE MOT ct 81.7/ ' te DANS IA CAPTURE D'INCRAN EN BASI DROTE % ELA ME TIRE LES YEUX UN MAX, ADDE IG EST **QLE EN UMITANT LES SONS LES IL JTINS ET IE CODE VOUS COMMENCEZI VOUCIROTRE INDVANTETFAIRE PILISQUE CE POURUCI IE JOUET NTAIT PRIVU 'T EN FAIT NOUS** 

JEUX ROTEO ET LES DOMOS OG UN JOUEUR CETTE VIEILLE CARTE 5& CU OLO 75\$ DE DOBOUGERA UNE BOUGE POURAILERPIUS OU / O QUI VOUS EST MAINTENANT VITE CU ORDE DESILUTING CUI PELMENT IN JUIF ET Y METTRE PAS MAL DE JEUX SERVIRENCORE ET ENCORE AVECUSIE UN 04MPCRIE QUI PEUT PUBLIERSON JEU ET CHANGEMENT DE COUEUR LES BUSSONS DEMANDERI D'AUTRES DE LOUERI VOTRE ET LES NUAGES DANS / ARO PAR EXEM JEU CU VOTRE MUSICUE CU VOTRE D∩MO PIE 43 IE BONUS EST QUE VOUS POUVEZ 1 UI UNE SOMNE DE DAMO ACTIVE EXISTE PRENDRE UN EU AGHEVIN ET EN EXAMINER DINJ POURLE 2100 . E PENSE AVORPILIS LE CODE % EST VRAIMENT LA MEILLEURE APPRIS SURLA PROGRAMMATION CETTE SE FAI ON DE LE COMPRENDRE SI VOUS N'OITES MAINE QUE PENDANT TOUTE MAINE JUS **PASPROGRAMMEUR** 

ct52.14' te + SAGT D'UN MAGASIN DE TENRETI APPRENDRE CLEICLE CHOSE DE ICGOELSOS VOLSPOLAEZ ROLPHERLN NOLMEAU 1 U JE SAIS QUE CEST LAID PAR CUELCIUN D'AUTRE, E JEU ENTIER CETTE ANNE JE RECOMMANDE CELUICI SAIS PAS POUROUD MAIS CELA ME FAIT COSSES OU PRENEZ LE POURVOUS MOME SOURFE 8 OUS POUVEZ NGALEMENT TOUT UN VARTABLE ADULTE

QUIC %EST 574 ET% 46#+0b LEVAIS PASSER DAVANTAGE DE TEMPS AVEC CE % EQUI MANUME I LA COMMANDE JEU. AENCOURAGE TOUT LE MONDE I LOB JEU DE LA MUSIQUE OU UNE D∩MO FAITS MAIS SI VOUS NACHETEZ QU'UN LOGICIEL EST DANS CE SEULV CHERDYMAGE. ENE #PPELEZIE UN JOUET NDUCATIF POUR LES

![](_page_68_Picture_10.jpeg)

# $%P$   $O$  +

 $8 + \%$  & + \$+

#IFX%RABTRFF #IFX2OPFS0J #NDY) ARAY *SILSERNNGHAUGEN*  $$CB\%$ **SRANSCODAN**  $%IN8$ & ARREN & FNNS/ACK & EVIN/ C2HERRON &CUG\$RUE ' UZABETH- , OSEPH ' RC/ FDDIFTON ) ARY%AMPBELL **ECREE 5MITH**  $*$  ENRY& / ILLS \* LICO5LITHERAND  $AGK$  $. ASDN& / OSS$ . OAO%ANTINHO. OPES . CHN#NDREWS  $.$  CHN/ $A$ CN . CHN2RGGE . ONATHAN 2 IENAAR , OSEPH) UUZIA  $.6$ - EVIN1 SREN  $E = #UEN$  $E$  FO2 AFSFN  $IMDA2$ 

/ ARK5H ITTIFWORTH  $/$   $CSSSIISS$ 0 CRMAN2HIIIPS 1 STAR4 IVERA 2ALL#NDERRON 2ALI 4 FADOVIN 4 IND4 AG M 4 CB (ITZGERAID 4 CBIN9 CODBURN  $40Y/$  IINFR  $5$ COTT/ $AC$ 50NY8AR7+FSF **6AMOR%ONROY** 6CM SELL  $60<sub>W</sub>$ 8 INCENT. CBARD 8 CIKERS RADIEY 9 IIIIAM VON\* ACEN

 $\frac{1}{2}$  & +

(LOYD5MITH & ALE 4 EIS FID , ANgGEN . INDA2RNSEN **MELVANSMITH** (RTSVAN, EEUWEN) 4AMMOND/ COARTHY 4 CBFRT-APAR (RANK&INGER)  $-FN/$  ALNDFR

**SRAN-ELLY**  $\overline{A}$  i NOS\* OR4 TH 4 (NAID' IKF . CHN2CRUBEK \* ANSVAN' FKFIFN - FFS/ CFRMAN , ON. OVELESS .  $IM * IBBAP$ 

(RTSVAN, EEUVEN / ARTI SYARSON . CUIS9 #DAMS. R **INDA?RNGEN** , AMES (LANAGAN **2FIFR\* CRINGS** 2ATROK/ ARTINDALE (RANK&INGER)  $,$  i NOS\* OR4 TH & AN 2 R7NFR 61 & & 9 + 0 6' 45

. E STE ACTUELDU (ULL%ROLE / AGAZINE FUT CRn CRKCE i \$C53E / 7EF7D 3@ @ / CNSELR **%OMMAND %ONQUER QUI SEST ATTAQUI i IA RECONSTRUTION ENTIME DU STE ET DES SORPTS** *I PARTIRDE ZORO PENDANT SESICISIRS* 

. A PAGE 2 ATTECN / nCriNES EXISTE POURAIDER PAYERIES FRAIS DILDOMAINE ET DE I HABER **GEMENT CBECTIF ANN EL FLIT RAPIDEMENT** ATTEINT GRACE I CEUX DONT LE NOM V GURE SURCETTE PAGE, ARGENT CONTRBUE AUSSI LANOUVELLE LISTE DE DIU USION QUE JAI GRIN

2ARE OF PILBEL BREEKOMES ON DEMAND UNE OPTION 2AYZAL POURUNDON PONCTUEL JAI ACUTO UN BOUTON SURLE OF TO DROT DU  $STF9$ FB

& E TROSSING OFFES FEMERIENIENTS TOUS CEUX CLI ONT LITTILIS A 2 ATTE ON FT IF BOLITON 2 AY2 ALL FURSDONSM AIDENTH0 1 4/ h/  $'$  0.6

: FFBE | | | B3FD7A@5A? 8G = 5: L5 = 7 ? 393L: @7

: FFBE B3KB3>? 7 DA@@7FG5=7D

: FFBE 6A@AD4AJAD9D75GDD@9 ? A F:  $\angle$  6 A G F; A @

<span id="page-70-0"></span> $PCGB7$   $G\gg$  : $D57$  $196\%$  &  $\frac{1}{8}$ . \*  $\star$ \* W635F7GD7@5:78 4 CNNIE 6UGGER **RONNE" FULLORDEM AGAZINE OFG**  $\%$   $\alpha$  $/7423$  H<sub>7</sub>D  $-$  \$\$  $\pm$  \$  $\pm$   $\pm$   $\pm$   $\pm$   $\pm$   $\pm$  $3F7 \ge ?$ :F7 ADMIN' FULLORDEMAGAZINE ORG 7 N MAGAZINE NEN EST PAS UN SANS ARTICLES ET (ULL % ROLE NnCHAPPE PAS i CETTE &IMANCHE ACT ADY5FA@7F\*7>75FGD RIGLE 0 OUS AVONS BESOIN DE VOS OPINIONS DE VOS BUREAUX ET DE VOS HISTOIRES 3F7 67 B3DF:A@ / IKE - ENNEDY ) ORD %AM PBELL 0 OUS AVONS AUSSI BESON DE CRITIQUES JEUX APPLICATIONS ET MATINRELS DE 8 FNDREDI ACT 4 OBERT 1 RBNO, OSH\* ERTEL \$ ERT, ERRED, IM TUTORELS SUR-: 7 BUNTU DE TOUT Œ QUE VOUS POURREZ VOULOR COMMUNIQUER AUX AUTRESUTILISATEURS DE BUNTU 'NVOYEZ VOS ARTICLESI & YERET' MILY) ONER ARTIGLES" FULLGROEM AGAZINE OPG 4 FIMERIEMENTS i %ANONCAL ALIX NOMBRELIFES 0 OUS SOMMES CONSTAMMENT i LA RECHERCHE DE NOUVEAUX ARTICLES POURLE (ULL% ROLE 2 OUR DE LAIDE nQ JPESDE TRADUCTION DANSIE MONDE ENTIERETT ETDESCONSEILS VEUILLEZ CONSULTERL1 x QAL(ULL%ROLE 5TYLE) UIDE  $\therefore$  ADEF7 @  $\therefore$  EPOURLE LOCODU(% **HTTP BITLY FOMWRTING** (AGD<sub>2</sub>3 FD36 G5F; A@8D3 @L6; E7 HTTP WWW.HJIORTEMAGER ' NOYEZ VOSDY? 3DOG7E CU VOS 7 JBVD 7 @ 7 E SOUS, INUXI LETTERS" FULLO FOLEMAGAZINE OFG (AGD @AGE 7@HAK7D HAE 3DF.57E 7@ 8D3@L8:E) . ESTESTSDE? 3FWD7>E>A9:5:7>EDQVENTOTRE ENVOYOSI REVIEWS' FULLORDEMAGAZINE ORG BAGD>V6:F:A@8D3@LB:E7 ' NOYEZ VOSCG7 EF. A QE POURLA RUBROUE 3 4 I QUESTIONS' FULLO ROEM AGAZINE OFG **WEBMASTER FULLORDEMAGER** ETIES53BFGD7E6W6D3@POURc/ONBUFEAUei MISC'RUIGROEMAGAZINE OFG 51 VOUSAVEZ DESQUESTIONS VISITEZ NOTRE FORUM FULLORDEM AGAZINE ORG  $'$  4F7@D $\approx$  G $\gg$  :D $\approx$  %393L:@7 AD? 3F (- . ES nDITIONS ROCENTES DU (ULL % ROLE  $(AGD \times E 5FGE$ : 746A? 363:DYE6G G  $\gg$ : D5 $\times$ COMPORTENT UN LIEN VERS LE VOHER EPUB SUR LA PAGE DE 8 CUS POLVEZ VOUS TENIR AU COURANT DES #CTUS HEBDOMADAIRES EN TrilnGHARGEMENTS 51 VOUS AVEZ DES PROBLIMMES VOUS POUVEZ UTILISANT LE WUX 455 HTTP FULLO FOLAGAZINE OF G FEED PODCAST **ENVOYERUN COURRELI MOBILE" FULLORDEMAGAZINE OFG** 1 U SI VOUS OTES SOUVENT EN DOPLACEMENT VOUS POUVEZ OBTENIRIES

**IEGG 8 CUSAVEZ LA POSSIBILITA DE LIFE LE (ULL% POLE EN LIGNE VIA ASSUU HTTP ISSUUCOM FULIORDEMAGAZINE 0 HASTEZ SURTOUT** PAS i PARTAGER ET i NOTER LE (% POUR AIDER i LE FAIRE CONNADTRE AINSI QU 7 BUNTU. INUX

4F7@D7 G> :D577@8D3@L8:E HTTP WWWFULIORDEMAGFR

% HTTPS WWWPATREON COM FULLORDEMAGAZINE % $P$   $Q_6$  +

FULL ORDE MAGAZINE NO

#CTUSHEBDOMADAIRESSUR5TITCHER4ADIO #NDROID 11 5 WEB

ET SUR 6UNE-N i HTTP TUNEIN COM RADIO (ULL%ROLE 9 EEKLY 0 EWS

**REVD STPR** 

HTTP WWWSTITCHERCOM SIVD

P.